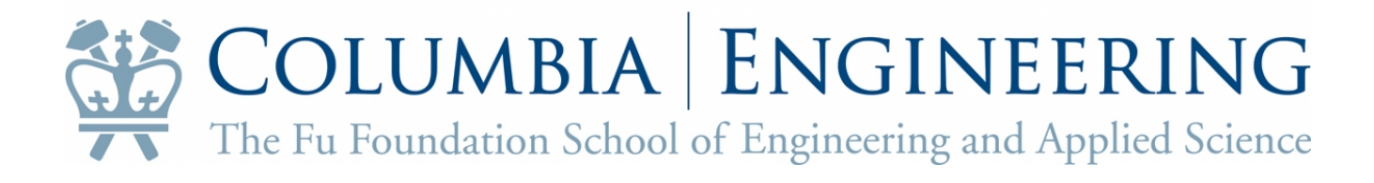

# The Drone Language A Stack-Based Imperative Language **Fall 2012 COMS 4115**

George Brink Shuo Qiu Xiaotong Chen Xiang Yao

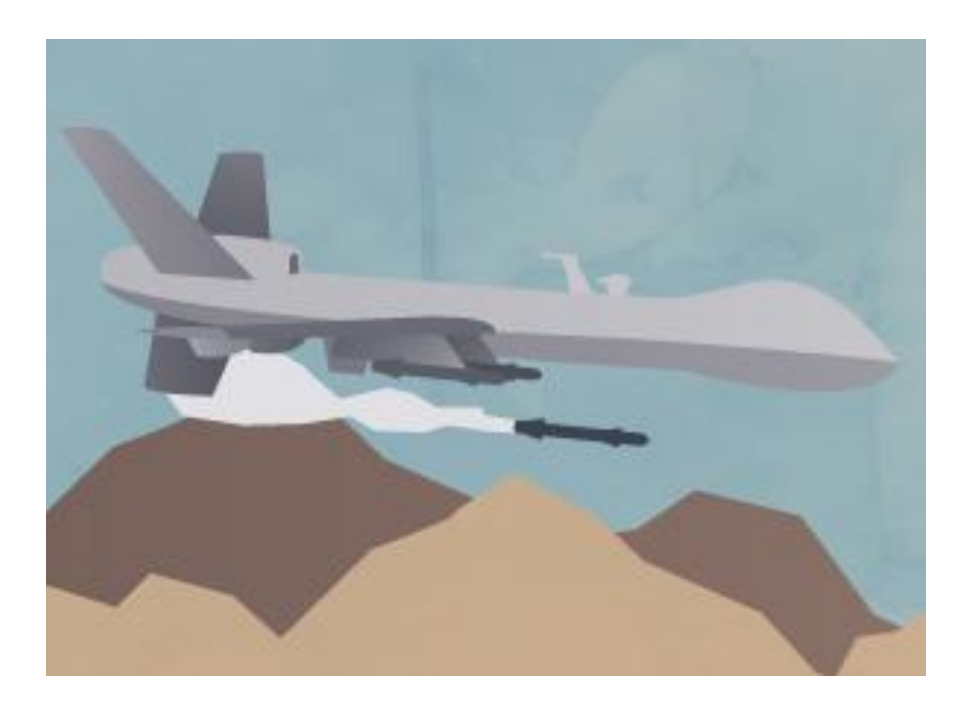

## Content

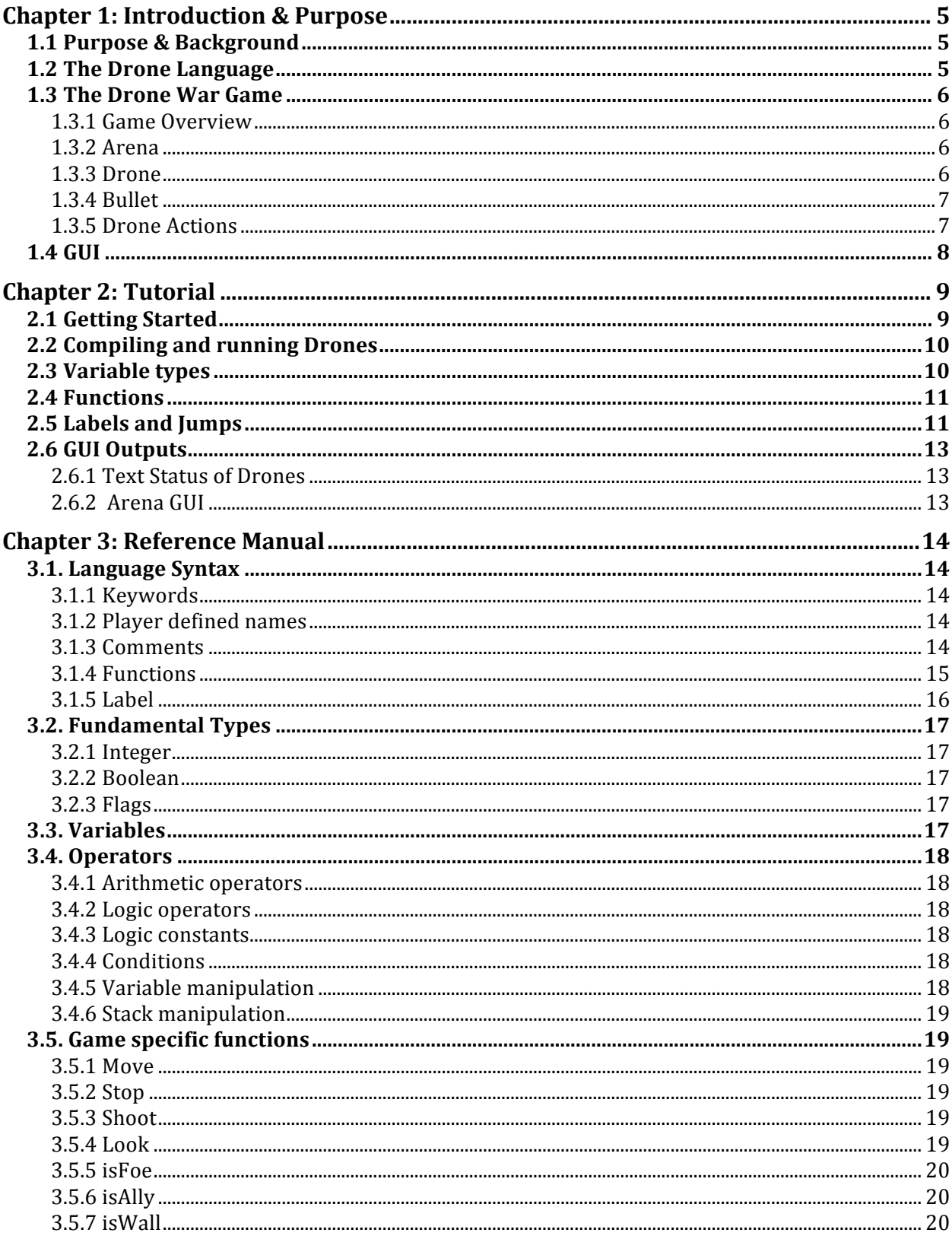

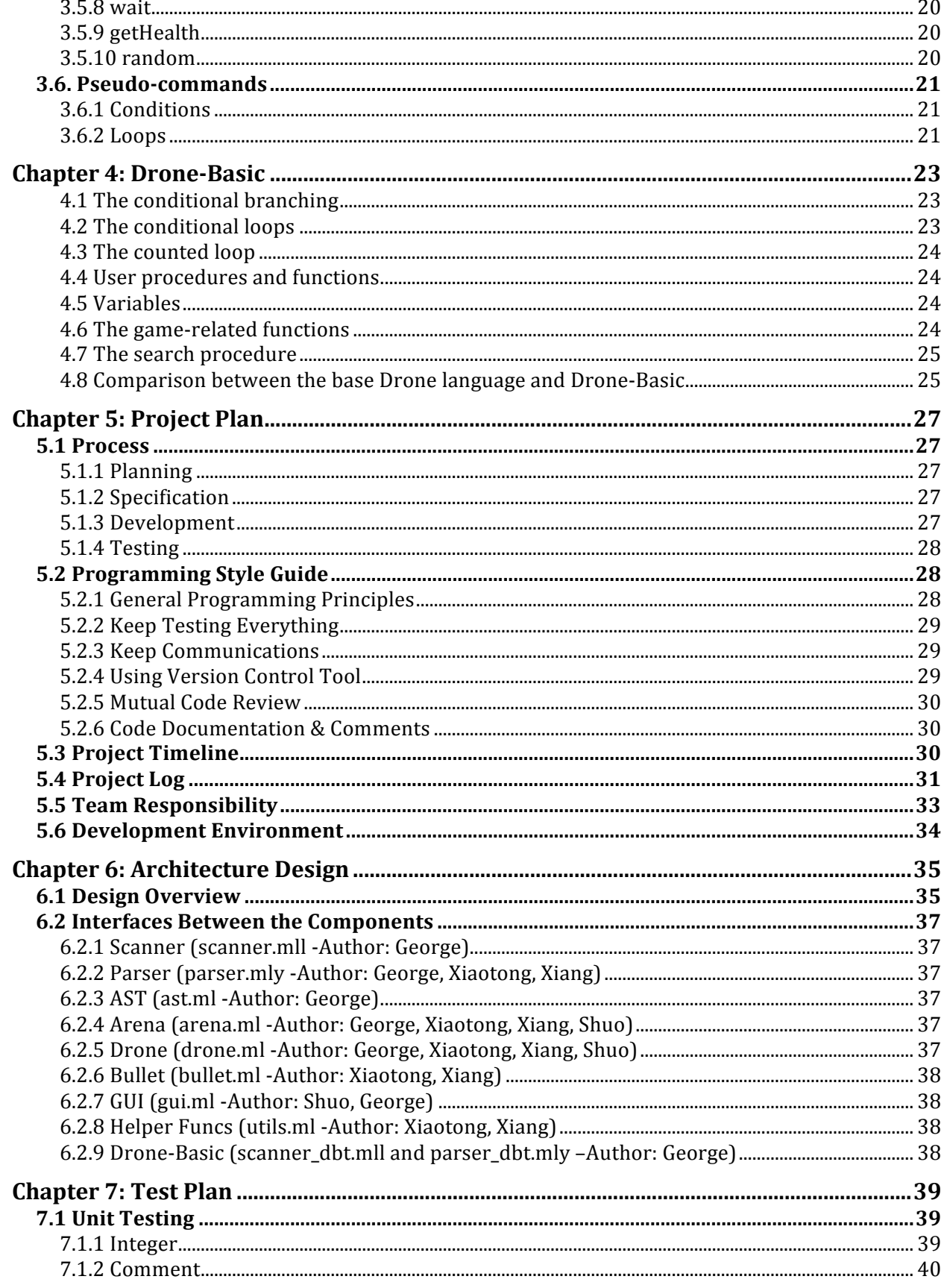

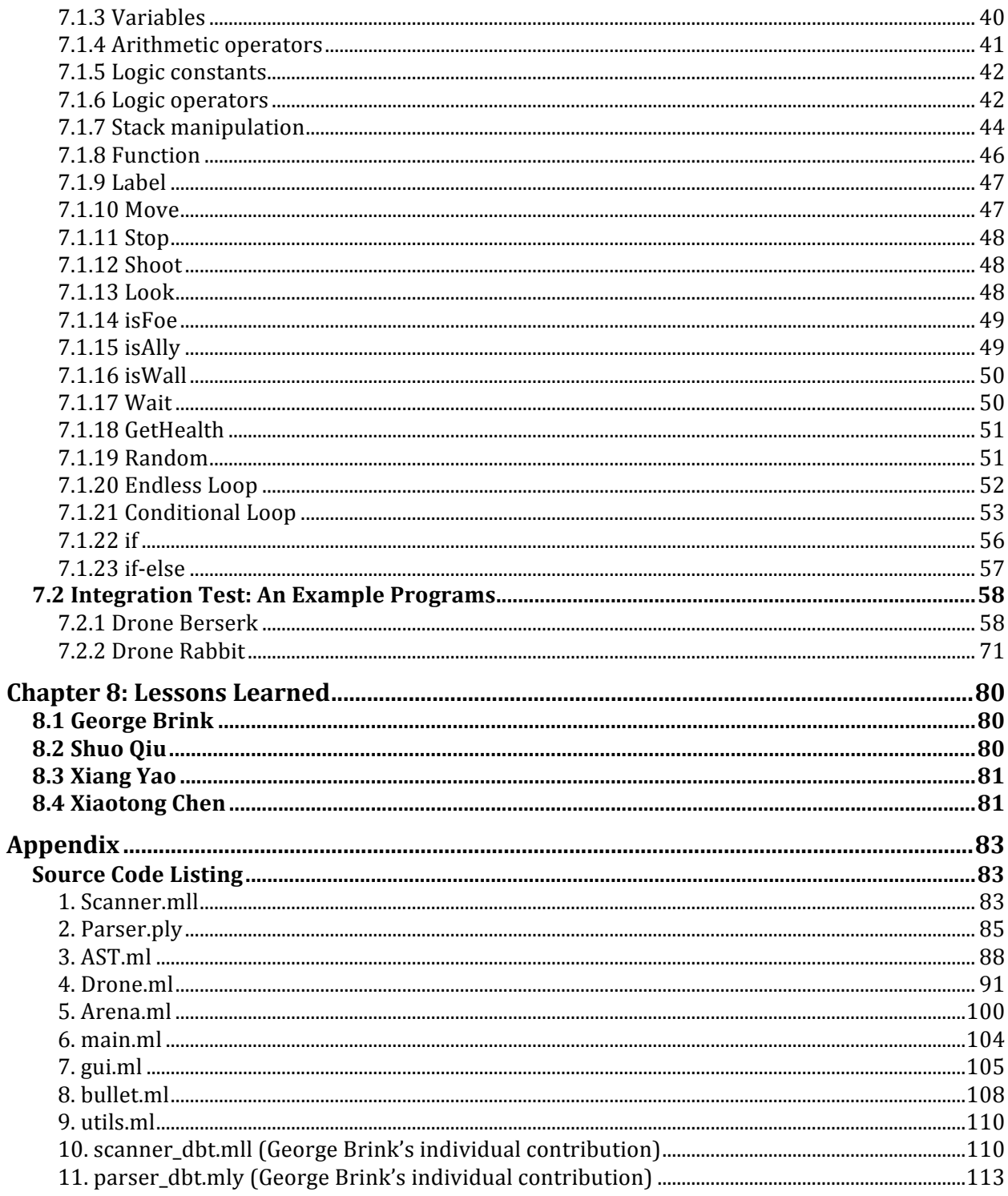

### **Chapter 1: Introduction & Purpose**

### **1.1 Purpose & Background**

Drone War is a video game, which belongs to the "programming game" genre. As in all such games, the player has no direct influence on the course of the game. Instead, a player writes a program, which acts as an AI for the game characters and watch how those characters interact. The Drone War is based on a concept of a battle-royal between several drones (each with its own AI program). Drones are randomly dropped into the arena and fight with each other until only one is left or the time limit for the battle is exceeded.

Since the Drone War's primary concept is a battle, the language for the AIs used in it should encourage writing fast, predictable, and efficient algorithms. On the other hand, the Drone War is essentially a game and its intended audience is as wide as possible, but not all potential players know the art of programming and have experience in playing with the programming game. So, in order to lower the threshold, the language for drones should be simple and it should have as few operators and concepts as possible.

To satisfy these requirements, the Drone Language was designed.

### **1.2 The Drone Language**

Drone language is a stack-based imperative language. The stack accepts only integers, booleans, and flags. Integers can be used as arithmetic operands or parameters of the functions. Booleans are subject to stack manipulation operations and as parameter for conditional jump operators. Flags are subject to stack manipulation operations and special functions which check the flag is it of the expected kind and leave boolean true or false on the stack. Each word read from the source code is either a comment, integer, boolean, call to a user defined function, label, variable, or operator.

To make the Drone Language easier to use, we added conditional execution, endless loops and conditional loops. Those compound statements are considered to be "a syntactic sugar". They are not executed directly, but translated into a set of labels and conditional jumps.

### **1.3 The Drone War Game**

#### **1.3.1 Game Overview**

The battle in the Drone War game happens in fixed-size arena and with multiple drones acting individually, under control of AI programs written by players. Each AI file passed to the game from command line is considered to be individual drone (it is possible to run several drones against each other under the control of the same AI). Before the battle starts, drones can be separated into different teams and if drone's AI is smart enough, several drones of the same team can help each other.

Drones can move around the Arena, look around and shoot Bullets. Bullets are flying to a specified distance in the specified direction and once distance is reached or Bullet hits the wall of the Arena, Bullet explodes. The explosion of the Bullet damages all Drones which are close enough. Once Drone life reach 0, it considered "dead".

The concept of the "fighting machine" and simplicity of the Drone Language lead to the very strict unforgiveness of the errors in programming, any error in AI is considered to be a fatal one and if it happened, the drone instantly become "brain dead". There is no graceful error handling in the drones' AI. The drone which encounter such problem become frozen and while it is not technically dead yet, it does nothing for the remainder of the battle and become an easy prey for the opponents.

The flow of the battle is controlled by ticks. Each operation performed by the AI takes exactly one tick to complete. The moving of drones and bullets also happens under the same tick counter. That ensures that each drones are moving simultaneously and the AI which acts more efficiently has a better chance of winning against a not so efficient drones.

The battle continues until only one drone is left in play or battle for the predefined length of time.

#### **1.3.2 Arena**

Arena is a square of size 1000\*1000 units enclosed by impenetrable walls. Drone which hits the wall receive some damage. Bullet which hits the wall immediately explodes.

#### **1.3.3 Drone**

In the arena, Drone is represented as a land vehicle with a freely turning cannon (meaning a drone can move in one direction while shooting in another). Each Drone has 100 health points at the start of the battle. Once drone's HP reaches 0, it cannot do anything and leaves its body in the arena.

At the start of the battle, drones are put on the Arena at random X and Y coordinates.

#### **1.3.4 Bullet**

Bullets are shot by drones. They are not controlled by players in any way. Bullet always flies until it reaches the specified distance or hit the wall of the arena.

Bullet's explosion has a radius of 50 points and damage received by the drone inside the blast radius is proportional to the distance from the center of explosion. If a drone was hit directly it receives 50 points of damage. If distance to the epicenter was 1 point, drone receives 49 points of damage. Distance of 50 points or more is completely safe. A drone can be damaged by its own projectile if it blows up close enough. Bullet's speed is 5 points per tick. A Bullet cannot travel for more than 500 points (half of the arena).

#### **1.3.5 Drone Actions**

#### **1.3.5.1 Move**

Drone can move around the arena by issuing command: *move* with one parameter *direction*. Once the command is issued, the drone starts moving in the desired direction until next *move* command changes it or the *stop* command cancel the movement. Drone does not have "mass" so there is no need to worry about inertia. If drone hits the wall of the arena it loses 10 HP as a result of the hit. The movement speed is set to 1 unit per step.

#### **1.3.5.2 Look**

Drone can see other drones and walls of the arena by issuing a command: *look* with one parameter *direction*. Look has an "angle of vision" with the side angle of 30 degrees. This means, the drone sees not just objects on the straight line but in the area of a triangle. The distance to the wall is calculated by the exact direction of the *look*.

The *look* command returns a list of tuples: [drone1 [drone2 ...]] wall

Where each tuple consists of a flag (what this tuple describes?), direction (exact direction the object), and distance (distance to the object). The 'type' flags can be one of FOE, ALLY, or WALL. The WALL tuple is always the last one in the list and acts as an indicator that there were no more drones seen in the given direction.

#### **1.3.5.3 Shoot**

Drone can shoot by issuing command: *shoot* with two parameters *direction* and *distance*, which mean where and how far the bullet will fly before exploding. Drone can issue a *shoot* command once every 10 ticks. This timeout represents "gun is reloading" or "cooling off period". If drone attempts to shoot more often, the *shoot* will return FALSE. If shooting was successful – TRUE.

NB: this return code does not tell was the target hit or not.

### **1.4 GUI**

The GUI of the Drone War Game shows the state of the battle tick by tick, as well as stats of each drone on the battlefield.

The GUI representation of the arena depends on the size of the window and arena does not always look like square but it shows the correct position of each object.

The detail information of drones is displayed to the right of the arena. "The total ticks" shows the total number of ticks since the battle started. And "AI ticks" of each drone will show its live time.

The drones are drawn as a triangle with a line coming from its center. The direction that the acute angle pointing at is the moving direction of drone and the direction of the line is the drone's gun direction. Also, drones in different teams will be displayed in different color with their names and health near them. When a drone is dead, a red cross will be shown over it.

The bullet in GUI is a black solid circle and when bullet explodes, it will be a red solid fivepointed star that we can easily find out whether a drone is damaged by this bullet.

### **Chapter 2: Tutorial**

### **2.1 Getting Started**

The idea is to create a drone to beat others'. As to "write" a drone, you may need operations like: *dup*, *drop*, *dropall*, *swap*, *over*, or *rot* to manipulate the stack. Operations like *read* and *store* can help declare or use variables. Labels in conjunction with operations *Jump* and *jumpif* can help build a complex control flow (or you can choose the easier way: use *begin*, *while*, *again* to make loops and *if*, *else*, *endif* for branching; just like in any high-level programming language). Like in other languages and, or, and not are logic operators to deal with boolean. As stated, Drone language is a game language thus, there are several game oriented functions: *move*, *shoot*, *look*, *wait*, *getHealth*, *isFoe*, *isAlly*, *isWall*. By using these functions and operations above, a programmer can easily create a smart drone to fight with other drones.

Here is a simple example of a drone:

```
// This drone is a kind of wimp.
// It continues running from one wall to another until dead
begin \frac{1}{3} begin
    0 360 random // randomly pick a direction
    direction store // save the randomly picked value 
    direction read move // move to the direction
    begin // move to the wall stop before hitting
    direction read look // Look forward.
         begin
             iswall not while // If object is not a wall,
             drop \frac{1}{2} // ignore direction
             drop \frac{1}{2} and distance to it.
         again
         drop // ignore direction to the wall
         20 > while \frac{1}{2} if distance to the wall is more
    again \frac{1}{1 + \lambda^2} than 20, then repeat the loop.
stop \frac{1}{3} Stop moving once wall was reached.
again // Repeat the main loop forever
```
### **2.2 Compiling and running Drones**

In the Drone War, each Drone file contains a complete AI for exactly one drone. The files with a text of the AI should have an extension .dt.

To add Drones to the game, player just passes files with AIs to the game engine in the command line.

It is almost meaningless to pass single drone to the game, since it would be the only one on the arena and the battle finish immediately with a "winner by default". Usually, the game starts with passing several drone files to the game engine:

./DroneWar drone1.dt drone2.dt drone3.dt drone4.dt

Teams can be specified by adding -t key between drone files:

./DroneWar drone1.dt drone2.dt -t drone3.dt drone4.dt

Here, the first two drones will fight for themselves, but third and fourth will be a team mates.

Beside the **-t** key, the game engine recognizes two other useful keys: **-D** and **-g**.

The **-D** enables the debug mode for all drones passed after it. For example:

./DroneWar drone1.dt drone2.dt -D drone3.dt drone4.dt

The first two drones will fight as usual, but for the last two, at the start of the battle, the game engine will create a **.dt.decompiled** file which will contain the exact list of bytecodes which would control the drone's behavior. All labels will disappear and all jumps to labels will be converted into absolute jumps to the operation.

After the battle started, each drone in debug mode will add a line to the **.dt.debug** file. In this file the player will find which exact operation the drone was supposed to perform at some tick and what was the contents of the stack before the operation.

This mode is useful for finding errors in the AI and detailed understanding what are the high-level compound statements actually are.

The **-q** flag disables GUI completely. This can be used to considerably speed up a battle. For example if player wants to gather statistics on how better or worse one drone actually is. The individual battle cannot answer this question with a good degree of certainty because drones appear at random position in the arena and some possible randomness in the drones' behavior.

### **2.3 Variable types**

Integer, Boolean, and Flags are fundamental types in the Drone language. Integer and Boolean are the standard types which can be found in any other language. Flags, on the other hand, are specific to the DroneWar game and can be one of Foe, Ally or Wall. Flags have only one purpose, they are used to indicate what the drone sees. The Drone language has several functions which use flags as input and return a boolean type value to tell if top of the stack contains a flag of the specified kind, it's, say did *look* function detected a foe or an ally.

```
Below are some examples about the usage of fundamental types:
```
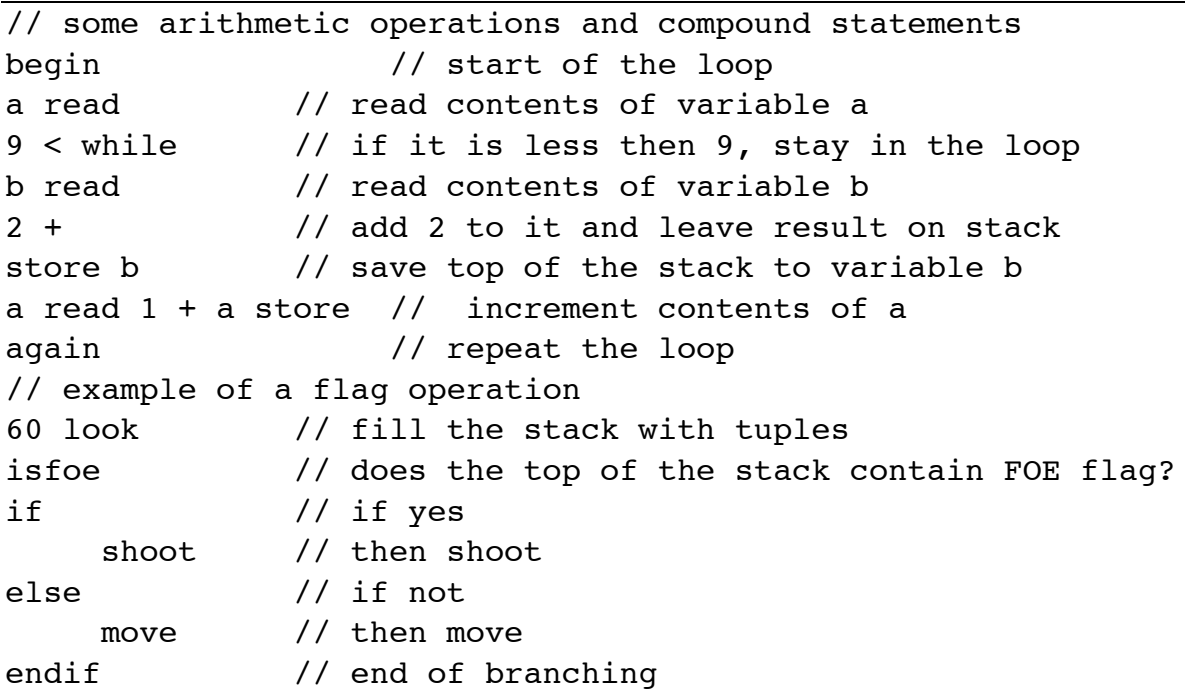

### **2.4 Functions**

Player can define functions by starting it with "sub" and ending with "endsub". Between "sub" and "endsub" is the function's body. All the names of functions are global. So, never try to define two functions using the same name. Also, one function cannot contain another. Functions can be called by simply using their names.

Below is an example of definition and call of a function:

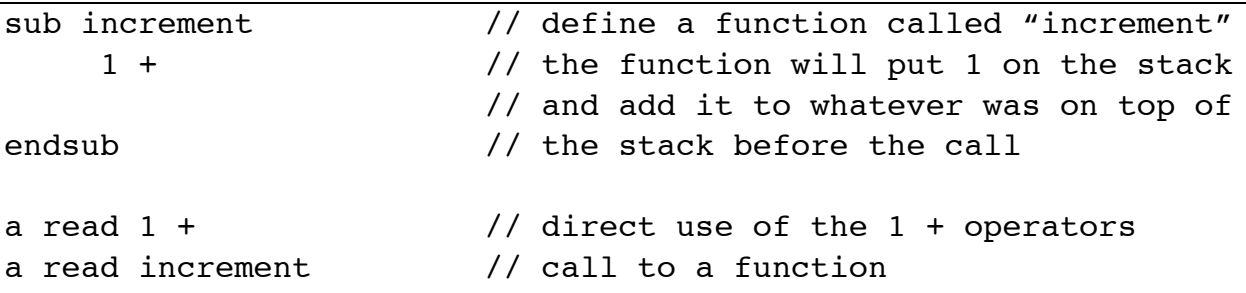

### **2.5 Labels and Jumps**

Instead of (or in conjunction with) using high-level compound statements as in examples above, the same algorithms can be created by using labels and jumps.

Labels are defined by adding colon to the word and a program can do unconditional and conditional jumps to these labels.

The simple unconditional loop is a just a:

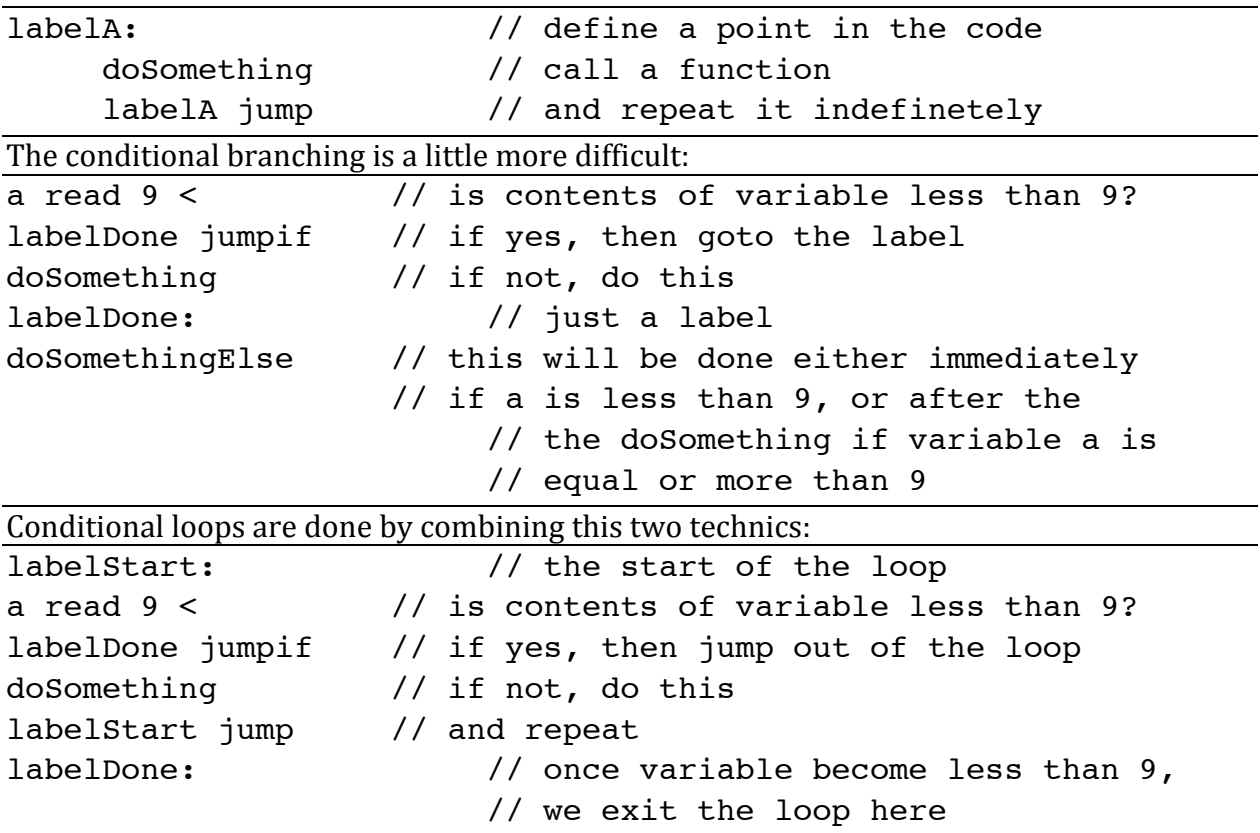

### **2.6 GUI Outputs**

### **2.6.1 Text Status of Drones**

The text part of the GUI shows total ticks each Drones runs as well as other information such as "Team ID", "AI Ticks", "Moving", "Gun cooldown" and etc.

### **2.6.2 Arena GUI**

Each Drone in the arena is displayed as a triangle with a "gun" on it, the direction of the "gun" shows in which direction the Drone is searching or shooting. And the direction of drone's triangle shows where is it moving (or moved last if it is standing still right now). Bullets are displayed as black spots which moving faster than Drones. Once Bullet explodes, a "star" is displayed to show the range of damage. What's more, on the top of each Drone, its name and health are displayed. Once Drones' health becomes 0, there is a cross displayed over the Drone to show its death.

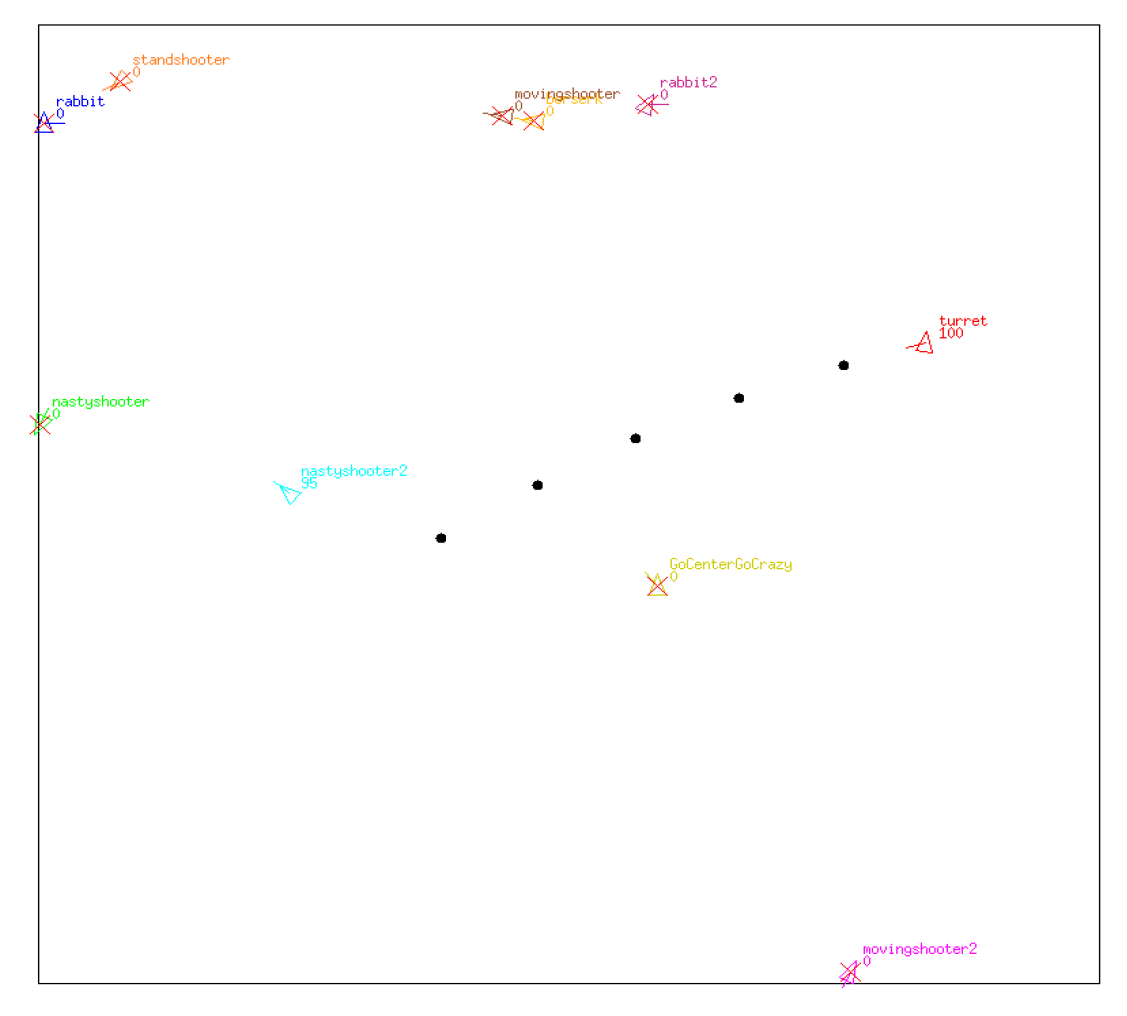

### **Chapter 3: Reference Manual**

### **3.1. Language Syntax**

#### **3.1.1 Keywords**

Keywords used by the language are case insensitive (i.e Dup is the same as DUP or dup). The list of known keywords is:

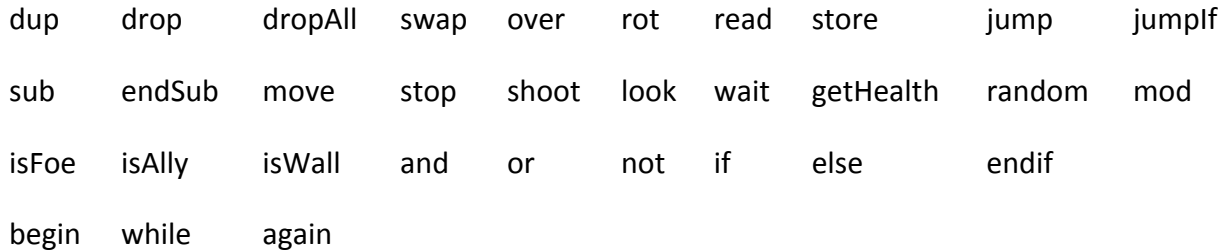

### **3.1.2 Player defined names**

Unlike keywords (which are case insensitive), names defined by the player are case sensitive. Those names are used as names for variables, labels, and user defined functions.

#### **3.1.3 Comments**

Single line comments, start with a word // and continue to the end of the line. E.g. each of the following lines contains a comment

```
// whole line can be a comment
2 2 + // or comment can start after some compilable words
// any word appeared after first // is still a comment
```
Multi line comments, start with a word  $/*$  and continue to the first  $*/$  word. The nested comments are not supported.

/\* Inside here is a comment \*/

### **3.1.4 Functions**

#### **3.1.4.1 Structure of Function**

User functions are marked with a word "Sub" followed by a function name, any number of commands and ends with "EndSub". It is not allowed to redefine any function or having a function inside a function.

```
Sub foo // correctly defined function
    these words a body of a function
EndSub
Sub foo // this is an error: function redefinition
    another words 
EndSub
Sub foo 1 2 /* correctly defined function,
                  words 1 and 2 are body of the function */
    Sub bar // error: sub functions are not allowed
         3 4
    EndSub
EndSub
Sub myAdd + EndSub // correctly defined function
```
#### **3.1.4.2 Call of Function**

The call to the user defined function is just its name. E.g. assuming we defined the function 'myAdd' as in the previous chapter, then the next two lines will do exactly the same:

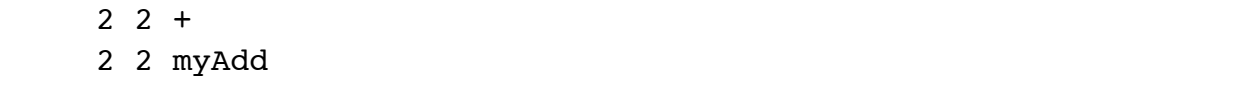

#### **3.1.5 Label**

#### **3.1.5.1 Structure of Label**

Labels start with a letter followed by any number of letters, numbers, and ' ' (underscore) symbols. Labels ended with a colon:

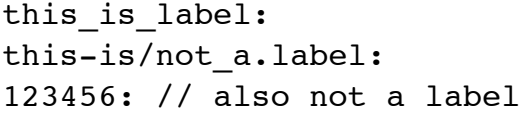

Of course, the white-space character split sequences of characters into sequence of words and the next line will be understood as four words and a label with the name 'label':

this is not a label:

#### **3.1.5.2** Unconditional and conditional jumps to the label

Operation "unconditional jump to the label" is marked by adding, "jump" to the name. The next line shows an unconditional jump to the labels defined in the previous example:

this is label jump

Conditional jump (marked jumpIf) checks the top of the stack first, if there was a true value, then the jump happens, if there was a false value, then jump does not happen and the execution is passed to the next operation after jumpif.

#### **3.1.5.3 Local & Global Labels**

Label visibility is restricted to the function. For example:

Sub foo 2 lbl1: 2 + lbl1 Jump // ok lbl2 Jump // error EndSub

```
lbl2: lbl1 JumpIf // error
```
Here, label *lbl1* is defined inside a function *foo* and jump to it is allowed. The label *lbl2* is defined in the main program and jump to it is allowed from anywhere from the main program, but not from the inside of user defined function. Conversely, the conditional jump to *lbl1* will fail since the label is defined inside of the function, but the jump is attempted from the main program. 

### **3.2. Fundamental Types**

#### **3.2.1 Integer**

Integer is word which consists solely from characters 0-9.

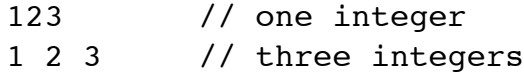

These words put the specified integer directly on the stack.

#### **3.2.2 Boolean**

Booleans are two words "true" and "false" which represent the logical values and are subject to logical operations and conditional jumps.

#### **3.2.3 Flags**

Flags are game specific type. They are produced by the function Look and explain what drone sees. There are four such flags: Foe, Ally, and Wall.

### **3.3. Variables**

Variables are words started with a letter and any number of letters, digits and underscore symbols that directly followed by keywords "store" or "read". The first one takes the top of the stack and stores it into the variable (creating the variable in the process if necessary). The second one reads variable and puts its contents on the stack. E.g.

```
2 abc store
```
In this example, we assign 2 to a variable abc so that we can use it in the future.

#### abc read

Get the content of variable abc and push it into the stack. In this example, we push 2 to the stack because we assigned 2 to *abc* in the previous example.

Variables can contain any of the three fundamental types: integer, boolean or flag.

### **3.4. Operators**

Operators are always taking some number of values from the stack and return some values back on the stack:

In the next examples, the top of the stack is considered to be on the left and the \$ word symbolizes the end of stack

### **3.4.1 Arithmetic operators**

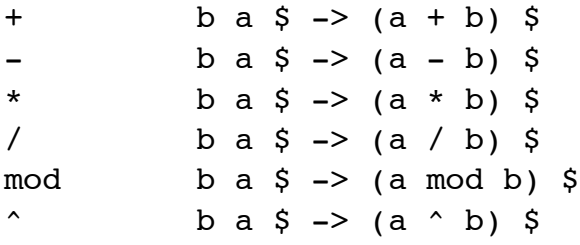

### **3.4.2 Logic operators**

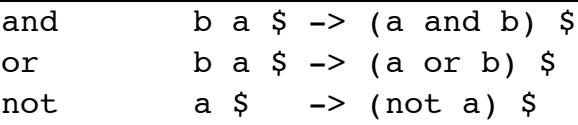

### **3.4.3 Logic constants**

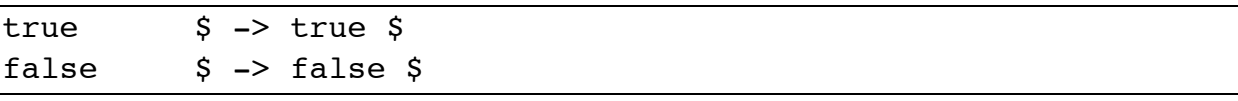

### **3.4.4 Conditions**

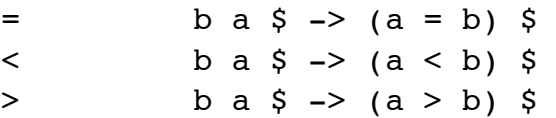

### **3.4.5 Variable manipulation**

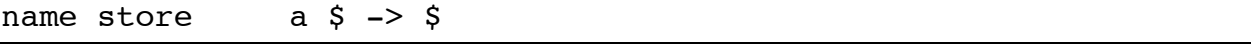

Store value into variable "name", create the variable if necessary. Always read the first on the stack and value it to "name".

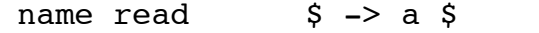

Read value from variable "name". Die if such variable does not exist.

### **3.4.6 Stack manipulation**

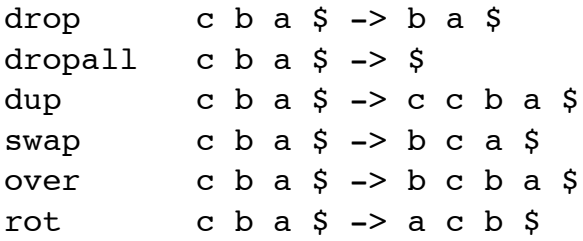

### **3.5. Game specific functions**

#### **3.5.1 Move**

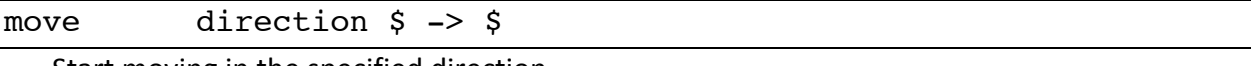

Start moving in the specified direction

#### **3.5.2 Stop**

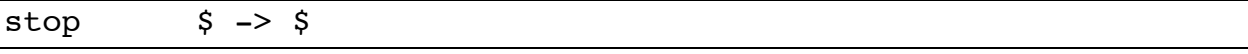

Stop moving

### **3.5.3 Shoot**

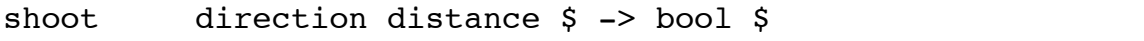

Shoot in the specified direction and distance. This function returns boolean value:

*true* -> shooting was successful and projectile is on its way

*false* -> cannon did not have enough time to cool-down

#### **3.5.4 Look**

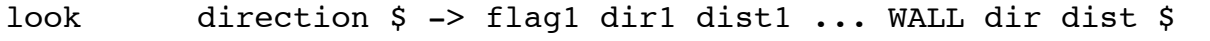

Look for other drones and walls in the specified direction. The function returns one or more triplets: type of the object, exact direction to it, and distance to the object. Type of the object is a flag from the set: FOE, ALLY, or WALL.

The WALL triplet is always the last one, so it can be used to detect an end of the look's output.

### **3.5.5 isFoe**

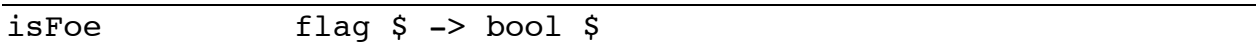

Checks is the top of the stack contains a flag FOE and returns corresponding boolean value.

### **3.5.6 isAlly**

**3.5.7 isWall**

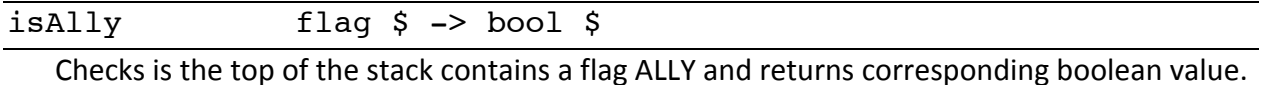

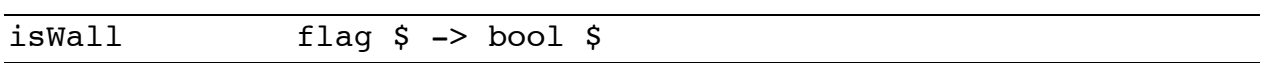

Checks is the top of the stack contains a flag WALL and returns corresponding boolean value.

### **3.5.8 wait**

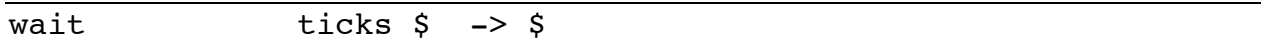

Be idle (do nothing) for specified number of ticks

### **3.5.9 getHealth**

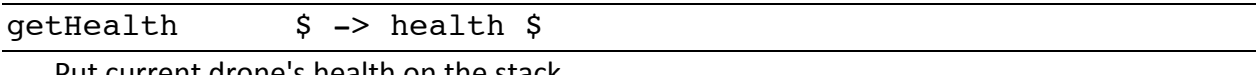

Put current drone's health on the stack

### **3.5.10 random**

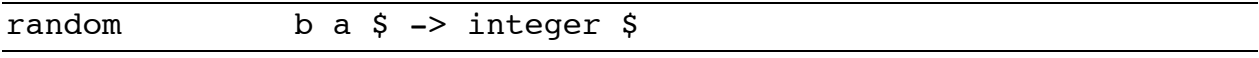

Make a random integer in the range [a,b] (inclusive) and return it.

### **3.6. Pseudo-commands**

All operators and game-specific commands described in sections 4 and 5 take exactly are executed directly by the game engine and take one tick to perform. The next set of commands added for convenience. They are compiled by the translator into several simple operators and can take any number of additional ticks to complete.

#### **3.6.1 Conditions**

Conditional branching is done by the means IF/ELSE/ENDIF. The stack should contain a Boolean value before the IF. If this value is true, then the set of command which follows the IF would be executed. If the value is false, then control jumps to the set of commands after the keyword ELSE, or to the command which follows ENDIF, if the ELSE keyword is omitted. Nested IF branching is allowed. For example, shoot if the top of the stack contains the description of the enemy drone

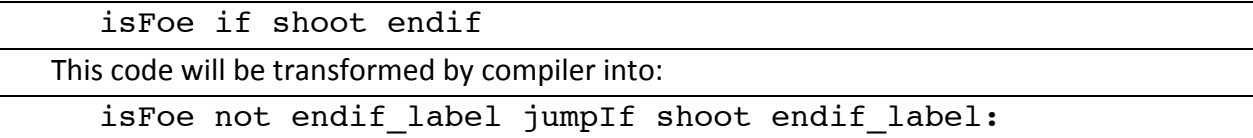

#### **3.6.2 Loops**

#### **3.6.2.1 Endless loop**

The endless loop is the most simple one, it is defined by keywords BEGIN and AGAIN:

begin 100 500 random 0 360 random shoot again

This will make the drone to shoot endlessly to a random distance in a random direction. This code is converted into a simple:

L1: 100 500 random 0 360 random shoot L1 jump

#### **3.6.2.2 Conditional loop**

Conditional loops are defined by the same BEGIN and AGAIN keywords. Addition of the WHILE keyword allows to leave the endless loop if top of the stack is false when execution reach the WHILE keyword. For example, the cleanup after the LOOK command can be like this:

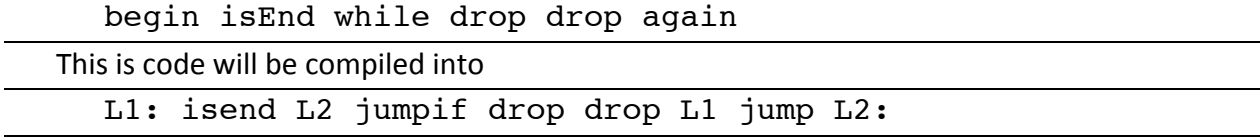

The WHILE keyword can appear anywhere inside the BEGIN-AGAIN block, this allows to create loops with post-conditions or even with conditions in the middle of the block:

 begin dup isfoe shoot endif isend while drop drop again Both types of loops can be nested.

### **Chapter 4: Drone-Basic**

The Drone-Basic language was designed as an afterthought for the Drone War project. The language itself is based in a Visual Basic and tweaked to allow special, game-related operations and concepts.

The Drone-Basic mostly follows the syntax of Visual Basic: One statement per line of source code, several statements can be grouped inside one compound statement, the language is completely case-insensitive, only single-line comments started with apostrophe, user procedures and functions.

### **4.1 The conditional branching**

There are three types of conditional compound statements:

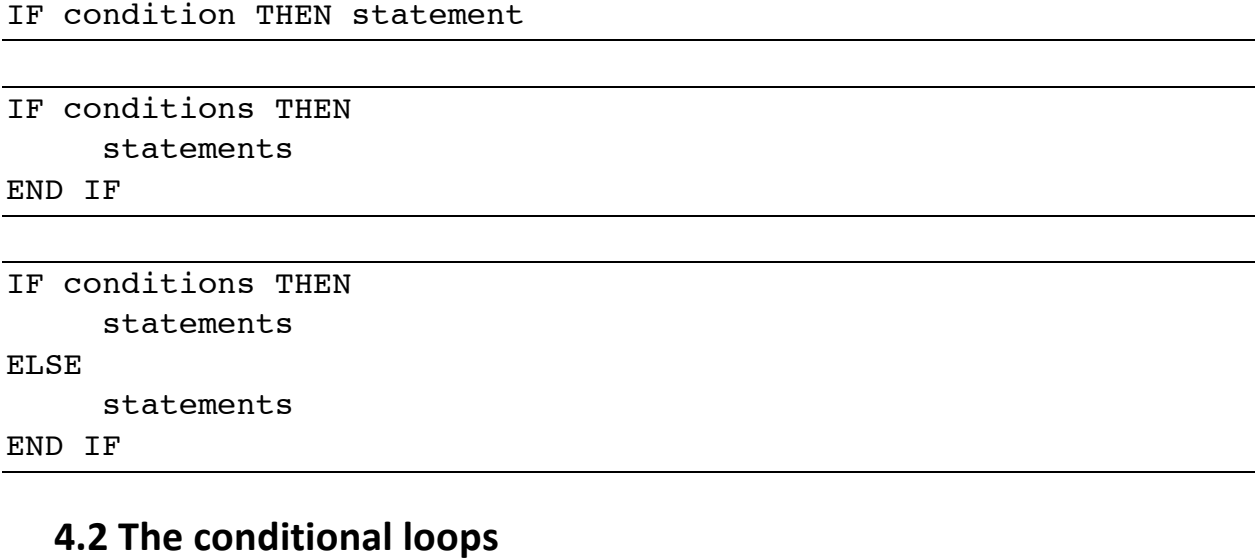

There are two ways to do a conditional loops, with pre-condition and post-condition. Both variants can use the keyword WHILE (continue the loop, while the condition is true) and UNTIL (continue the loop until the condition become true):

```
DO [WHILE | UNTIL] condition
     statements
LOOP
```
DO

statements

LOOP [WHILE | UNTIL] condition

All types of the conditional loop accept the EXIT DO statement which ends the loop immediately without checking the loop condition.

#### **4.3 The counted loop**

Just a regular FOR loop:

```
FOR variable=a TO b [STEP c]
```
statements

NEXT

The FOR loop also can be ended with EXIT FOR statement.

#### **4.4 User procedures and functions**

The user-defined procedures are following the Visual Basic's syntax:

```
SUB name(parameters)
```
statements

END SUB

Calls to a procedures are done with a special keyword CALL:

```
CALL name(arguments)
```
Unlike Visual Basic, the keyword CALL and parenthesis after the procedure name are necessary.

The user-defined functions are also following the Visual Basic's syntax:

```
FUNCTION name(parameters)
     statements
     name = result
END FUNCTION
```
The function have to have at least one assignment statement where the function name acts as a variable.

Parameters of procedures and functions are local to the procedures they are defined in. But since those variables are still has global bindings - only tail recursion in user procedures or functions are allowed. The use of other types of recursion can result in unpredictable behavior.

#### **4.5 Variables**

Variables in Drone-Basic are integer only (with the exception for the records returned by STARTSCAN and NEXTSCAN function, see below).

#### **4.6 The game-related functions**

Most of Drone-Basic game-related features are following the syntax for calling user-defined procedures and functions:

The Drone-Basic has next set of procedures (which require a CALL to be called):

```
CALL SLEEP(ticks)
CALL MOVE(direction)
CALL STOP()
```
The SHOOT(direction, distance) operation can act as both function and procedure. In case of a function – it returns a boolean value and can be used inside any conditional expression (in the IF or WHILE/UNTIL loops). The true returned by the SHOOT means that the bullet was shot successfully, the false  $-$  gun is still reloading. If the SHOOT is called as procedure  $-$  we ignore the result of the SHOOT.

The GETHEALTH() and RANDOM(min, max) are regular functions which can be used in any arithmetic expression.

#### **4.7 The search procedure**

The search procedure in the Drone-Basic language is the farthest operation from the classical Visual Basic. It consists of two functions:

The search procedure is started by the call to a function STARTSCAN(direction). This returns an object of the scan-result type:

```
var = STARTSCAN(direction)
```
The var here is not a single variable, but a collection of variables which represent a closes object the drone saw in the given direction. The next object the drone saw can be accessed by calling a function:

```
var = NEXTSCAN()
```
The NEXTSCAN function can be called several times until the list of objects seen by the first STARTSCAN operation is exhausted. The extra calls to NEXTSCAN can result in a drone coma with "Nothing to store" explanation.

The object read by STARTSCAN and NEXTSCAN is actually a structure with several elements: obj. DIRECTION Integer. The exact direction to the object

obj.DISTANCE Integer. The exact distance to the object.

obj. ISFOE Boolean. The object is a drone and belongs to one of the opposing teams

obj.ISALLY Boolean. The object is a drone and belongs to the same team as the drone itself.

obj.ISWALL Boolean. The object is a wall.

obj. ISEND Boolean. The last object in the list of objects. After receiving such object it is not allowed to call NEXTSCAN.

### **4.8 Comparison between the base Drone language and Drone-Basic**

Both languages allow the full control over drones. The text of the program in Drone-Basic is a little easier to understand since it is a higher level language. But as a downside after compilation to the IR it produces a less efficient code. Also while using the Drone-Basic, programmer is unable to access some of convenient functions (like dropall) which result in a necessity to write an extra code.

Here is an example of the same algorithm written in both languages:

```
drones/drone.dt
```

```
0 direction store
main_loop:
     dropall
     direction read look
     isFoe
     shootIt jumpif
     direction read 10 + direction store
     main_loop jump
shootIt:
     dup direction store
     shoot
     10 wait
     main_loop jump
```

```
drones/drone.dbt
```

```
direction=0
start:
     drone = startScan(direction)
     if drone.isfoe then
         direction = drone.direction
         call shoot(drone.direction, drone.distance)
         call sleep(10)
     else
         direction = direction + 10
     end if
     do until drone.isWall
          drone = nextScan()loop
goto start
```
### **Chapter 5: Project Plan**

### **5.1 Process**

#### **5.1.1 Planning**

To make a decent design of the project, our team decided to start planning process earlier right after we learnt what need to be included as parts of a language, which we believed was the key to success. So as to make continuous progress and good communications within the team, we first set up a short meeting after each lecture, and could share the latest updates of the progress and discuss about what to do in the next few days. Besides, we set up Google Code with SVN so as to keep all source code in good shape and up to date for everybody in the team.

For the topic of the project, our team first agreed on the designing rules, which were "Interesting, Simple, and Efficient".

#### **5.1.2 Specification**

An advantage of our team, was that we have an experienced leader who can always give advice, indicate what to do. After discussing about several ideas, we agreed on that a programming game would be attractive to most people and a stack-based language for it would fit our design rules best. Since a stack based language is easy to use and any user who knows nothing about programming would be able to make his or her own AI programs.

After handing in the proposal, we got help both from team leader and MICRO-C example of how to create a language starting from building Scanner, Parser and Ast. Based on the basic design of our language, we successfully agreed on and finished designing details for our game part. 

#### **5.1.3 Development**

Mentioned before, our team used SVN version control tool during the development process to manage and keep every team member update up to date. So as to make sure each component of the project works correctly, our team applied a waterfall approach, in which each component was implemented and tested properly before we moved on to next step. First of all, our leader gave us an overview description of the language outline by creating Scanner and AST tree for us. Based on the language keywords and other basic information designed by our team leader, we discussed about the future work and made sure nothing was missing.

During when, Professor indicated that our language was somehow too hard to be understood and might need more high level "meat" such as conditional execution, endless loops as well as conditional loops.

After adding compound statements mentioned by professor into the language, our team continued to work on the compiler part of our project, which includes processing of all bytecodes, storing variables and subs. Some changes and corrections to the language design was implemented as a result of a more close work on the actual compiler and attempts to write a working drone AI. Tests also got implemented in this part.

After language part has been tested, our team then moved on to the game engine part of our project. Built in functions such as *move, look* and *shoot* were created according to the game description. Drone and Bullet were converted into object-oriented classes each containing local variables inside. However, applying our language to a real game was the most challenging part since multiple errors in different perspectives could happen.

When the game part was tested thoroughly, we created GUI part to make the game more interesting and completed all functionalities.

At this time, together with the initial development of GUI, the compiler from Drone-Basic was added. It was intended as a template for adding other languages of different styles and paradigms into the Drone War game. Unfortunately we did not have enough time to complete them to any degree of testing.

### **5.1.4 Testing**

Since our team implemented a waterfall approach in the development process, every component was tested thoroughly before we moved on to next part. We developed and tested the project in order of Scanner, Parser, Ast, Engine, Arena and GUI. After unit testings, we implemented integration testing on the whole project by creating testing Drones, and which contained all possible syntax of our language. Based on the behaviours of Drones, our language could be tested in a large scale. However, multiple bugs and errors did happen during both unit testing and integration testing. Everyone in the team took part in the testing part and fixing the bugs.

### **5.2 Programming Style Guide**

#### **5.2.1 General Programming Principles**

During the early meetings, our team made agreements on the designing and programming on the whole project, which were "Interesting", "Simple" and "Efficient". Later, after we learnt that stack-base language would be the best choice for us, we then decided to use a waterfall approach to make development of this project. So as to keep everyone in the team concentrate on the main ideas of, we made some extra programming principles to help us continuously make progress, which included "keep testing everything", "keep communication", "using version control tool", "mutual code review", and "code documentation". Based on these rules, our team could better understand work as well as communicate with each other in a smooth way.

#### **5.2.2 Keep Testing Everything**

To development process in a waterfall approach, our team needed to make sure every functionality and every single method had been tested correctly before we move on to next step. Thus, our team designed and created several methods for unit testing for each component. After the game was finished, a number of testing Drones were created so as to implement integration testing. We all believed that testing everything from some time to time can always lead to better products in the future.

#### **5.2.3 Keep Communications**

Decided in the first meeting, our team scheduled a short meeting after each lecture, which could not only share ideas from the lecture, but also discuss about progress in the project. As usual, our team leader separated works into pieces and assigned to every team member according to our timeline, and this was also good timing to solve difficulties met during the development. 

Beside meeting, our team kept emailing everyone about the latest progress had been made as well as TO-DO works for other. One could always send new ideas or possible improvements about the project.

#### **5.2.4 Using Version Control Tool**

Recommended by Professor Edwards, version control tool was always the best choice for a team work in programming. However, we strongly agreed with him since SVN made great help in our project. Each team member's code could be merged and pushed to server any time and no one needed to worry about losing or ruining latest code.

### **5.2.5 Mutual Code Review**

Another great principle of our team, once new progress was made, team leader as well as other team members would always do code review. Also, this was another way to reduce error and make improvement of the project.

### **5.2.6 Code Documentation & Comments**

Because of the complexity of the functional language like OCaml it was always a problem to make other team member understand the code. And the fact that all team members were beginners to OCaml also hindered us a lot. As a solution mentioned by Professor Edwards, we always kept comments in the code up to date and wrote documentation for each new feature of the component. What's more, multiple warning symbols were designed to let others know the information such as "something need to be improved", "error might exists", "TO-DO", "not working" and etc.

### **5.3 Project Timeline**

Major milestone and progress of the project is indicated as follow.

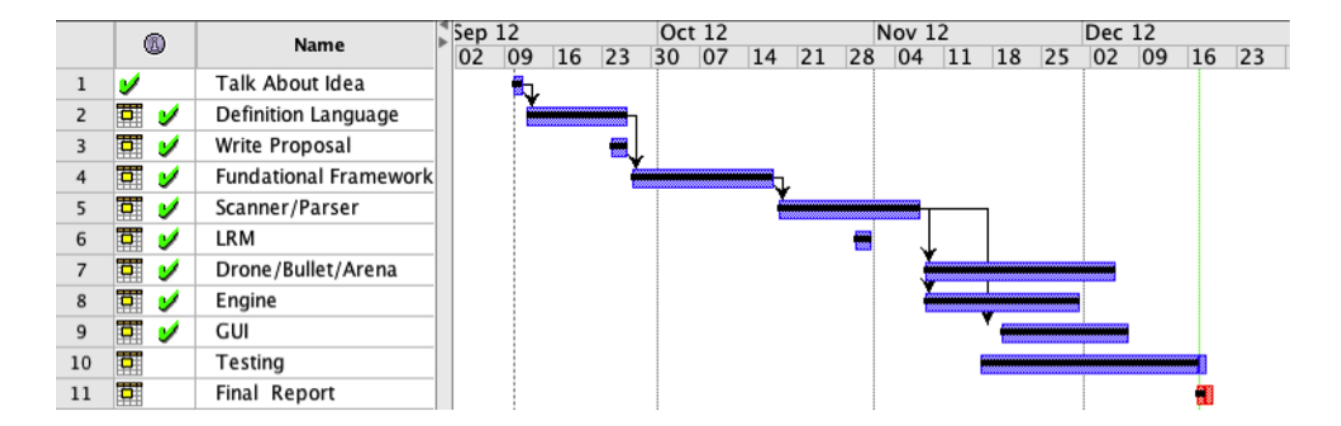

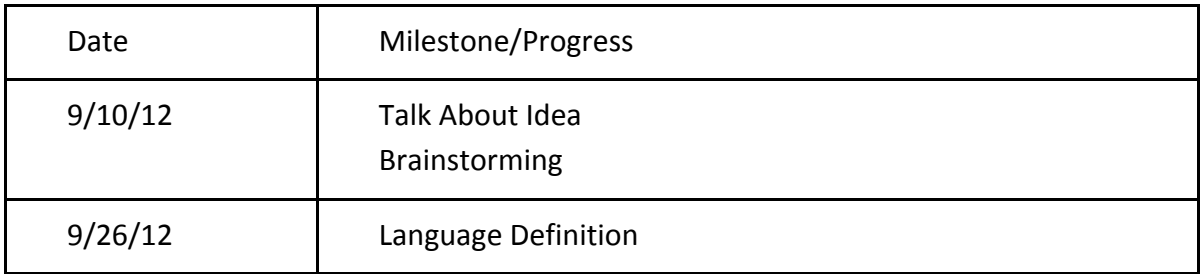

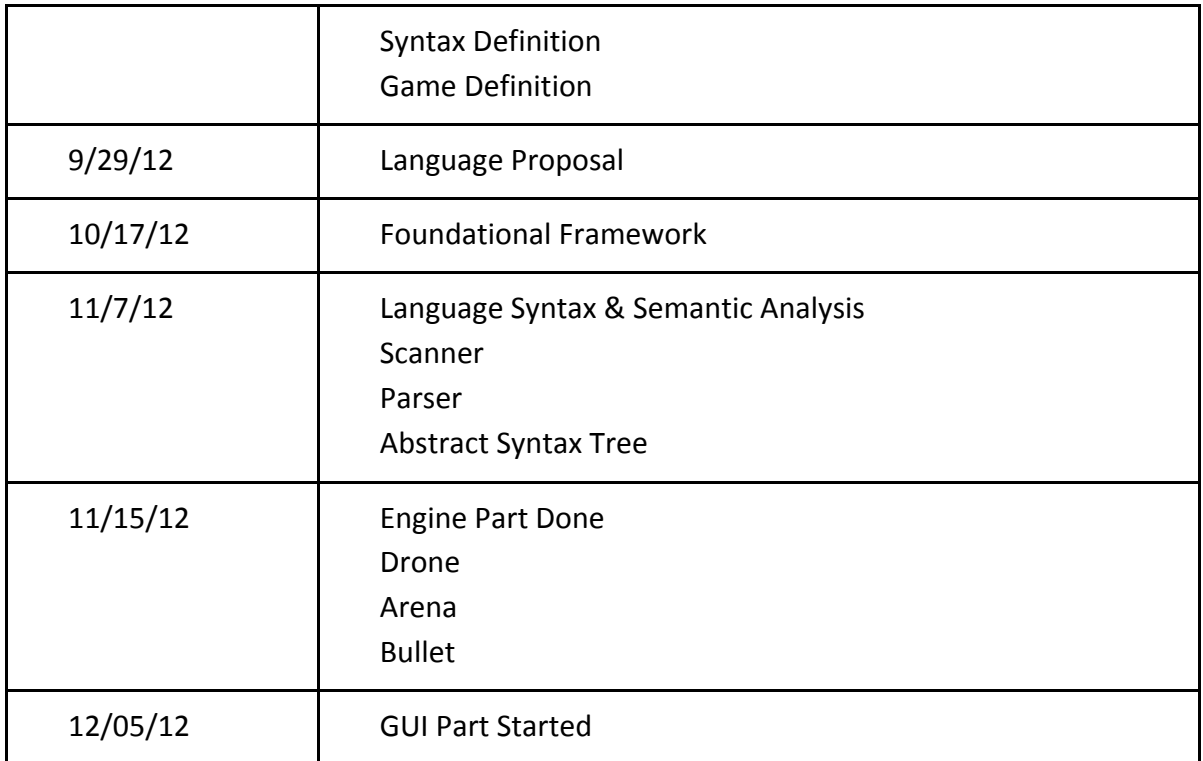

### **5.4 Project Log**

The project log of our team is attached as follow, and please refer to SVN log for more detail information.

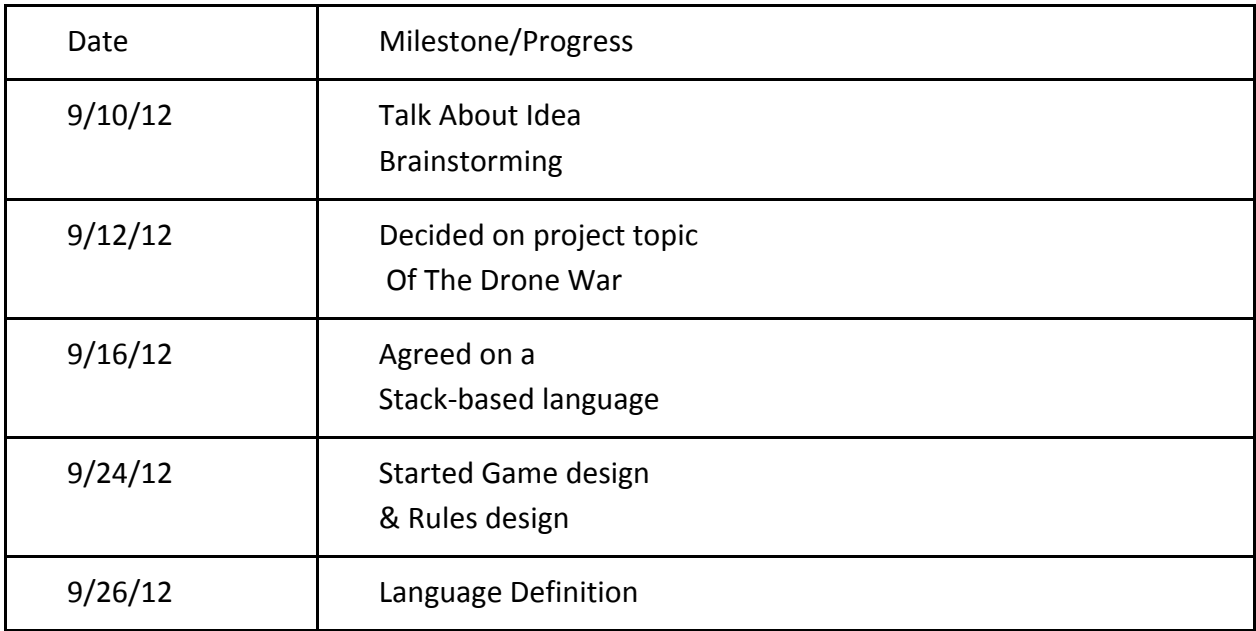

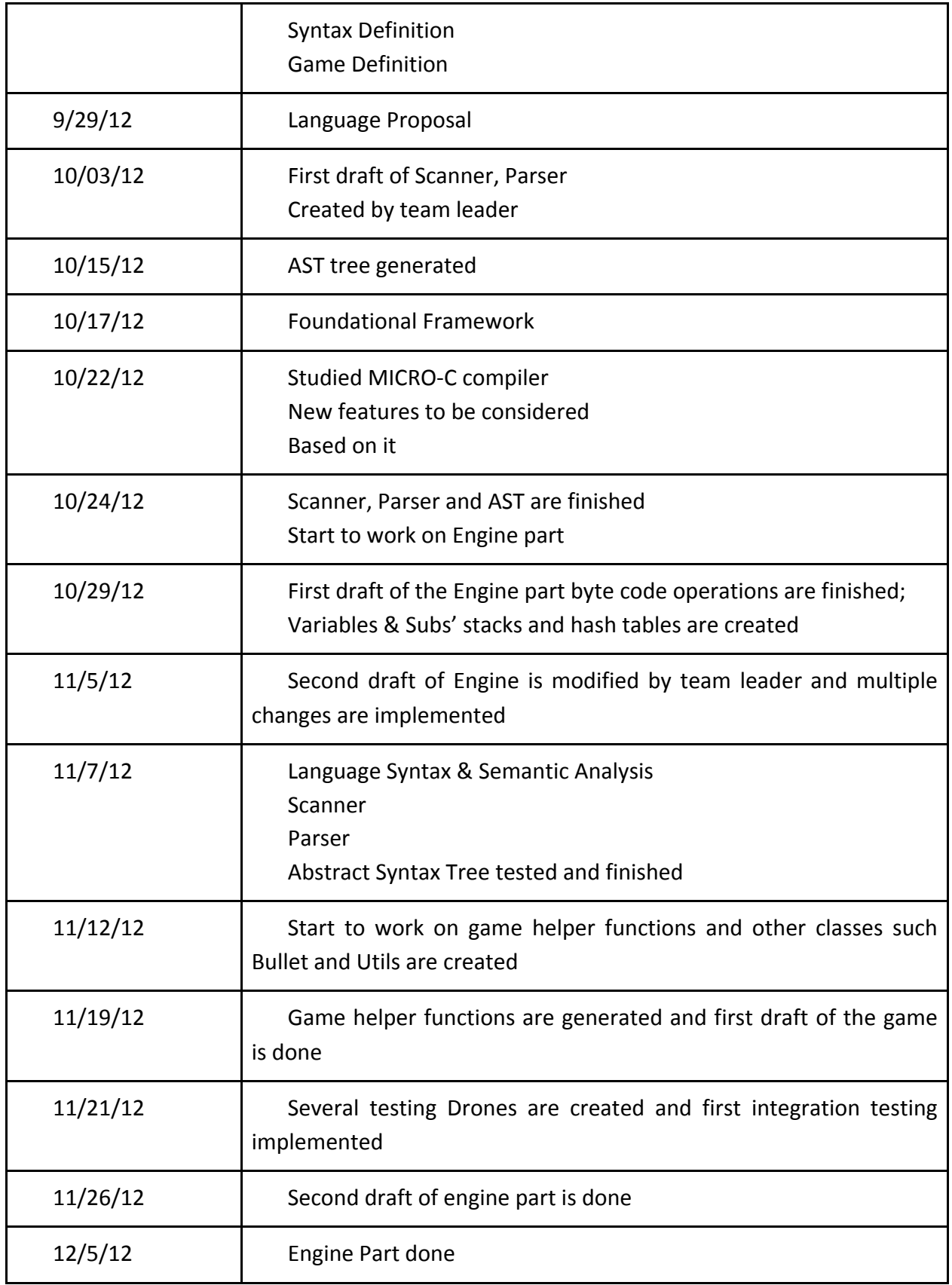

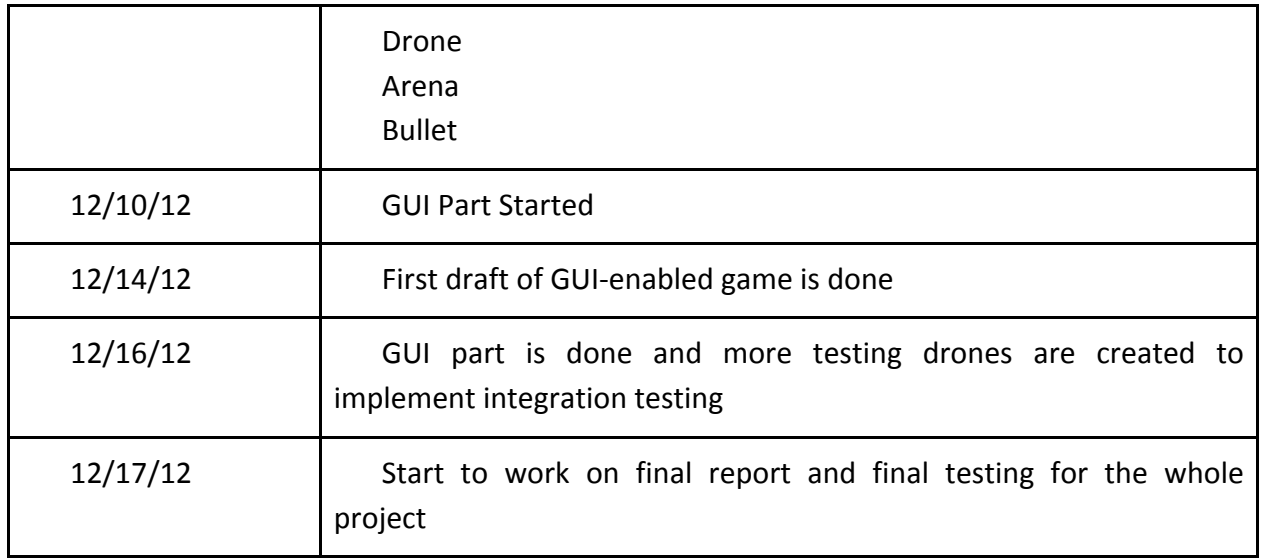

### **5.5 Team Responsibility**

As we have an experienced team leader, the project was separated into different components and each team member made contribution to it. After the project was finished, everyone implemented reports about his component in the representation slides as well as the final report. Here comes the assigned responsibilities of each team member:

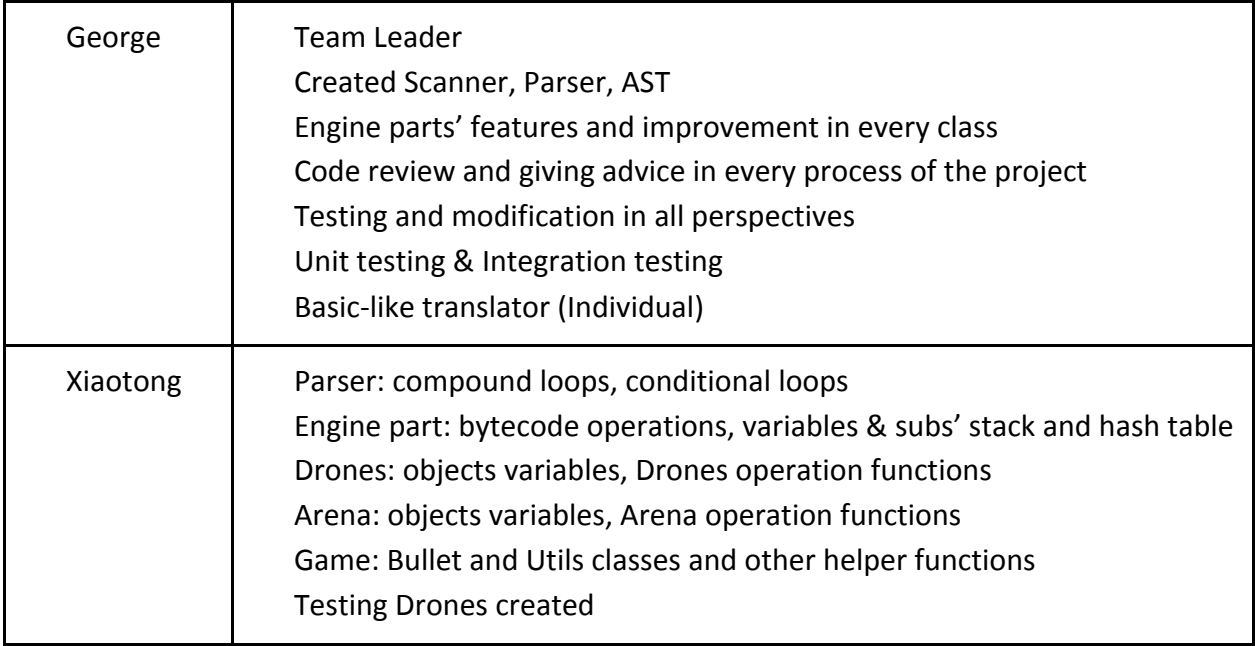

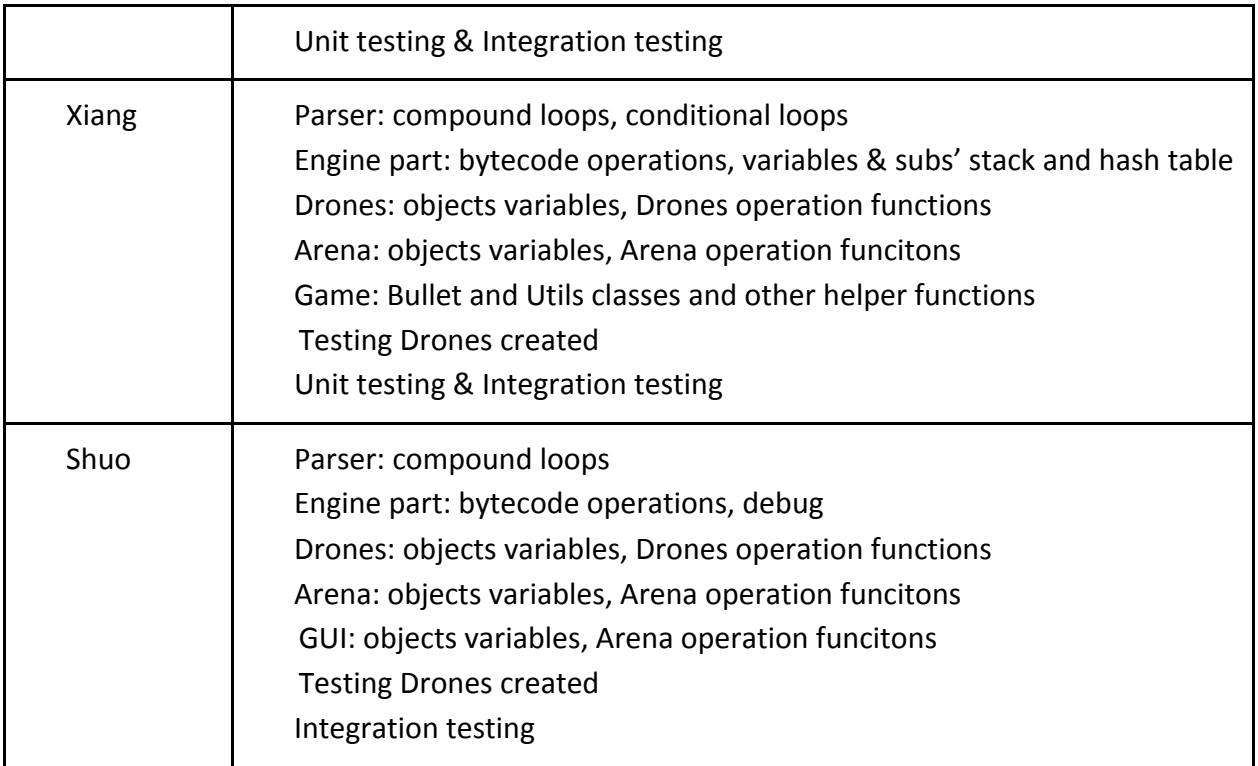

### **5.6 Development Environment**

Operating systems: Mac OX, Windows XP, Windows 7, Linux Debian Language: Objective Caml (OCaml) Compiler: OCaml Editors: Eclipse with OCaml Plugins, other various text editors GUI: Ocaml Graphics Standard Library Version Control: SVN, Google Code Other tools: Google Docs, Emails,

### **Chapter 6: Architecture Design**

### **6.1 Design Overview**

In our design, the Drone War project is composed of several components, which includes Syntax Analysis, Semantic Analysis, Compiler, Game Engine, GUI and other helper functions. When a qualified input file such as *.dt* or *.dbt* comes in, Compiler first links all needed files and sends it to Syntax Analysis part which contains the Scanner to get tokens. Secondly, tokens are passed to Semantics Analysis which contains Parser, so as to filter illegal tokens and store all necessary information like variables and subs. After that, arrays of bytecode are generated based on Abstract Syntax Tree and corresponding operations are to be implemented and stored in each Drone object's stack. Thus, the Drone Language has successfully finished its work.

Followed by the language part, our Game Engine is going to take charge of all Drones in the arena. As controlled by arena object, all Drones will do exactly one tick in a single round, and all corresponding operations popped from the stack such as "look", "move", "shoot" will be implemented. After all Drones make a single tick, all updated information is to be stored. In this part all the operations are controlled by the arena and Game Engine functions from Drone.ml, Arena.ml, Bullet.ml and Utils.ml are called from time to time.

Once all updates to Arena's objects (Drones or Bullets) are done, the Arena will call GUI part to visualize it on the graphic screen.

The last step in the main Arena's loop is to check are there more than one Drone left alive? If not, then Arena considers that last Drone to be a winner and game ends. Another reason for exit from the main Arena's loop is if total count of loops exceeds predefined constant. In that case, Arena presumes that the remaining live drones will not attack each other and the normal one-winner scenario is unachievable.

If Arena decided that the battle should continue, it again start requesting from the drones to execute one step of their AIs.

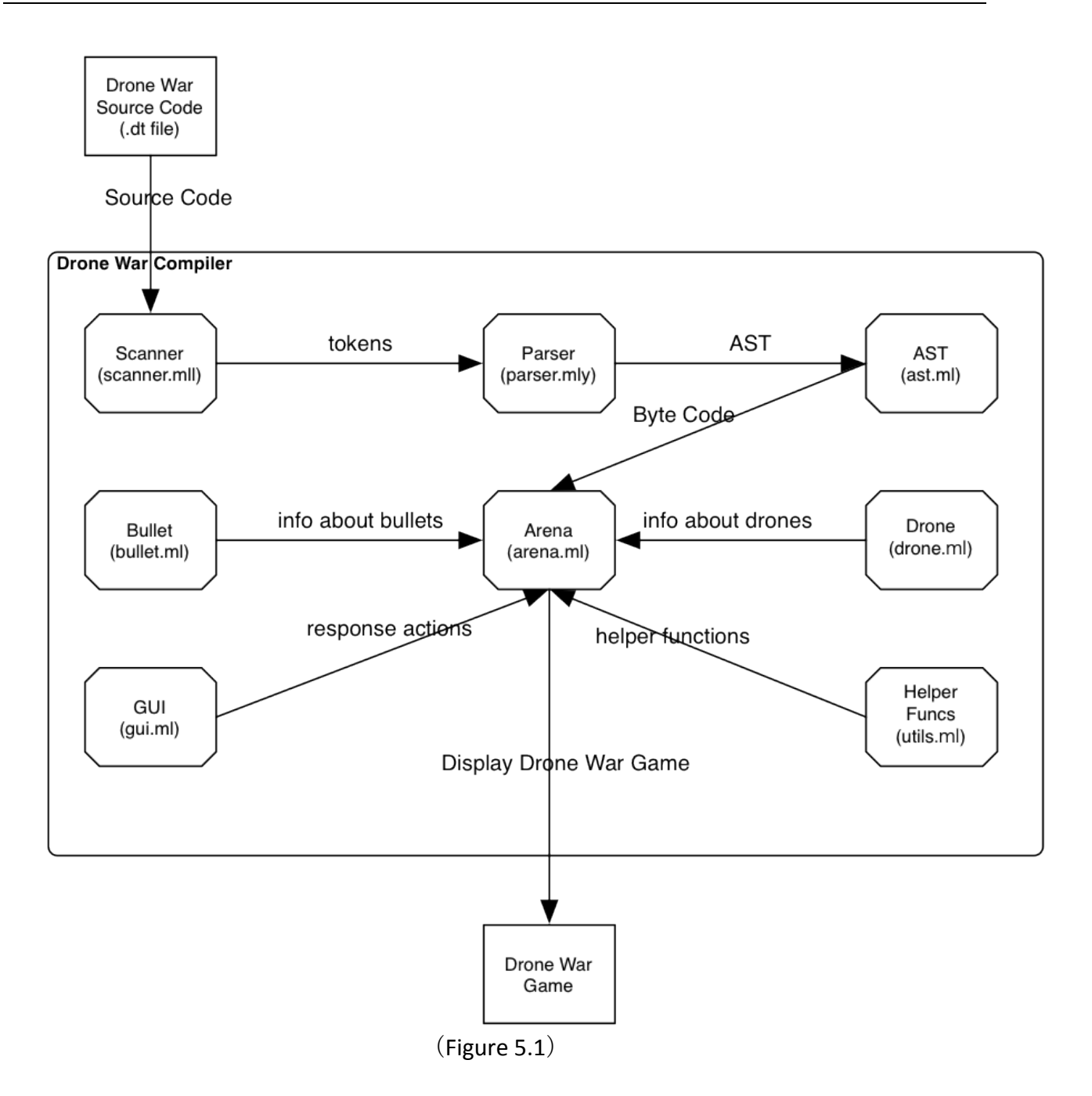
## **6.2 Interfaces Between the Components**

#### **6.2.1 Scanner (scanner.mll -Author: George)**

The role of the scanner is to define what tokens are acceptable in our language. The scanner will go through the **.dt** file, which is our input source code, and recognize the stream of input file as tokens in our language or not. This component will convert all the input source code to tokens defined by us, so that it can reject the code that is not in the syntax of our language.

#### **6.2.2 Parser (parser.mly -Author: George, Xiaotong, Xiang)**

The role of the parser is to catch the tokens generated by the scanner. Although, we are sure these tokens are defined in our language, we still need to make sure these tokens together are meaningful, that is they can construct the AST defined by us. If these tokens don't satisfy our grammar, parser will reject them.

#### **6.2.3 AST (ast.ml -Author: George)**

The role of AST is to define the structure of a program in our language. As stated above, during the execution of parser, it will check AST to see if the input tokens are valid or not. That is, the AST will be built during the parser. Also, from this component, we can get a list of bytecode defined in our language.

### **6.2.4 Arena (arena.ml -Author: George, Xiaotong, Xiang, Shuo)**

Arena is the synchronizing piece of the game engine. It keeps track of all game objects (drones and bullets) and prompts them to do their assigned roles. The Drone object can request a creation of a Bullet object (shooting) and request the relative position of other drones (looking). These requests (as well as destruction of Bullets) are satisfied by the Arena.

Also Arena calls the GUI to show current state of the battle.

#### **6.2.5 Drone (drone.ml -Author: George, Xiaotong, Xiang, Shuo)**

As said in Arena, each drone is an "object". It has many attributes like position, health, team and so on. The most important part of drone is that it contains two hash tables: *vars* to store the variables and *subs* to store the functions including the "main" (arrays of bytecode). This

component is one of the most important parts of the engine. It includes many basic actions as well as the actual "drone's CPU" which process the bytecodes.

#### **6.2.6 Bullet (bullet.ml -Author: Xiaotong, Xiang)**

Bullet is also a part of engine to represent the object of bullet. Compared with drone.ml, bullet.ml is very simple, it contains only the most basic information such as the position and the direction of a bullet.

#### **6.2.7 GUI (gui.ml -Author: Shuo, George)**

The role of GUI is to display the state of the game. This component is implemented by using the Graphics module in OCaml.

#### **6.2.8 Helper Funcs (utils.ml -Author: Xiaotong, Xiang)**

Utils.ml is a helper file for common functions. It contains several functions that can be called by arena and drone, such as the one help calculate the distance between two point, represented by  $(X,Y)$ , common constants and such.

# **6.2.9 Drone-Basic (scanner dbt.mll and parser dbt.mly -Author: George)**

Implementation of the Drone-Basic language.

# **Chapter 7: Test Plan**

## **7.1 Unit Testing**

Mentioned above as a testing functionality, while compiling the Drone language, we provide a debug mode, in which two extra debugging files are created. *<filename>.dt.decompiled* is the file shows what bytecode is generated based on input file, while <*filename>.dt.debug* shows everything in the stack for each step. The unit testing cases for each component goes as followed:

#### **7.1.1 Integer**

test case: 1 2 3 4 5 6 

generated byte code:

 $0: Int(1)$ 

1:  $Int(2)$ 

 $2: Int(3)$ 

 $3: Int(4)$ 

 4: Int(5)

 5: Int(6)

stack:

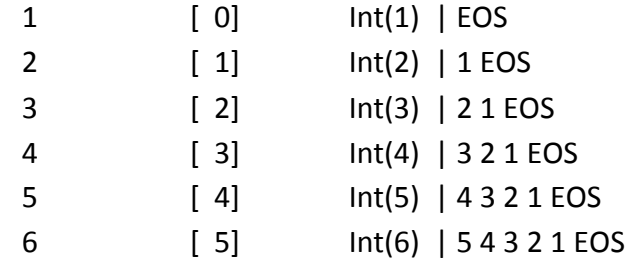

result: successfully recognized the input integer.

## **7.1.2 Comment**

```
test case:
6 // This is a comment 7
8
/* this is also
 9 a comment */
10
```
generated byte code:

 0: Int(6)

 $1: Int(8)$  2: Int(10)

stack:

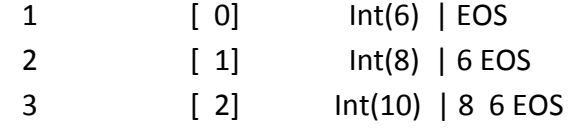

result: the comment parts have been ignored by the compiler.

## **7.1.3 Variables**

test case: 36 var1 store 3 var1 read

generated byte code:

- 0: Int(36)
- 1: Store(var1)
- 2: Int(3)

```
		3:	Read(var1)
```
stack:

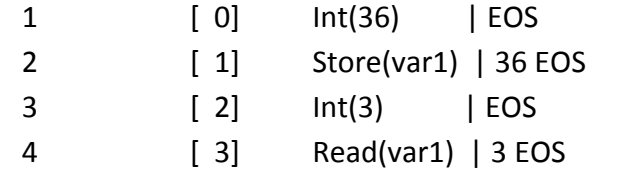

result: successfully set and get the value of a variable.

# **7.1.4 Arithmetic operators**

test case:

 $12 + 1 - 1 * 2 / 2 \mod 4$ 

generated byte code:

0: Int(1)

- $1: Int(2)$
- 2: Plus
- 3: Int(1)
- 4: Minus
- 5: Int(1)
- 6: Times
- 7: Int(2)
- 8: Divide
- 9: Int(2)
- 10: Mod
- 11:  $Int(4)$
- 12: Power

stack:

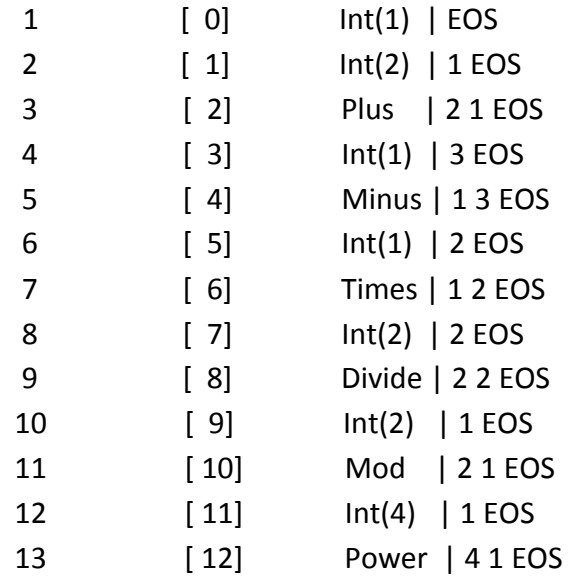

result: successfully calculate the result of arithmetic expression.

# **7.1.5 Logic constants**

test case:

true

drop

false

drop

generated byte code:

0: Bool(true)

1: Drop

2: Bool(false)

3: Drop

stack:

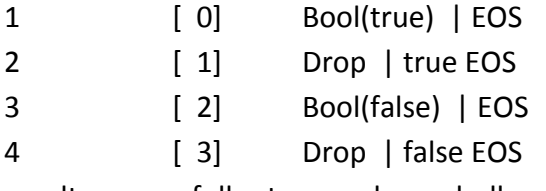

result: successfully store or drop a bollean.

# **7.1.6 Logic operators**

test case: true true and drop true false and drop false false and drop true true or drop true false or drop false false or drop true not

drop

false not drop generated byte code: 0: Bool(true) 1: Bool(true) 2: And 3: Drop 4: Bool(true) 5: Bool(false) 6: And 7: Drop 8: Bool(false) 9: Bool(false) 10: And 11: Drop 12: Bool(true) 13: Bool(true) 14: Or 15: Drop 16: Bool(true) 17: Bool(false) 18: Or 19: Drop 20: Bool(false) 21: Bool(false) 22: Or 23: Drop 24: Bool(true) 25: Not 26: Drop 27: Bool(false) 28: Not 29: Drop

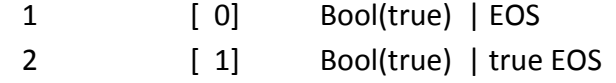

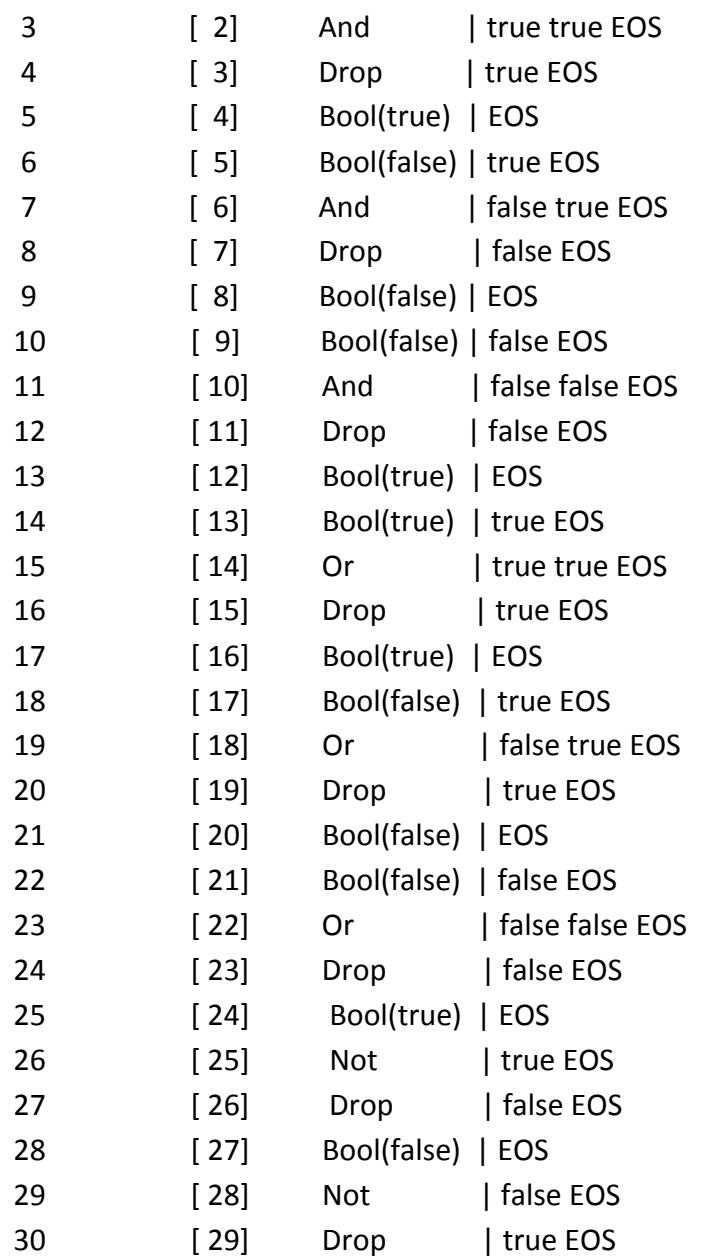

result: successfully calculate the result of logic expression.

# 7.1.7 Stack manipulation

test case: 1 drop 123 dropall 1 dup dropall 12 swap

dropall

1 2 3 over

dropall

1 2 3 rot

dropall

generated byte code:

- $0: Int(1)$
- 1: Drop
- $2: Int(1)$
- 3: Int(2)
- 4: Int(3)
- 5: Dropall
- 6: Int(1)
- 7: Dup
- 8: Dropall
- 9: Int(1)
- 10: Int(2)
- 11: Swap
- 12: Dropall
- 13: Int(1)
- 14:  $Int(2)$
- 15: Int(3)
- 16: Over
- 17: Dropall
- 18: Int(1)
- 19: Int(2)
- 20: Int(3)
- 21: Rot
- 22: Dropall

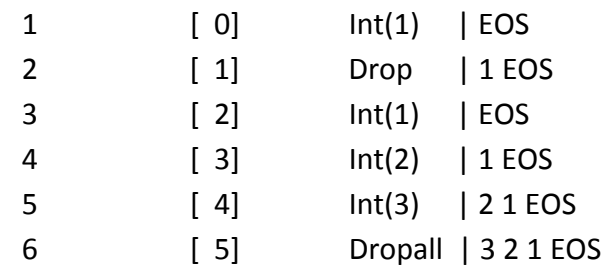

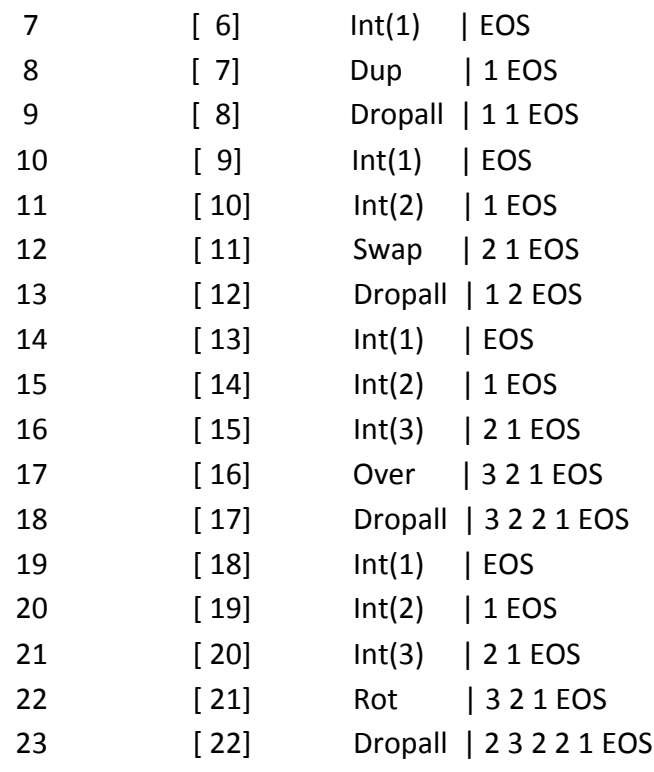

result: successfully manipulate the stack by variable operators.

# 7.1.8 Function

```
test case:
22 foo
sub foo
    \overline{2}\overline{2}\ddot{+}endsub
generated byte code:
0: Int(2)1: Int(2)2: Call(foo)
sub foo
 0: Int(2)1: Int(2)2: Plus
esub
```
stack:

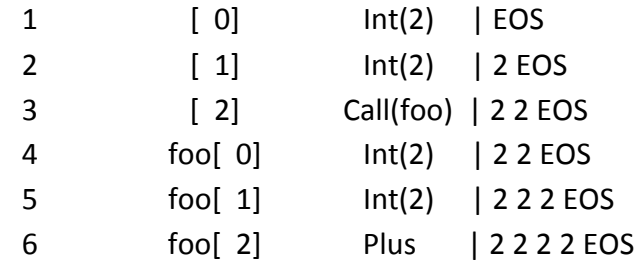

result: successfully call the function.

### **7.1.9 Label**

test case: label: main: this\_is\_a\_label:

generated byte code:

-- nothing

stack:

-- nothing

### **7.1.10 Move**

test case: 45 move

generated byte code:

0: Int(45)

1: Move

stack:

1 [ 0] Int(45) | EOS 2 [ 1] Move | 45 EOS result: successfully move to direction 45.

# **7.1.11 Stop**

test case: 45 move stop

generated byte code:

0: Int(45)

1: Move

2: Stop

stack:

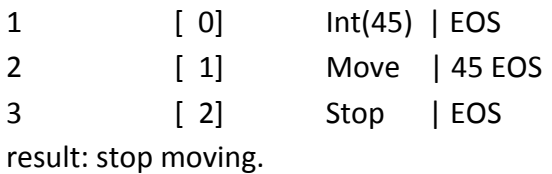

## **7.1.12 Shoot**

test case: 45 100 shoot

generated byte code:

 0: Int(45)

 1: Int(100)

2: Shoot

stack:

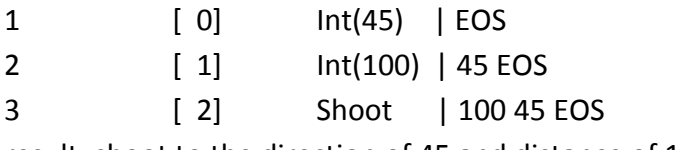

result: shoot to the direction of 45 and distance of 100.

## **7.1.13 Look**

test case: 180 look

generated byte code:

0: Int(180)

1: Look

stack:

1 [ 0]  $Int(180)$  | EOS 2 [ 1] Look | 180 EOS result: successfully return a list of Flags.

## **7.1.14 isFoe**

test case: 100 look isFoe

generated byte code:

0: Int(100)

1: Look

2: IsFoe

stack:

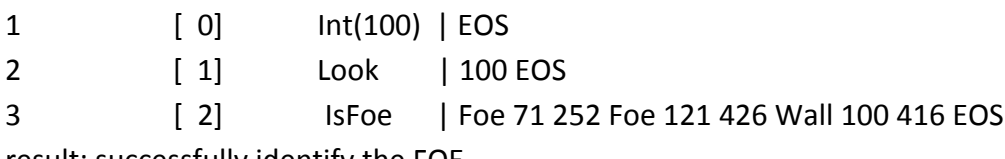

result: successfully identify the FOE.

# **7.1.15 isAlly**

test case: 100 look isAlly

generated byte code:

0: Int(100)

1: Look

2: IsAlly

stack:

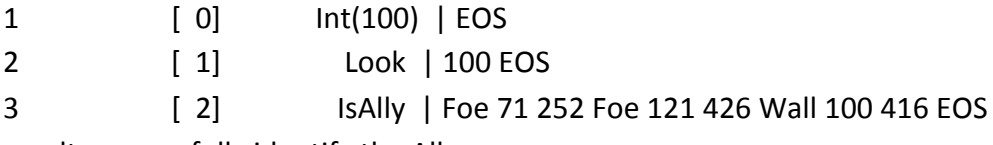

result: successfully identify the Ally.

## **7.1.16 isWall**

test case: 100 look isWall

generated byte code:

0: Int(100)

1: Look

2: IsWall

stack:

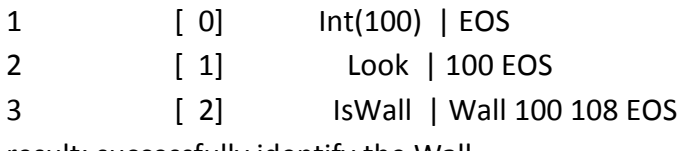

result: successfully identify the Wall.

## **7.1.17 Wait**

test case: 10 wait

generated byte code:

0: Int(10)

1: Wait

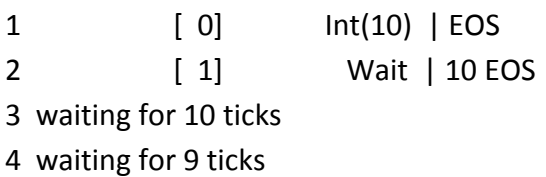

5 waiting for 8 ticks 6 waiting for 7 ticks 7 waiting for 6 ticks 8 waiting for 5 ticks 9 waiting for 4 ticks 10 waiting for 3 ticks 11 waiting for 2 ticks 12 waiting for 1 ticks result: this drone will be hang up.

#### **7.1.18 GetHealth**

test case: 100 health store health read getHealth  $=$ 

generated byte code:

0: Int(100)

1: Store(health)

2: Read(health)

3: GetHealth

4: Equal

stack:

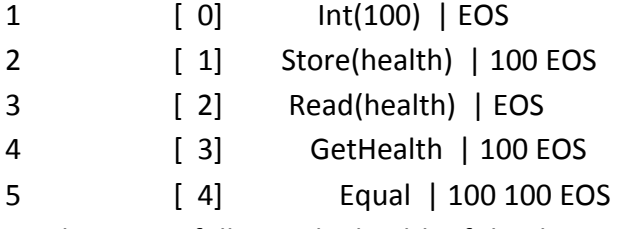

result: successfully get the health of the drone.

## **7.1.19 Random**

test case: 1 100 random generated byte code: 0: Int(1)

 1: Int(100) 2: Random

stack:

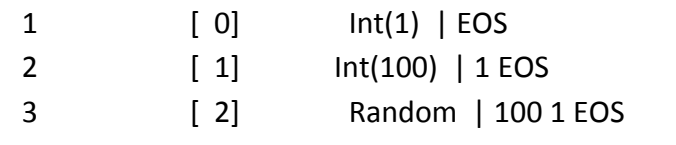

result: successfully generate a number between 1 and 100.

# **7.1.20 Endless Loop**

test case:

begin

100 100 shoot

again

generated byte code:

- 0: Int(100)
- 1: Int(100)
- 2: Shoot
- 3: AbsJump(0)

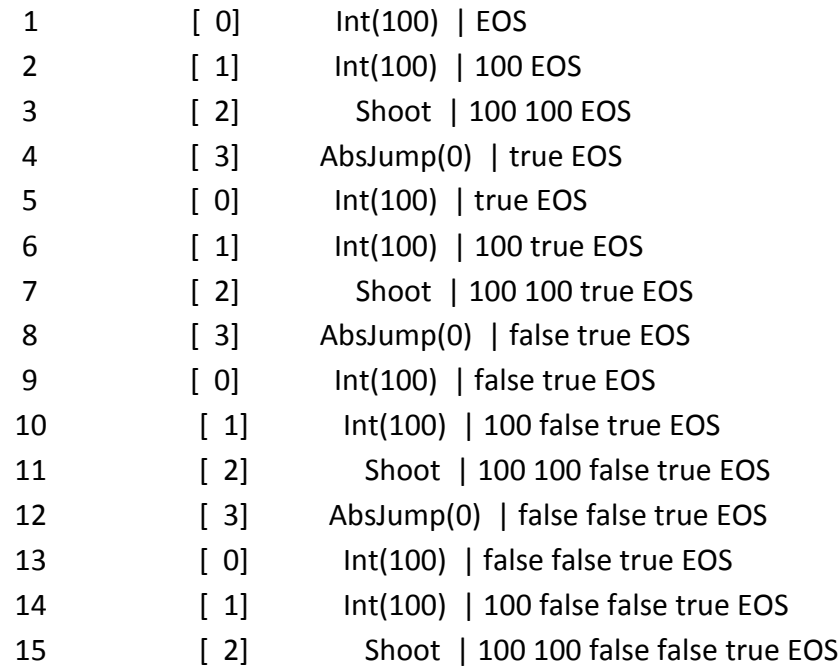

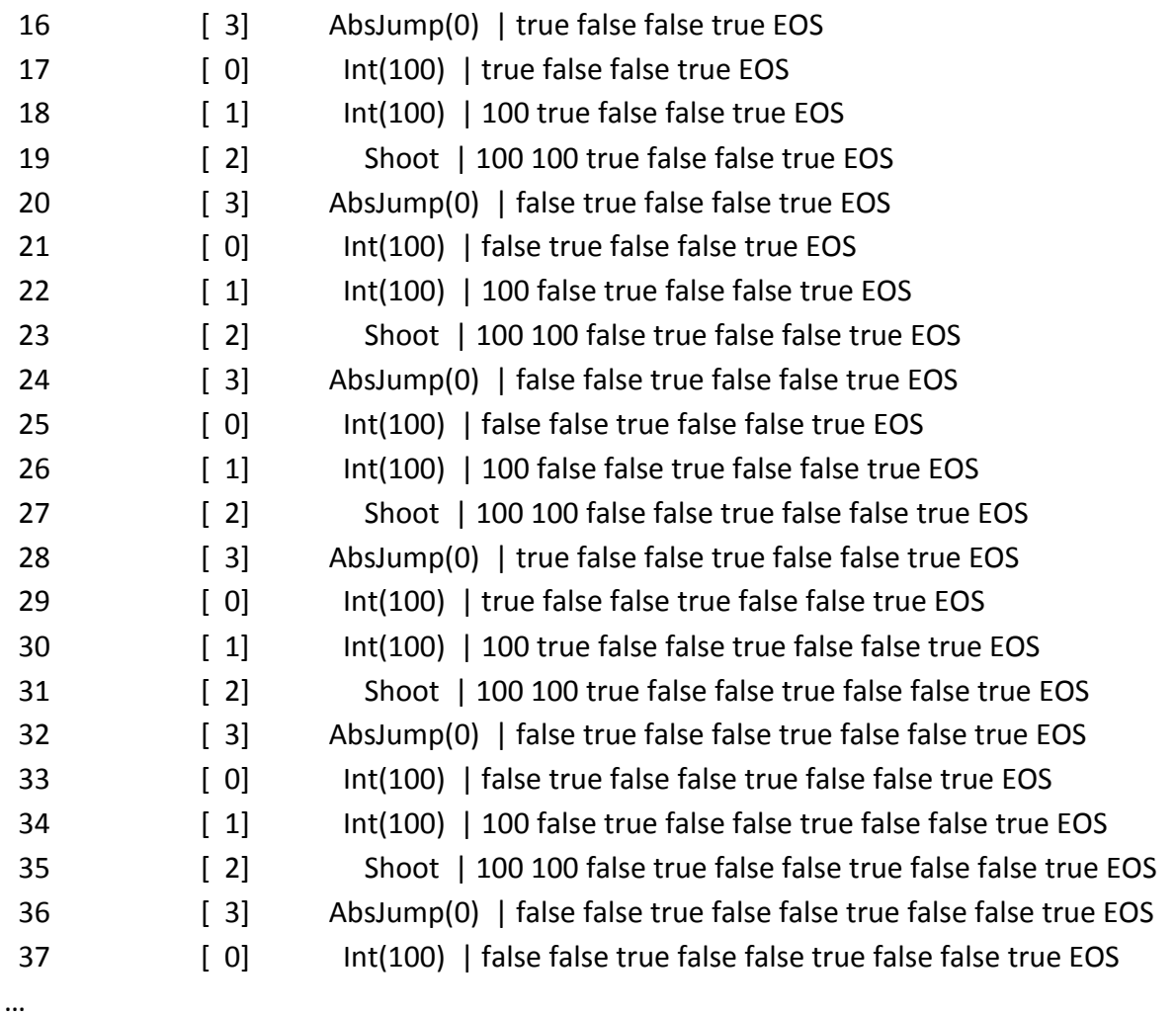

result: convert endless loop to jump and work correctly.

# **7.1.21 Conditional Loop**

```
test case:
0 a store
begin
   a read 1 + a store
   a read 10 <while
   100	100	shoot
again
generated byte code:
```

```
		0:	Int(0)
```
 $1:Store(a)$ 

- $2: Read(a)$
- $3: Int(1)$
- 4: Plus
- 5: Store(a)
- $6: Read(a)$
- $7: Int(10)$
- 8: Less
- 9: Not

10: AbsJumpIf(15)

- $11: Int(100)$
- 12: Int(100)
- 13: Shoot
- 14: AbsJump(2)

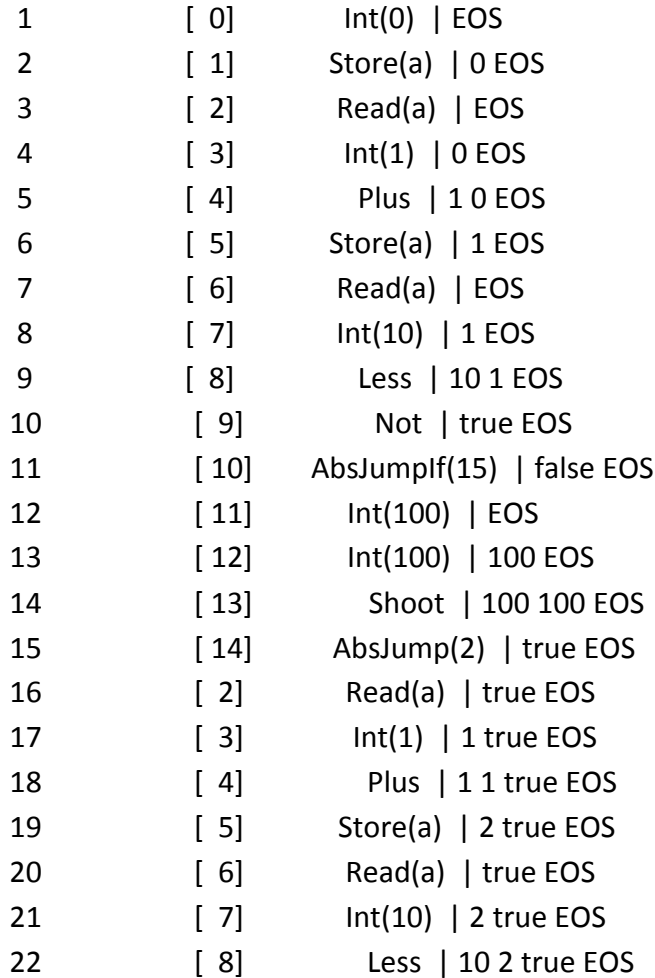

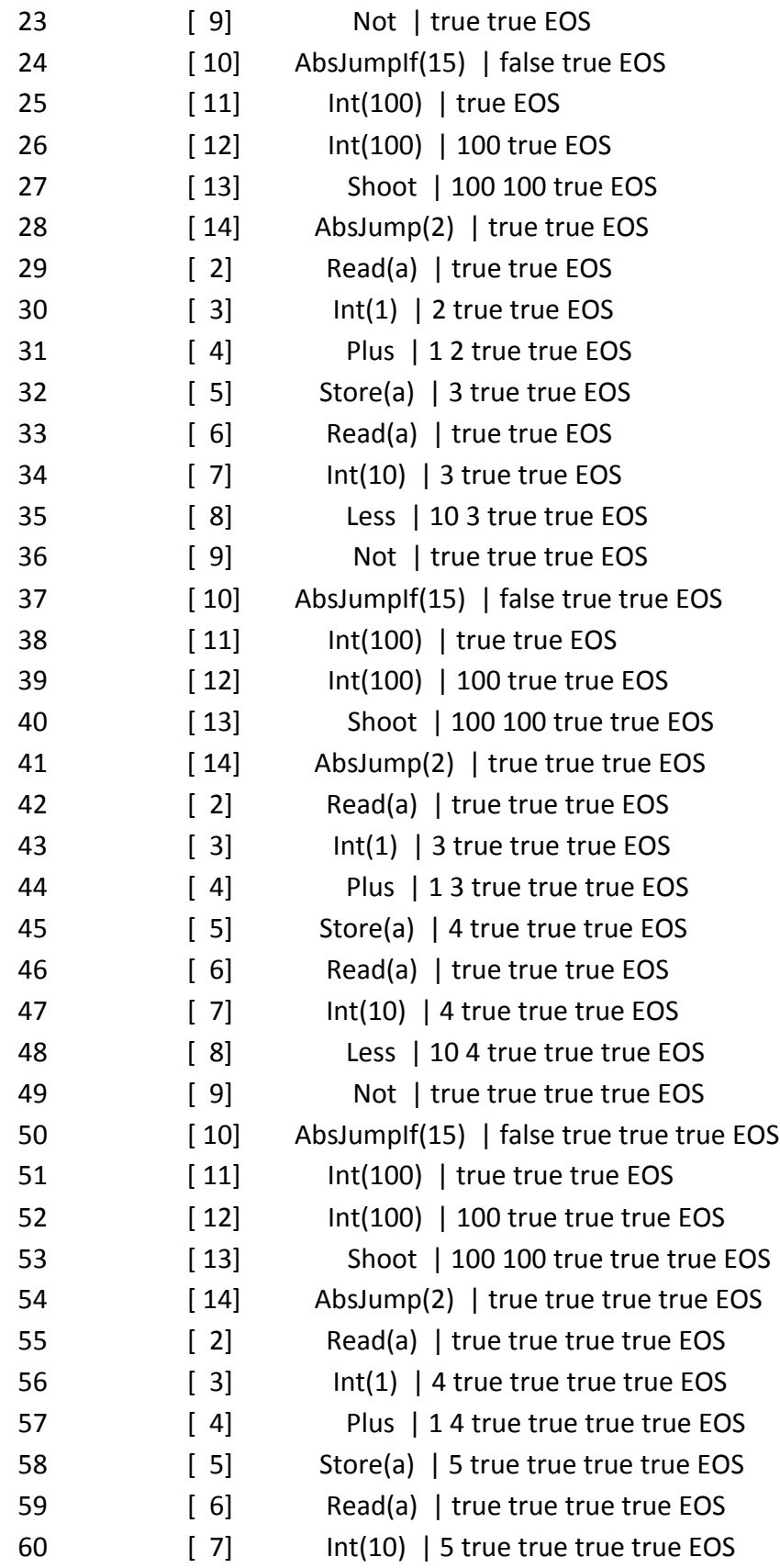

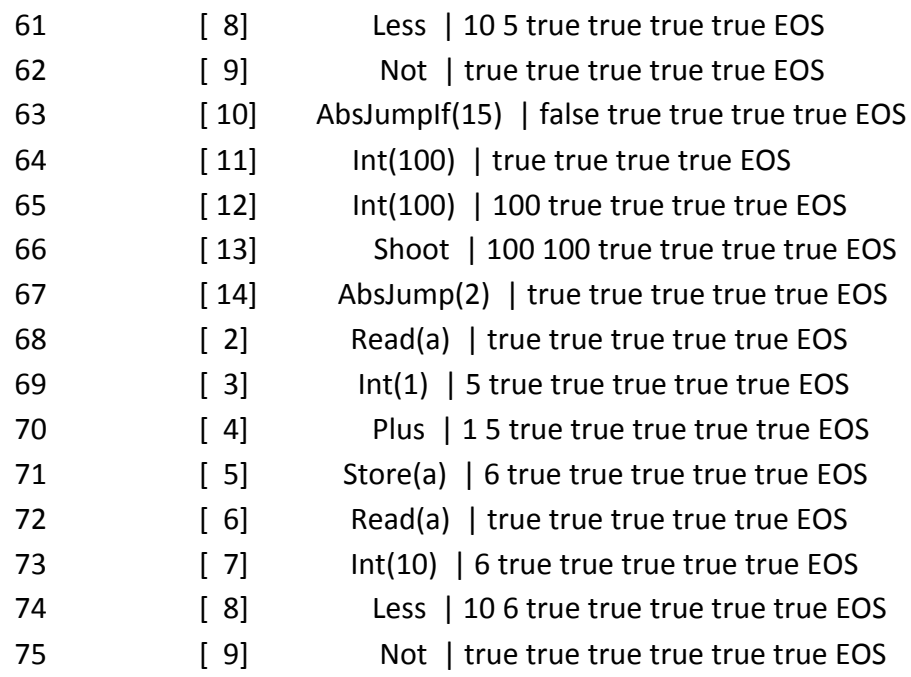

result: convert conditional loop to jumpif and work correctly.

## **7.1.22 if**

test case:  $12 <$ if 1 endif

generated byte code:

- 0: Int(1) 1:  $Int(2)$  2: Less 3: Not
- 4: AbsJumpIf(6)
- 5: Int(1)

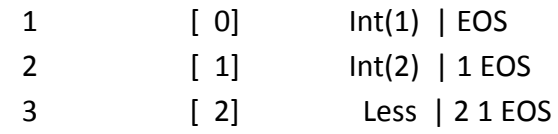

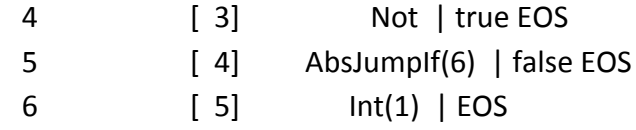

result: the if statement has been successfully convert to jumpif statement.

## **7.1.23 if-else**

```
test case:
12 <if
1
else
2
endif
generated byte code:
0: Int(1)1: Int(2)		2:	Less
		3:	Not
4: AbsJumpIf(7)
5: Int(1)		6:	AbsJump(8)
		7:	Int(2)
stack:
 1 [ 0] Int(1) | EOS
 			2																					[		1]															Int(2)		|	1	EOS
 3 [ 2] Less | 2 1 EOS
 4 [ 3] Not | true EOS
 5 [4] AbsJumpIf(7) | false EOS
 			6																					[		5]															Int(1)		|	EOS
 7 [ 6] AbsJump(8) | 1 EOS
```
result: the if-else statement has been successfully convert to jumpif statement.

### **7.2 Integration Test: An Example Programs**

To test the whole project thoroughly, we created a number of simple-minded Drones which can serve as examples for real players in creation of a really complicated AIs. In the example below, we show several drones written in the drone war language.

#### **7.2.1 Drone Berserk**

```
drones/berserk.dt
```

```
// This drone is very aggressive. It looks for any other drone, 
// regardless of is it friend or foe, runs toward it and shoot.
0 direction store
main_loop:
    direction read look
    // if drones sees a wall, that means it does not see
    // any drone
    isWall not sees a drone jumpif
    stop // do not move if drone does not have a target
    drop2 // if we sees a wall, then drop the distance
              // to it (stack should be empty now)
    0 360 random // get a random direction value
    direction store // and the drone will look for the next
                       // target in this random direction
    main_loop jump
sees a drone:
    dup direction store // store the direction to the drone
    dup move // start moving toward the target
    shoot \frac{1}{2} and shoot in the same direction
    drop // ignore the result of shooting
    // after charged to the nearest drone, we still
    // have to cleanup data for other objects seen by look.
look cleanup:
    swap drop \frac{1}{2} arop direction and
    swap drop \frac{1}{2} // distance to the next target
    isWall main_loop jumpif // if the last target was a wall
    look cleanup jump // else repeat clean up process
// user function
// drop two values from the stack
sub drop2 drop drop endsub
```
This file will be complied into:

 0: Int(0)

1: Store(direction)

- 2: Read(direction)
- 3: Look
- 4: IsWall
- 5: Not
- 6: AbsJumpIf(14)
- 7: Stop
- 8: Call(drop2)
- 9: Int(0)
- 10: Int(360)
- 11: Random
- 12: Store(direction)
- 13: AbsJump(2)
- 14: Dup
- 15: Store(direction)
- 16: Dup
- 17: Move
- 18: Shoot
- 19: Drop
- 20: Swap
- 21: Drop
- 22: Swap
- 23: Drop
- 24: IsWall
- 25: AbsJumpIf(2)
- 26: AbsJump(20)

sub drop2

- 0: Drop
- 1: Drop
- esub

The running state of a game:

1. when it get started:

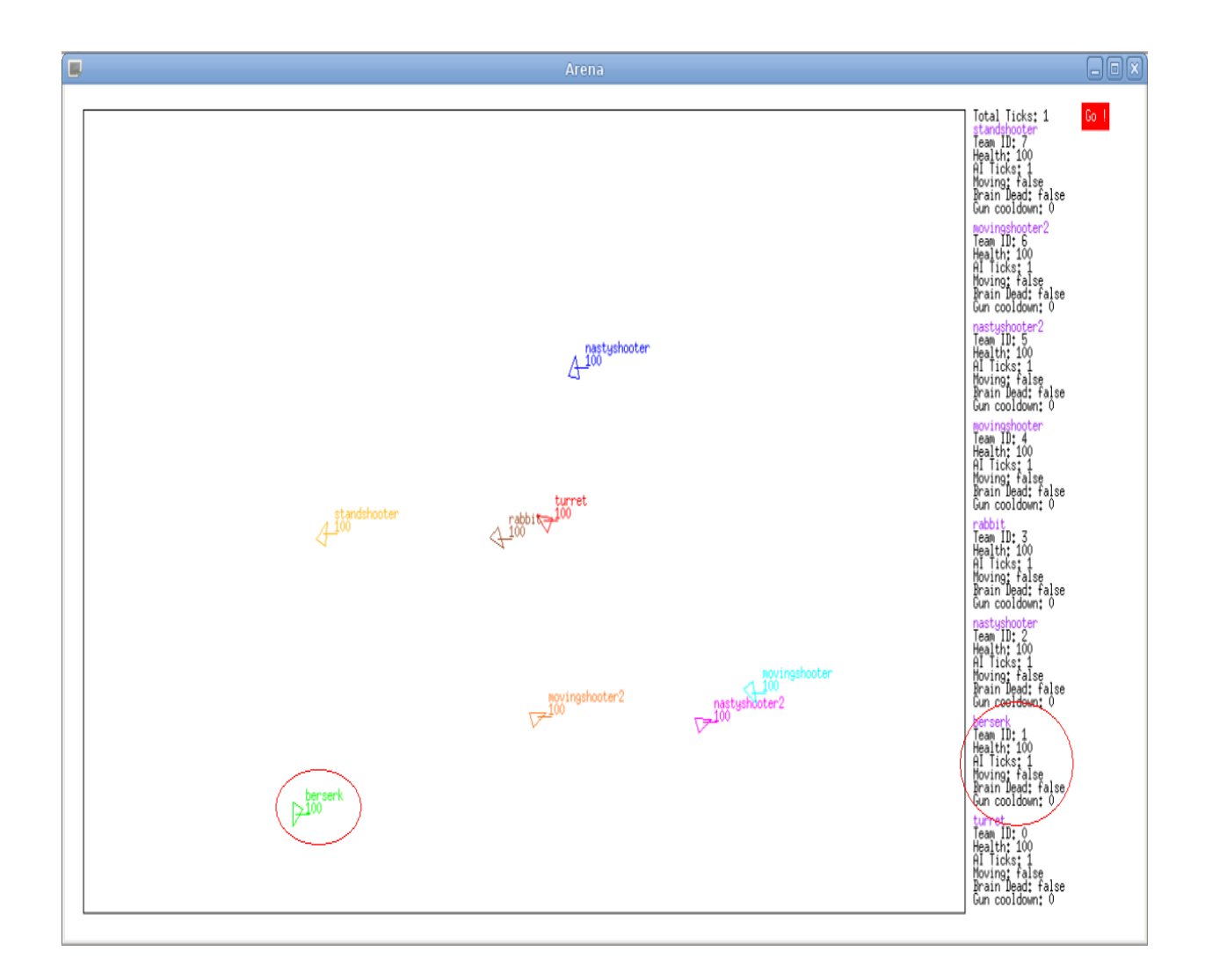

The stack:

1 [ 0]  $Int(0)$  | EOS

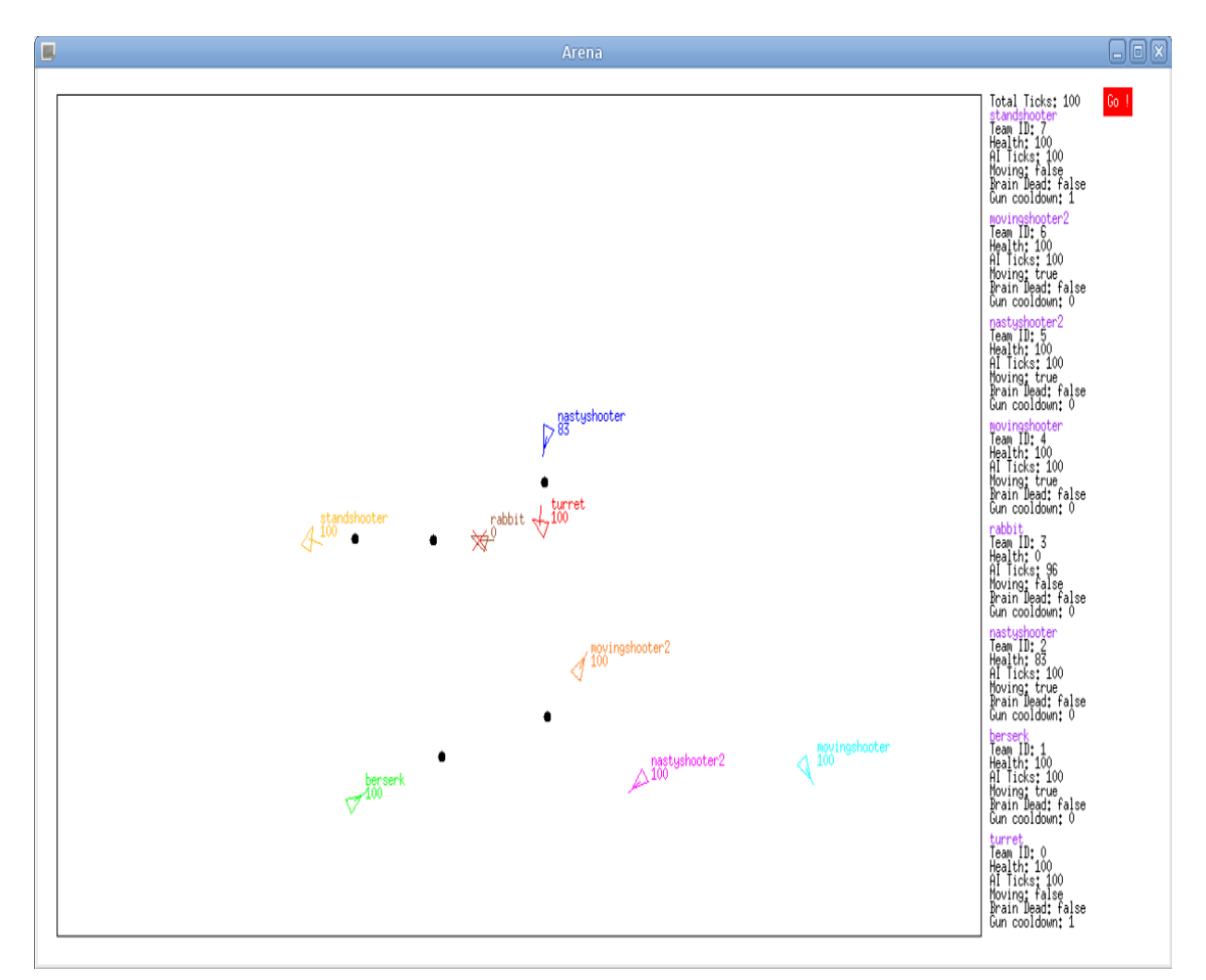

#### The stack:

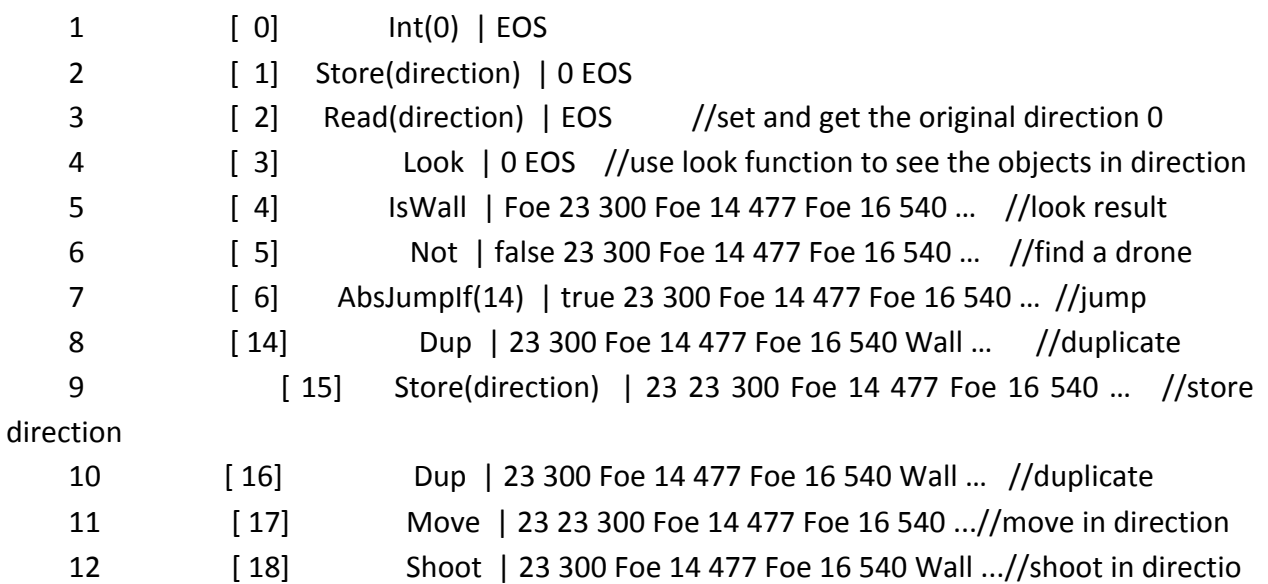

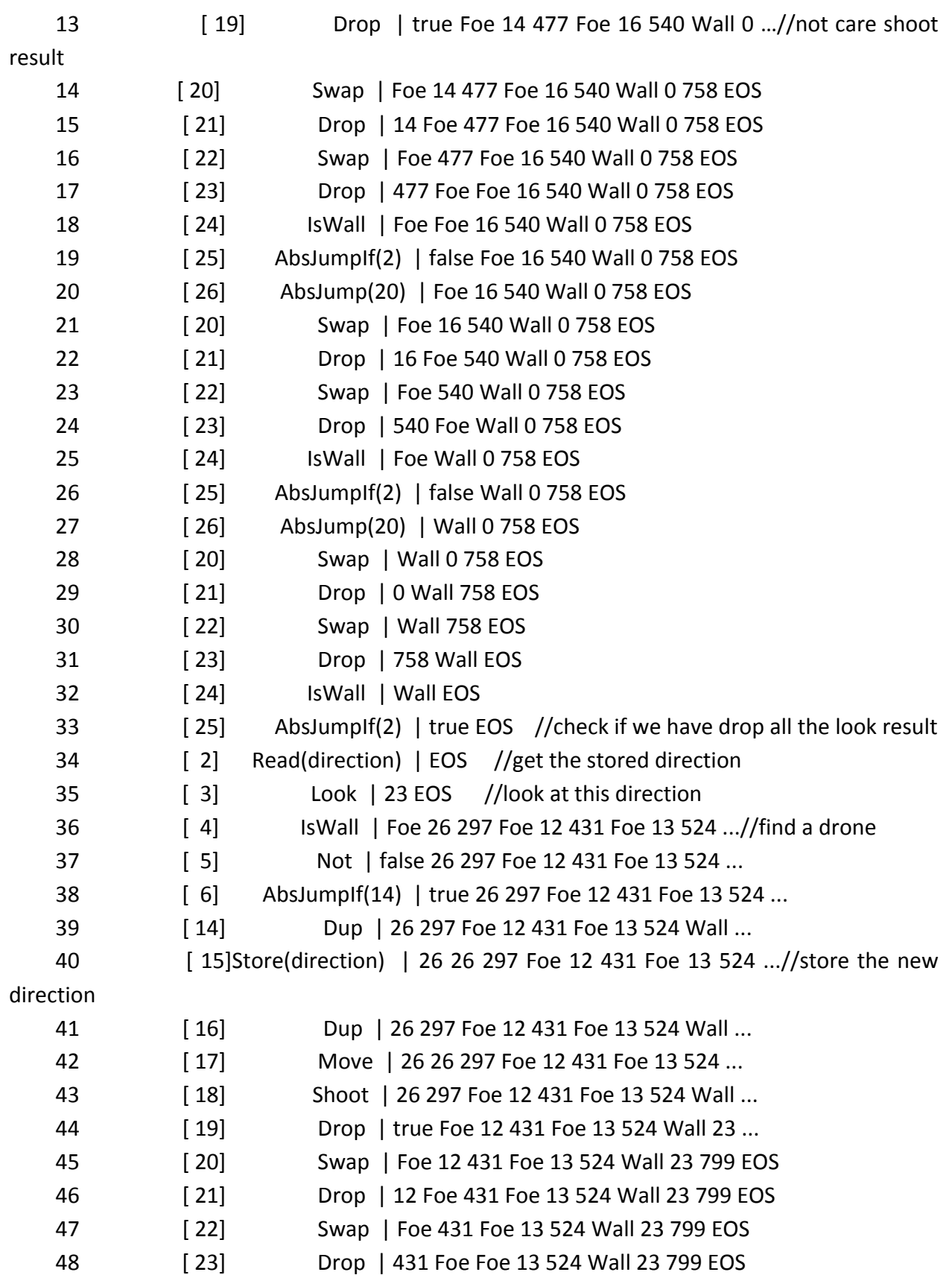

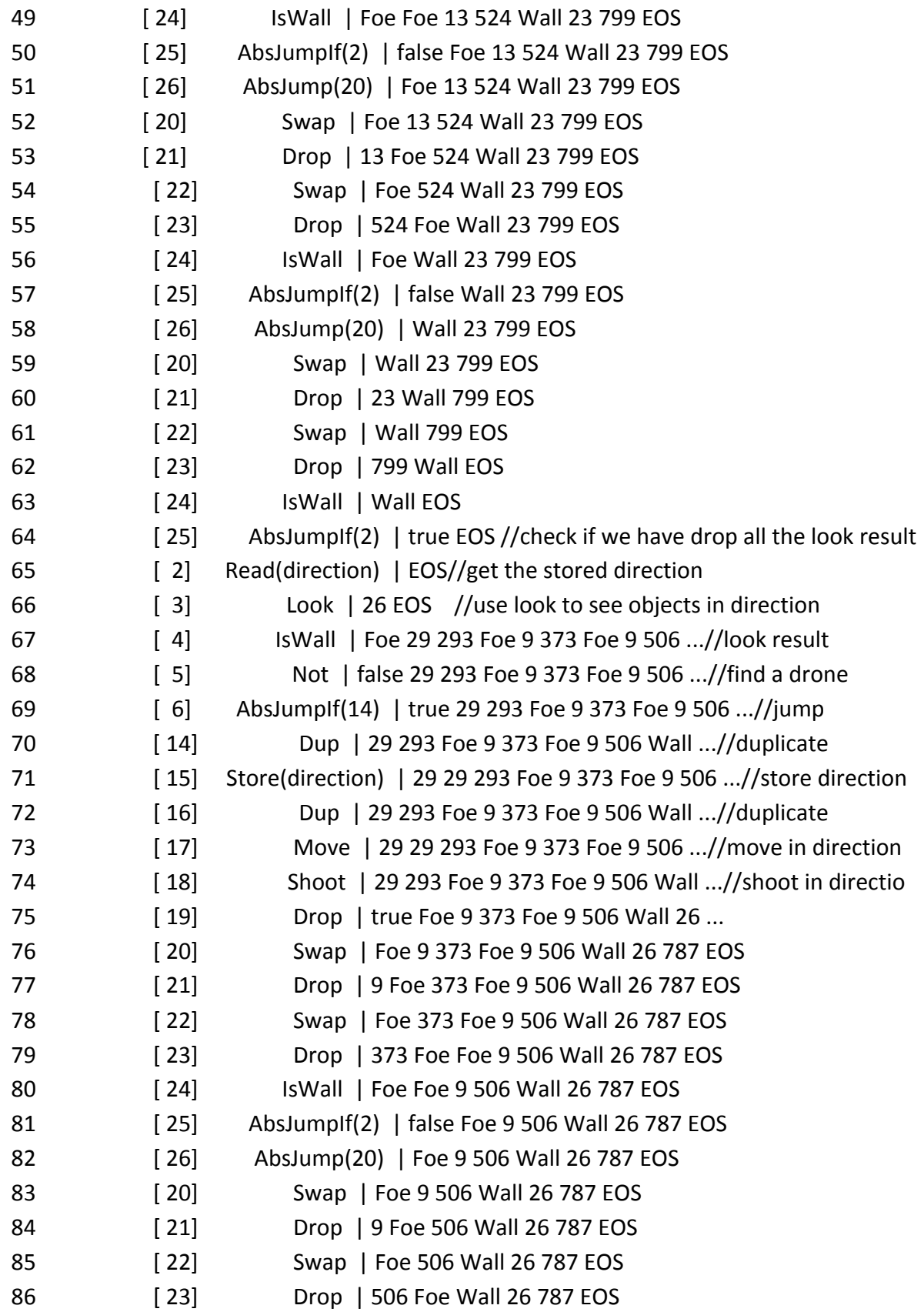

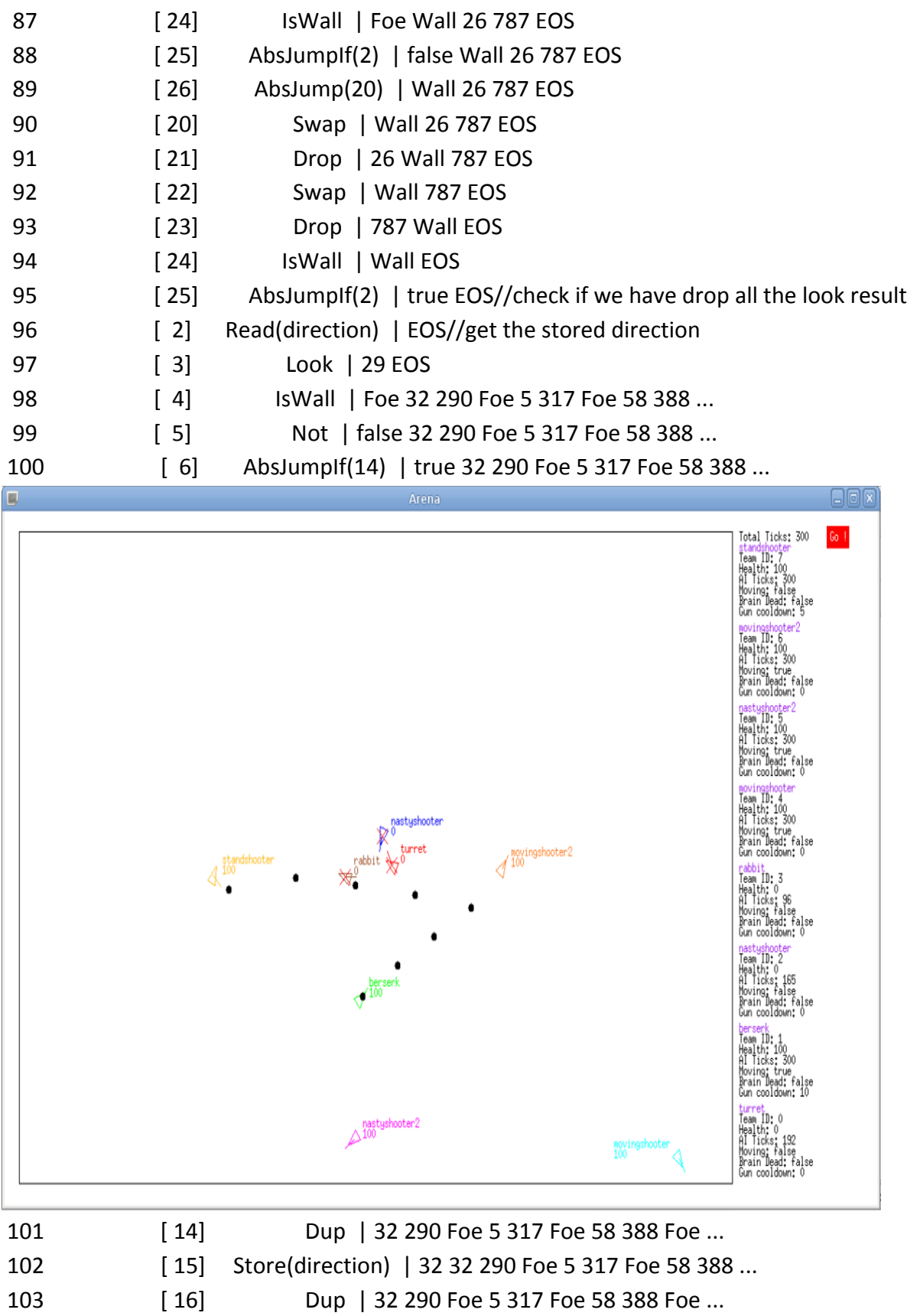

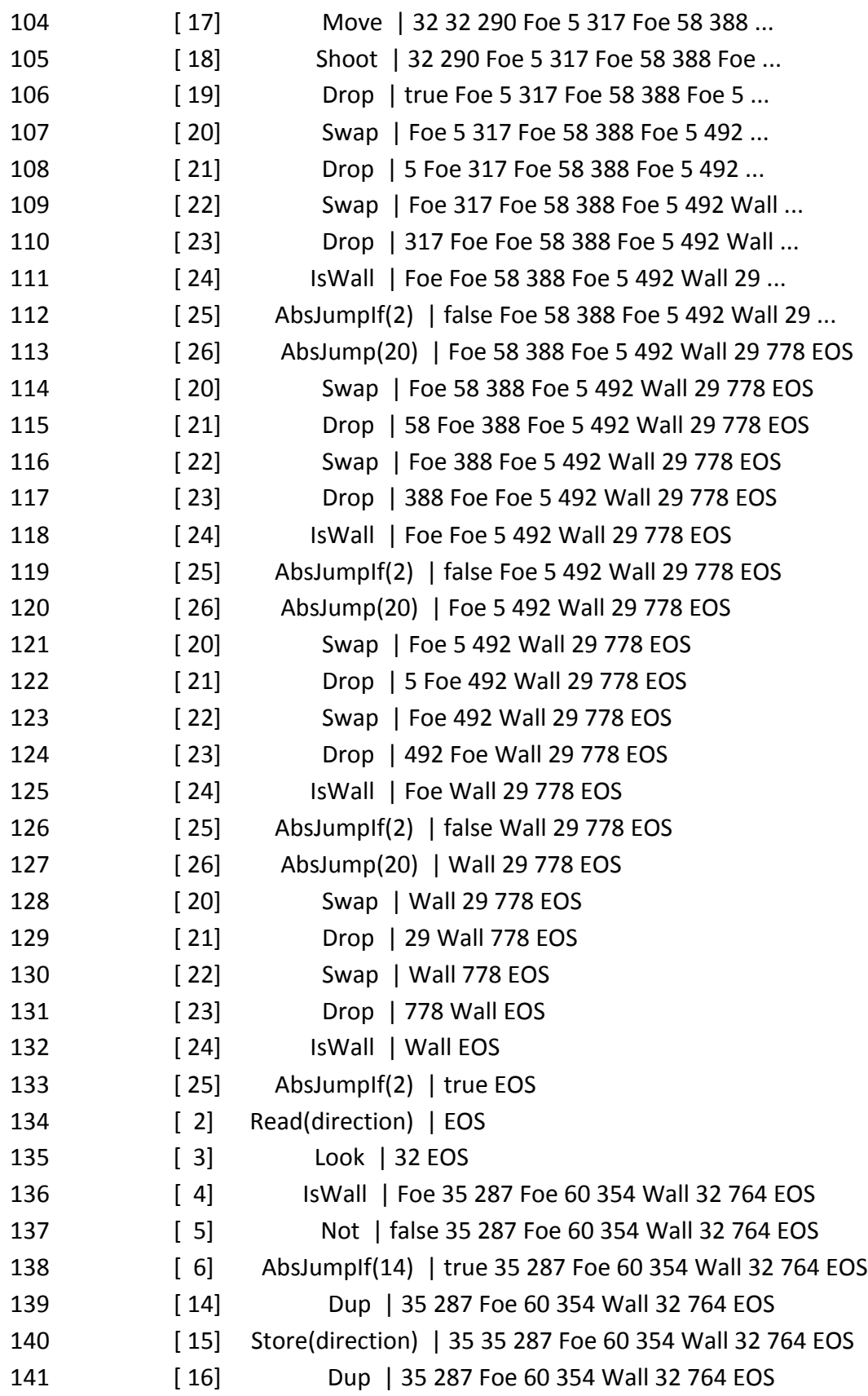

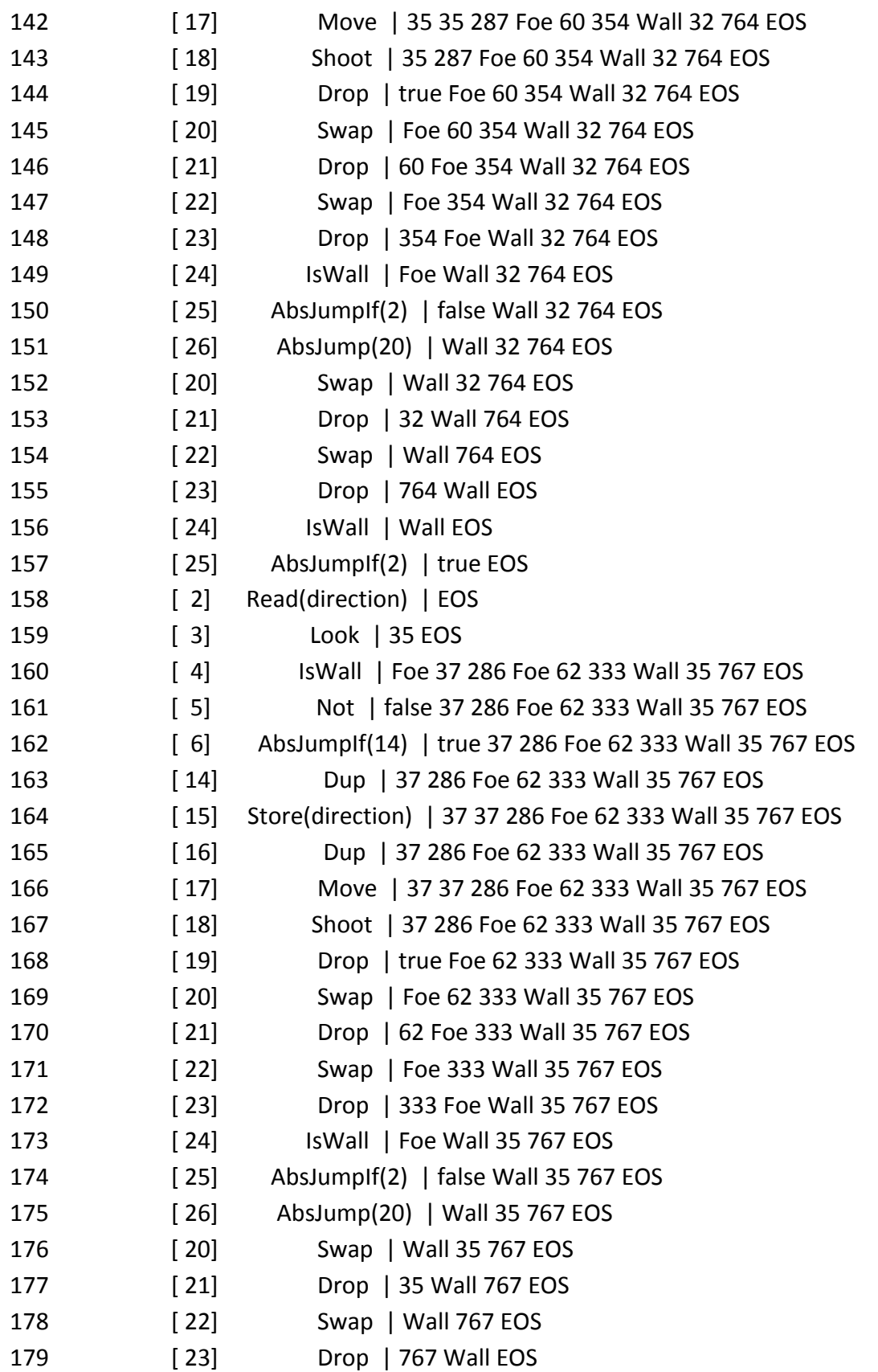

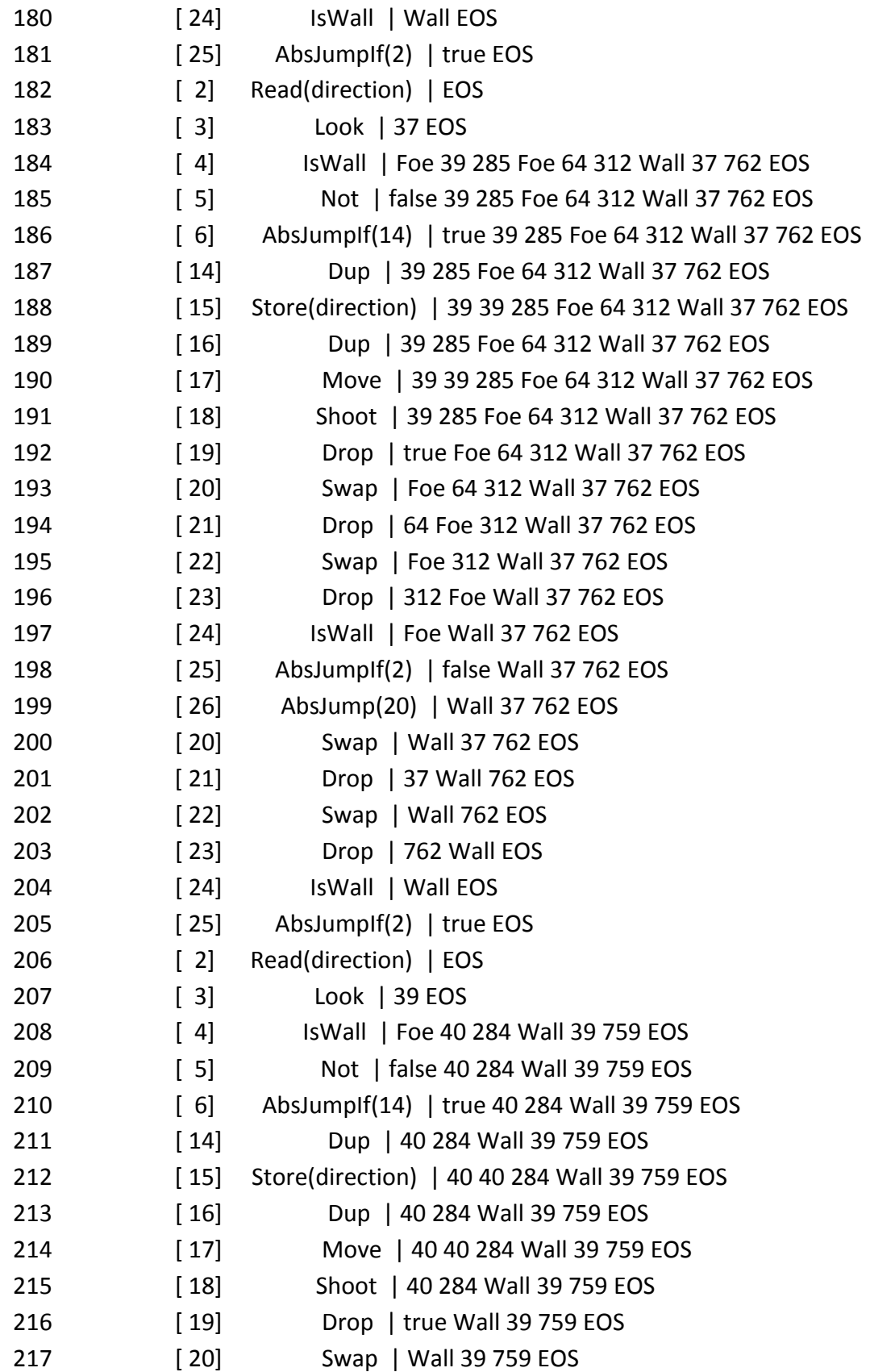

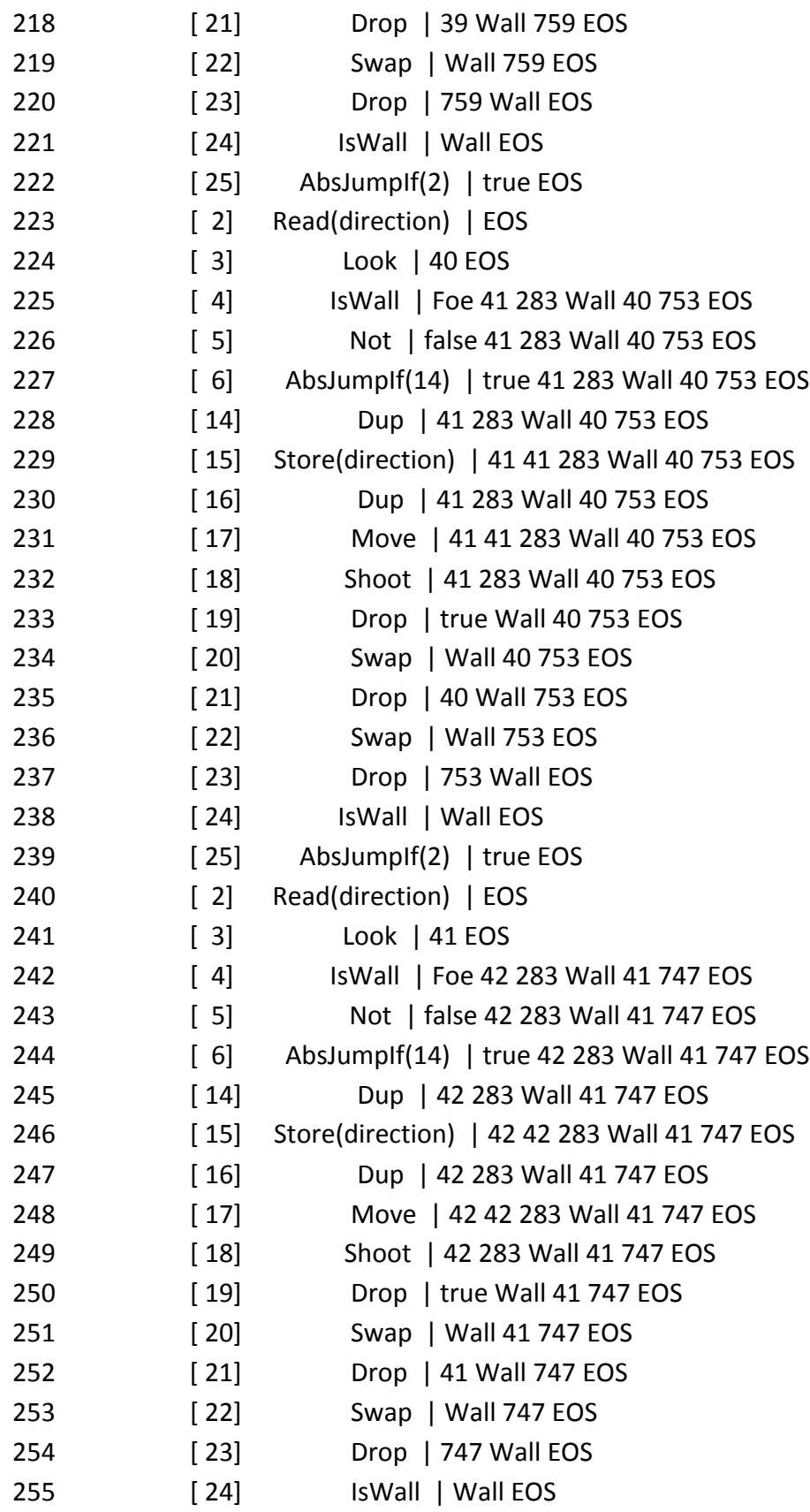

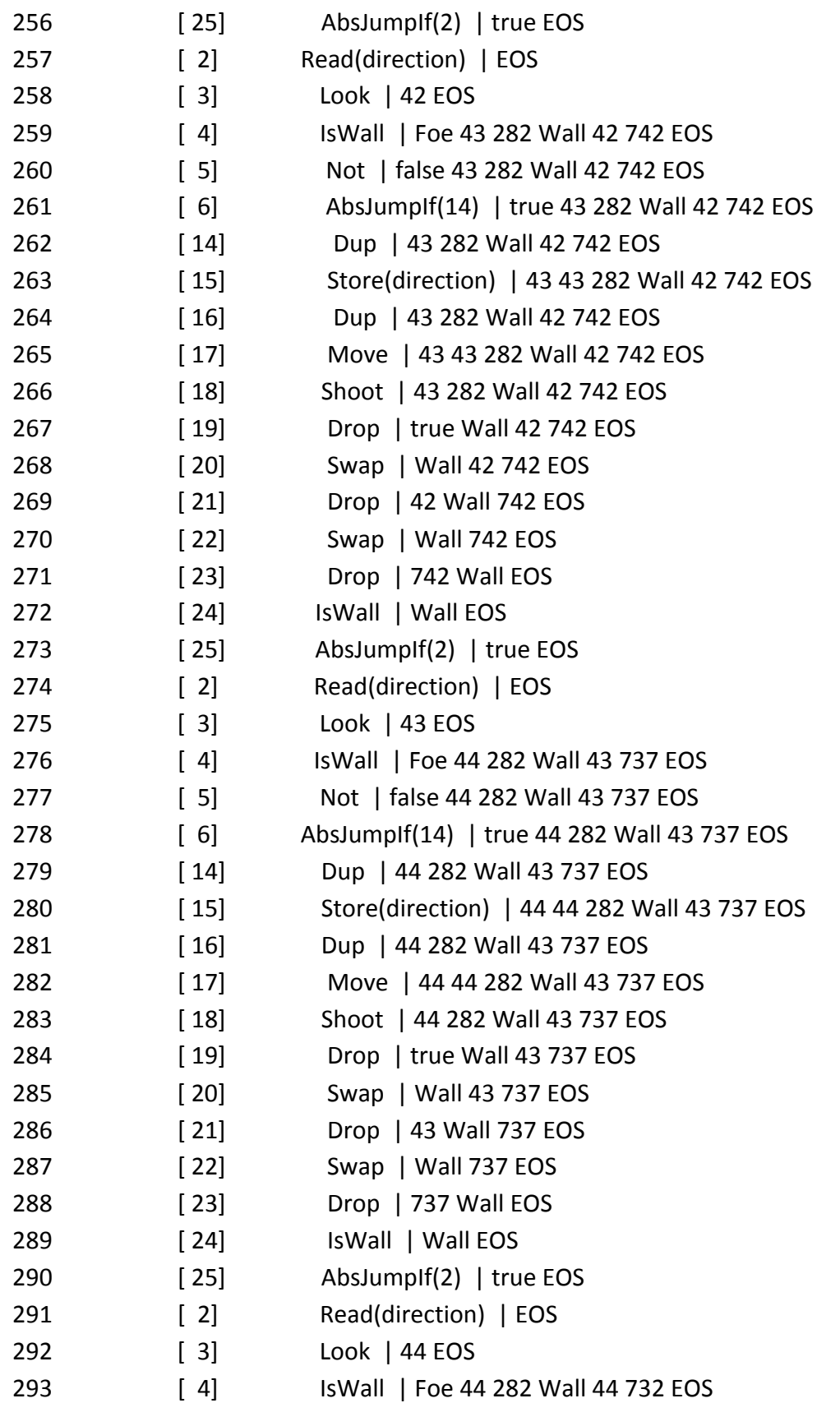

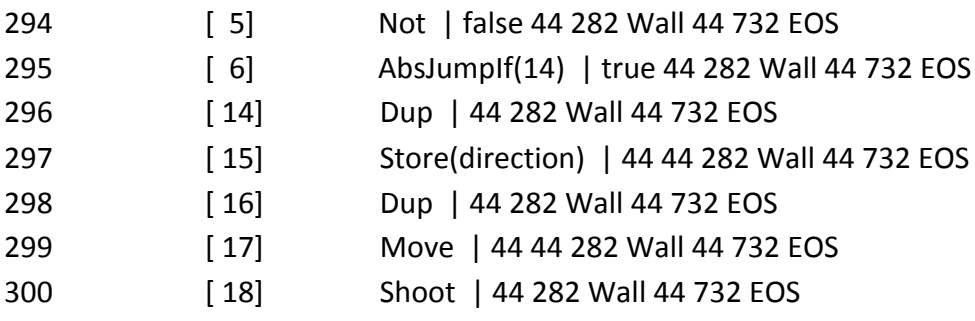

#### **7.2.2 Drone Rabbit**

drones/berserk.dt

```
// The extremly harmless drone.
// It sits on one place and checks its health
// If damage detected - run somewhere for 0.1 seconds in hope to
// leave the the zone of danger. Then stop and wait until
// it again recieve some damage.
100 health store // set initial health to 100
main_loop:
    10 wait // wait for 10 ticks
    health read getHealth =
     // repeat indefinetely if no one harmed the drone
    main_loop jumpif
    // what to do if drone recieved some damage
    0 359 random // get a random value in the range 1-360
    move // move in the random direction
    10 wait // wait for 10 ticks
    stop // stop
    main loop jump // and go back to the beginning
```
This file will be compiled into:

 0: Int(100) 1: Store(health) 2: Int(10) 3: Wait 4: Read(health) 5: GetHealth 6: Equal 7: AbsJumpIf(2) 8: Int(0) 9: Int(359) 10: Random 11: Move 12: Int(10) 13: Wait 14: Stop 15: AbsJump(2)

The state of the game:

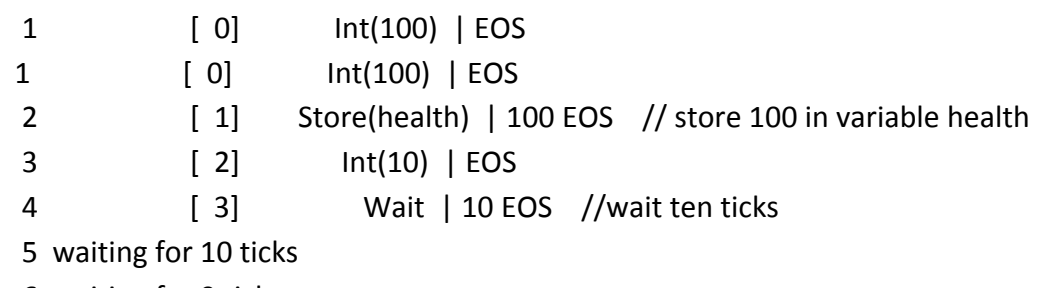

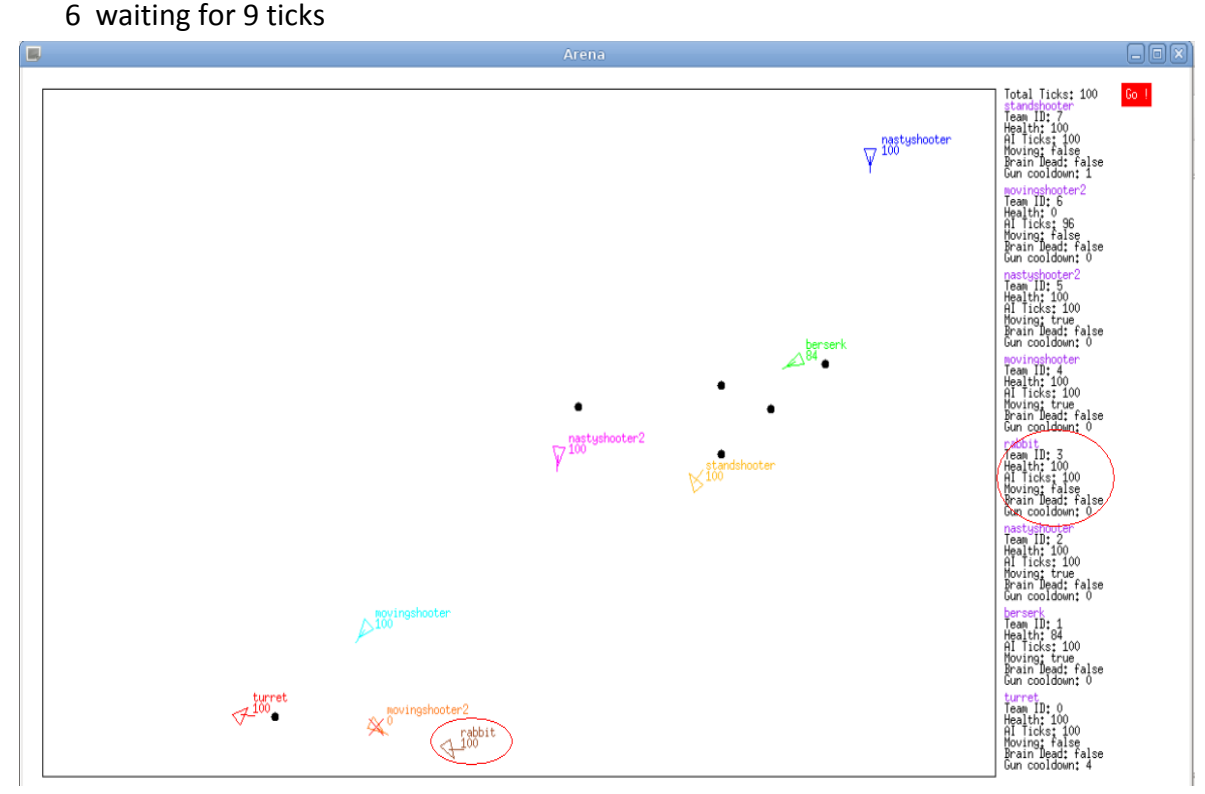

- 7 waiting for 8 ticks
- 8 waiting for 7 ticks
- 9 waiting for 6 ticks
- 10 waiting for 5 ticks
- 11 waiting for 4 ticks
- 12 waiting for 3 ticks
- 13 waiting for 2 ticks
- 14 waiting for 1 ticks
- 15 [4] Read(health) | EOS //get the stored health 16 [5] GetHealth | 100 EOS //get current health
- 17 [ 6] Equal | 100 100 EOS //check if it is damaged
18 [ 7] AbsJumpIf(2) | true EOS //no damaged 19 [ 2] Int(10) | EOS 20 [ 3] Wait | 10 EOS //wait ten ticks 21 waiting for 10 ticks 22 waiting for 9 ticks 23 waiting for 8 ticks 24 waiting for 7 ticks 25 waiting for 6 ticks 26 waiting for 5 ticks 27 waiting for 4 ticks 28 waiting for 3 ticks 29 waiting for 2 ticks 30 waiting for 1 ticks 31 [ 4] Read(health) | EOS//get the stored health 32 [5] GetHealth | 100 EOS//get current health 33 [ 6] Equal | 100 100 EOS//check if it is damaged 34 [7] AbsJumpIf(2) | true EOS//no damaged 35 [ 2] Int(10) | EOS//wait ten ticks 36 [ 3] Wait | 10 EOS 37 waiting for 10 ticks 38 waiting for 9 ticks 39 waiting for 8 ticks 40 waiting for 7 ticks 41 waiting for 6 ticks 42 waiting for 5 ticks 43 waiting for 4 ticks 44 waiting for 3 ticks 45 waiting for 2 ticks 46 waiting for 1 ticks 47 [4] Read(health) | EOS//get the stored health 48 [ 5] GetHealth | 100 EOS//get current health 49 [ 6] Equal | 100 100 EOS//check if it is damaged 50 [ 7] AbsJumpIf(2) | true EOS//no damaged 51 [ 2]  $Int(10)$  | EOS 52 [ 3] Wait | 10 EOS//wait ten ticks 53 waiting for 10 ticks 54 waiting for 9 ticks 55 waiting for 8 ticks

56 waiting for 7 ticks 57 waiting for 6 ticks 58 waiting for 5 ticks 59 waiting for 4 ticks 60 waiting for 3 ticks 61 waiting for 2 ticks 62 waiting for 1 ticks 63 [4] Read(health) | EOS 64 [ 5] GetHealth | 100 EOS 65 [ 6] Equal | 100 100 EOS 66 [ 7] AbsJumpIf(2) | true EOS 67 [ 2] Int(10) | EOS **68** [ 3] Wait | 10 EOS 69 waiting for 10 ticks 70 waiting for 9 ticks 71 waiting for 8 ticks 72 waiting for 7 ticks 73 waiting for 6 ticks 74 waiting for 5 ticks 75 waiting for 4 ticks 76 waiting for 3 ticks 77 waiting for 2 ticks 78 waiting for 1 ticks 79 [4] Read(health) | EOS 80 [ 5] GetHealth | 100 EOS 81 [ 6] Equal | 100 100 EOS 82 [ 7] AbsJumpIf(2) | true EOS 83 [ 2] Int(10) | EOS 84 [ 3] Wait | 10 EOS 85 waiting for 10 ticks 86 waiting for 9 ticks 87 waiting for 8 ticks 88 waiting for 7 ticks 89 waiting for 6 ticks 90 waiting for 5 ticks 91 waiting for 4 ticks 92 waiting for 3 ticks 93 waiting for 2 ticks

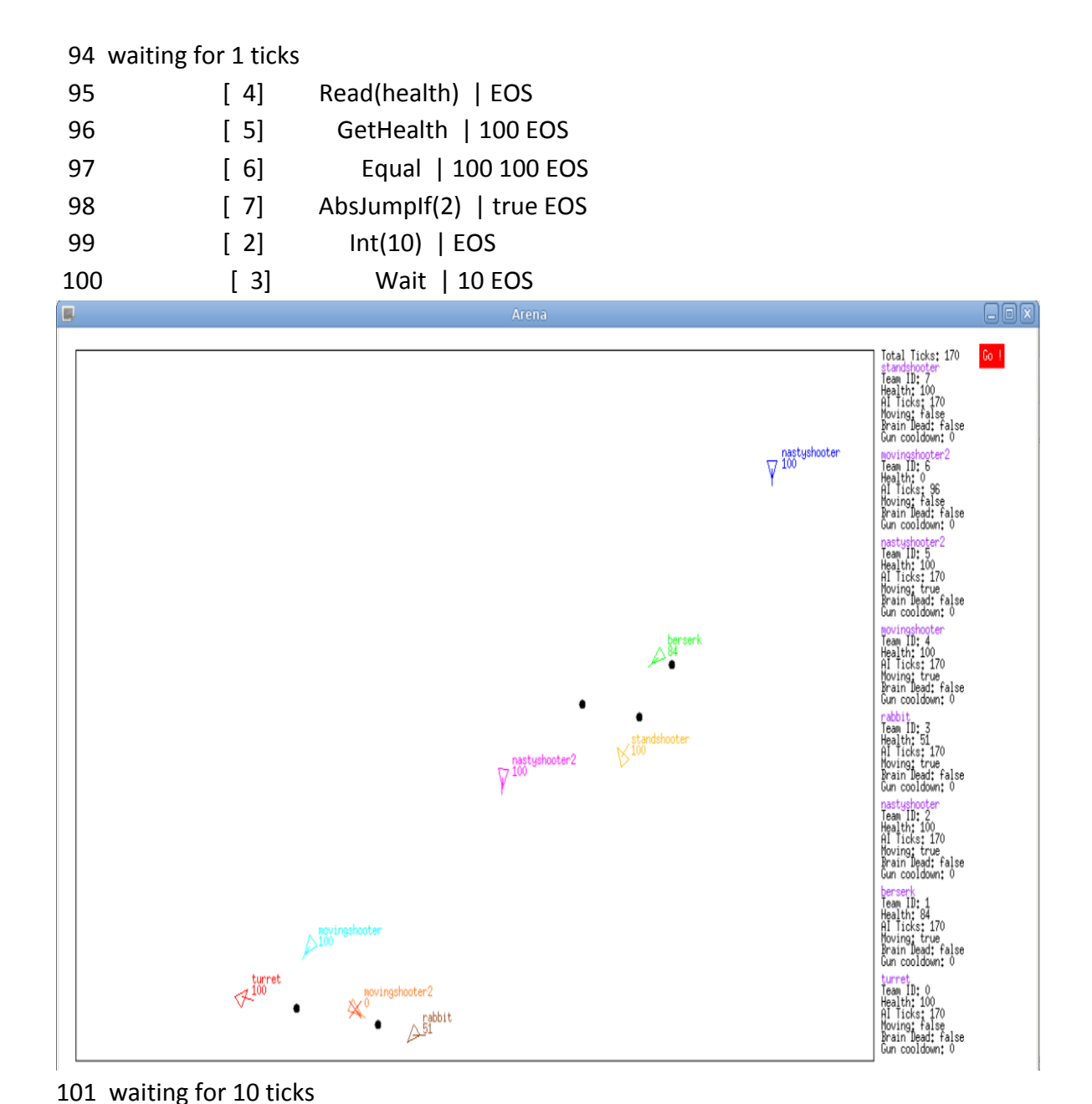

102 waiting for 9 ticks 103 waiting for 8 ticks

- 104 waiting for 7 ticks
- 105 waiting for 6 ticks
- 106 waiting for 5 ticks
- 107 waiting for 4 ticks
- 108 waiting for 3 ticks
- 109 waiting for 2 ticks
- 110 waiting for 1 ticks
- 111 [4] Read(health) | EOS

112 [5] GetHealth | 100 EOS 113 [ 6] Equal | 100 100 EOS 114 [ 7] AbsJumpIf(2) | true EOS 115  $[2]$   $Int(10)$   $|EOS$ 116 [ 3] Wait | 10 EOS 117 waiting for 10 ticks 118 waiting for 9 ticks 119 waiting for 8 ticks 120 waiting for 7 ticks 121 waiting for 6 ticks 122 waiting for 5 ticks 123 waiting for 4 ticks 124 waiting for 3 ticks 125 waiting for 2 ticks 126 waiting for 1 ticks 127 [4] Read(health) | EOS 128 [5] GetHealth | 100 EOS 129 [ 6] Equal | 100 100 EOS 130 [ 7] AbsJumpIf(2) | true EOS 131  $[2]$   $Int(10)$   $|EOS$ 132 [ 3] Wait | 10 EOS 133 waiting for 10 ticks 134 waiting for 9 ticks 135 waiting for 8 ticks 136 waiting for 7 ticks 137 waiting for 6 ticks 138 waiting for 5 ticks 139 waiting for 4 ticks 140 waiting for 3 ticks 141 waiting for 2 ticks 142 waiting for 1 ticks 143 [4] Read(health) | EOS 144 [5] GetHealth | 100 EOS 145 [ 6] Equal | 100 100 EOS 146 [ 7] AbsJumpIf(2) | true EOS 147 [ 2]  $Int(10)$  | EOS 148 [ 3] Wait | 10 EOS 149 waiting for 10 ticks

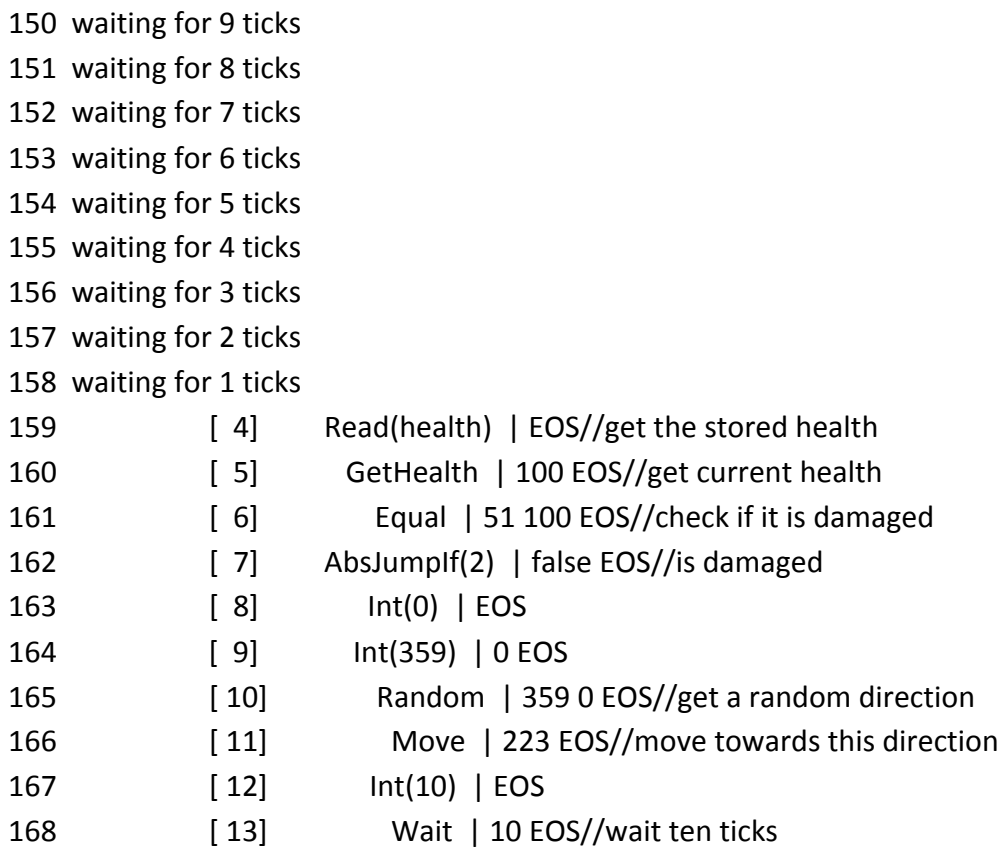

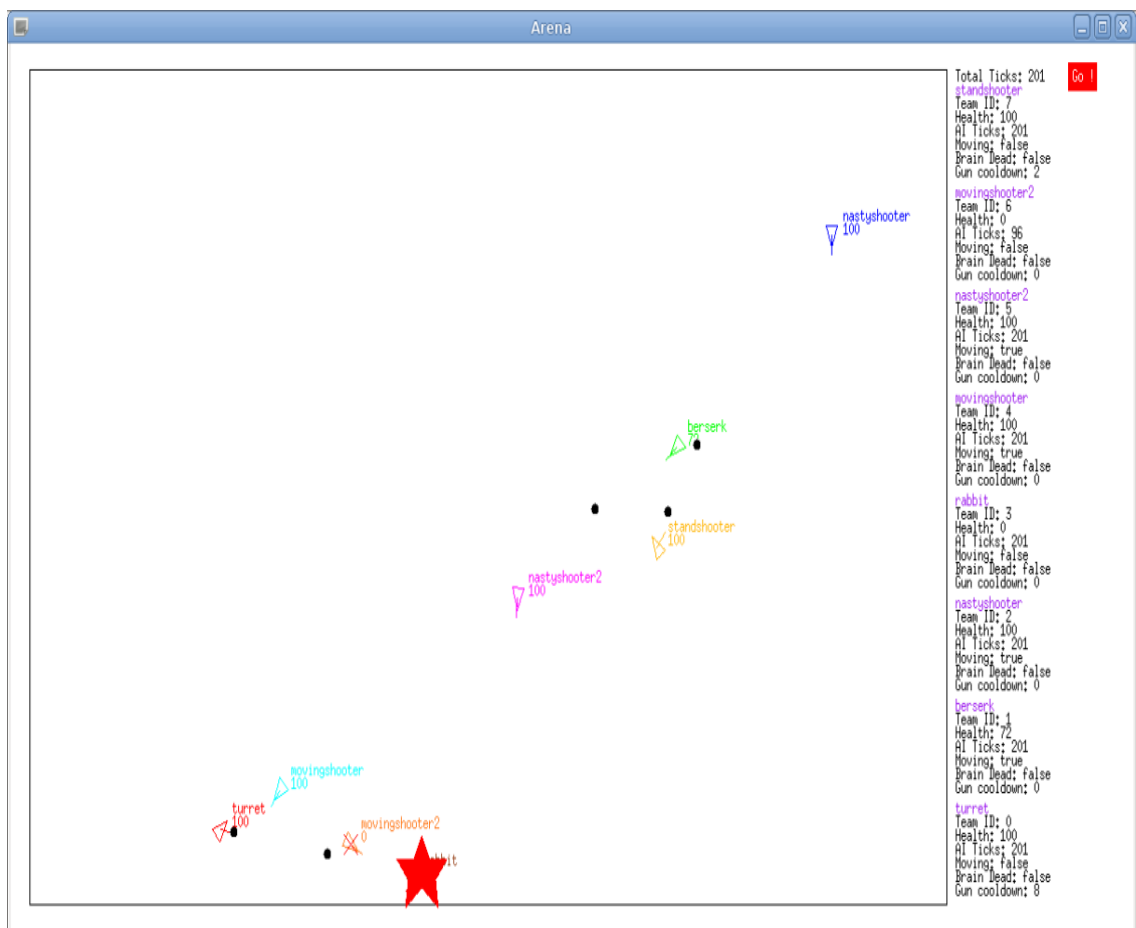

169 waiting for 10 ticks 170 waiting for 9 ticks 171 waiting for 8 ticks 172 waiting for 7 ticks 173 waiting for 6 ticks 174 waiting for 5 ticks 175 waiting for 4 ticks 176 waiting for 3 ticks 177 waiting for 2 ticks 178 waiting for 1 ticks 179 [14] Stop | EOS 180 [15] AbsJump(2) | EOS 181 [ 2] Int(10) | EOS 182 [ 3] Wait | 10 EOS 183 waiting for 10 ticks 184 waiting for 9 ticks

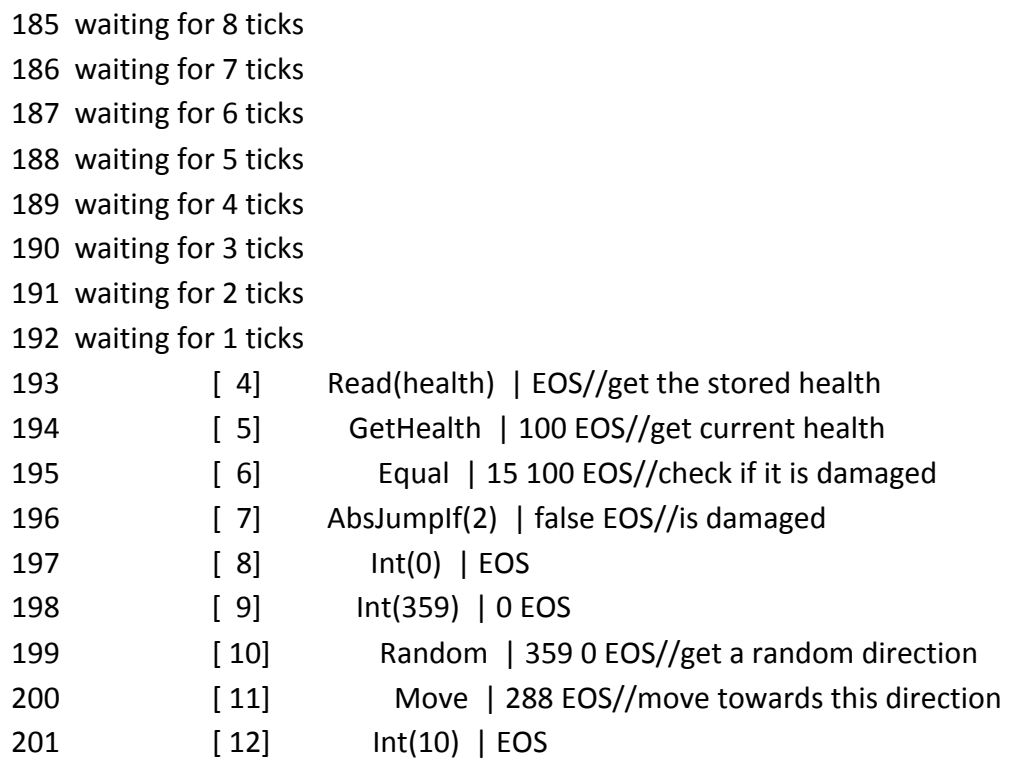

#### At last, I tested the game for 25 times and get the following table:

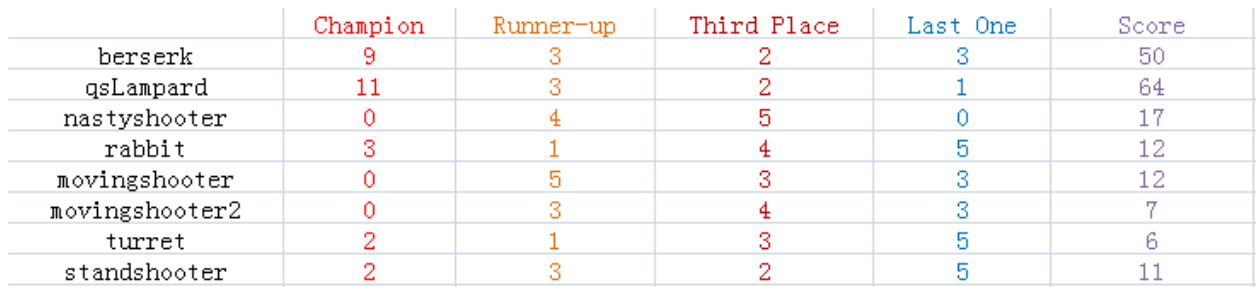

The score is 5\*Champion+3\*Runner-up+1\*Third Place-2\*Last One.

So if you can develop a good AI for your drone, you can make a difference and beat other drones!

# **Chapter 8: Lessons Learned**

## **8.1 George Brink**

My previous understanding of programming languages was pure practical one. I knew how to write program, how to choose correct feature of the language depending on the task, how to choose the language for the task. The lectures taught me the correct names for many of those features and more theoretical understanding of the language translation process.

The OCaml requirement of the class proved to me that I have more imperative style of thinking than functional. For example, the procedures like recursion and list reversion are fairly complex and heavy processes in most imperative languages, and as a result it pained me to use them during writing the code in OCaml.

Another problem I encountered while working with OCaml is a too liberal use of currying. The OCaml does not actually check did it encounter a function or not a function which result in a very strange style of code. For example, if we need a function which should do something with two integer values we can write such function in a very simple manner:

 $let$  add  $x y = x+y$ ;;

But the call to such function will be "add 1 2;;" which by the currying rule should be a "add(1(2))". I doubt that any sane human being can realize that "1(2)" actually means "1 and 2".

As a result, I am sure that after this class I will not use OCaml anymore.

# **8.2 Shuo Qiu**

Stay in contact with your team throughout the semester, to make sure you are always up to speed.

Make sure you thoroughly understand the OCaml examples from class and try to search for other OCaml code for better understanding. Learning the basic OCaml language is hard, but class and object is much easier to use, just like Java or C.

Using OCaml in Linux is much easier in Window. Do not need complicated configuration compared with windows, Linux just needs you type in a command and everything is done.

Better understanding of lexing, scanner, parser and ast. I learned how a compiler works by participating in building them for our own language.

SVN really helps. Although I have troubles in submitting the files, I can always get the latest version of the project and find what has been changed.

# **8.3 Xiang Yao**

In this class, I learnt the definition of a language as well as how to create and design a language on my own. During the development of the project, I learnt how a compiler was generated from beginning. First in the language part, I learnt what syntax analysis and semantic analysis were, and building Scanner, Parser as well as AST provided me more opportunities to widen my view from the inside of a compiler. After the language part, the Game Engine part gave me chance to apply a new designed language to real life, and it was in this way that I learnt how important the design was since using a language was sometimes even harder than creating one.

Besides the topic about Drone War, this class also helped me to learn and get familiar a new language of Ocaml, which was really complicated and hard to understand at beginning, however, we finally understood how powerful it was when applied to developing compilers. As a functional language, Ocaml helped to reduce a number of useless work when compared to other high level languages such as Java and  $C_{++}$ .

Finally, I also learnt a lot from team leader as well as other team members during cooperations and brainstorming. I learnt that good management of time and human resource always resulted in better progress in any kind of project.

# **8.4 Xiaotong Chen**

Firstly, because of this course, I can touch ocaml as the development language, which I never know before. The new language I learnt can be one of the most important parts in this class. As a functional language, its strictly requirement of "type" is the most impressed feature. To my surprise, all the statements have to "return" the same type. In additional, the "return" strategy is also a kind of strange: all the operation will return some type of value. For a simple example, after print, it will return -unit(), which basically indicates nothing to return. So we must take care of the return type when coding. By doing this, I gained my patience.

Secondly, it's also about this language. At the very beginning, we have no idea about how to execute multiple lines of codes just like in Java or C. After carefully study the document of Ocaml, we finally know how to execute multiple lines of code: use begin and end. By doing this we can build a block of code that can be seen as an entire action.

What's more, we design a game oriented language at the very beginning. We think like a designer instead of a programmer. This is the first time I have that kind of feel, that's amazing. We design the game rules and operations of the drones. Then we construct the related scanner to analyze the source code. By doing this, we convert the source code to tokens. Next step is to analyze the tokens to check if these tokens are satisfied our grammar. Both parser and ast together can help us finish this step. With the definition of the "program" ast and parser can construct an AST after the grammar analysis. When finish these steps, which are general compiling processes, we convert source code to byte code. Then we implement the engine part that response the byte code. Finishing above steps will generate a game.

# **Appendix**

## **Source Code Listing**

```
1.	Scanner.mll
```
{

```
open Parser;;
open Lexing;;
let debug=1;;
let incr_lineno lexbuf =
    let pos = lexbuf.lex_curr_p in
    lexbuf.lex_curr_p <- { pos with
         pos\_lnum = pos.pos_lnum + 1;pos_bol = pos.pos_cnum;
    }
;;
exception Unknown_token of string * int * int;;
let create hashtable size init =
    let tbl = Hashtbl.create size in
    List.iter (fun (key, data) -> Hashtbl.add tbl key data) init;
    tbl
let keyword_table =
    create_hashtable 8 [
         ( "dup", DUP );
         ( "drop", DROP );
         ( "dropall", DROPALL );
         ( "swap", SWAP );
         ( "over", OVER );
         ( "rot", ROT );
          ( "read", READ );
           ( "store", STORE );
          ( "jump", JUMP );
          ( "jumpif", JUMPIF );
           ( "sub", SUB );
          ( "endsub", END_SUB );
         ( "if", IF );
         ( "else", ELSE );
         ( "endif", END_IF );
         ( "begin", BEGIN );
         ( "while", WHILE );
          ( "again", AGAIN );
          ( "move", MOVE );
         ( "stop", STOP );
         ( "shoot", SHOOT );
         ( "look", LOOK );
         ( "wait", WAIT );
         ( "gethealth", GETHEALTH );
```

```
( "random", RANDOM );
           ( "isfoe", ISFOE );
           ( "isally", ISALLY );
           ( "iswall", ISWALL );
          ( "mod", MOD );
           ( "and", AND );
          ( "or", OR );
           ( "not", NOT );
     ];;
}
let digit = [ '0' - '9' ]let space = [' ' '\t']
let whitespace = \left[ \cdot \right] ' '\t' '\r']
let notspace = [^ ' ' '\t' '\r' '\n']
let name = ['a'-'z' 'A'-'Z'] ['a'-'z' 'A'-'Z' '0'-'9' '_']*
rule token = parse<br>|\cdot|\cdot|{ incr lineno lexbuf; token lexbuf }
       | digit+ as str { INTEGER (int_of_string str) }
       | '+' { PLUS }
       | '-' { MINUS }
       | '*' { TIMES }
       | '/' { DIVIDE }
                                 | '^' { POWER }
       | "true"|"false" as str { BOOL(bool_of_string str) }
       | '=' { EQUAL }<br>| '<' { LESS }
       | '<' { LESS }<br>| '>' { GREATE!
                                 | '>' { GREATER }
     | ['a'-'z' 'A'-'Z']+ as str {try
                                        let token = Hashtbl.find keyword_table 
(String.lowercase str) in
                                        token
                                      with Not_found -> NAME (str) }
     | name ':' as str { LABEL (String.sub str 0 ((String.length str)-
1) ) }<br>| name \mathbf{as} \text{ str}| name as str { NAME (str) }
       whitespace \{ token lexbuf \}| "//" { sinlge_line_comment lexbuf }
                                { multi line comment lexbuf }
     | notspace * as str { raise (Unknown_token (str,
lexbuf.lex_curr_p.pos_lnum, lexbuf.lex_start_p.pos_cnum-
lexbuf.lex start p.pos bol +1) ) }
     | eof { EOF }
and sinlge_line_comment = parse<br>| '\n' { Lexing.ne
                       { Lexing.new line lexbuf; token lexbuf }
                        | _ { sinlge_line_comment lexbuf }
and multi line comment = parse
     \begin{array}{|c|c|c|c|c|}\n & \text{**/}^{\text{}} & \text{ {\qquad \qquad }} \text{ token } \text{lexing} \text{, } \text{new } \text{ lin} \\
 & \text{``\n } \text{``\qquad \qquad } \text{ {\qquad \qquad }} \text{ } \text{Lexing} \text{, } \text{new } \text{ lin} \n \end{array}{ Lexing.new_line lexbuf; multi_line_comment lexbuf }
       | _ { multi_line_comment lexbuf }
```
#### **2. Parser.ply**

```
%{
open Ast;;
open Printf;;
open Lexing;;
open Utils;;
let auto label counter = ref 0;;
let make label() =incr auto_label_counter;
    ("-" ^ string_of_int(!auto_label_counter))
    ;;
%}
%token SUB END_SUB
%token IF ELSE END_IF
%token BEGIN WHILE AGAIN
%token READ STORE
%token COLON
%token JUMP JUMPIF
%token <string> LABEL
%token <string> NAME
%token <int> INTEGER
%token PLUS MINUS TIMES DIVIDE MOD POWER
%token AND OR NOT
%token <bool> BOOL
%token EQUAL LESS GREATER
%token DROP DROPALL DUP SWAP OVER ROT
%token MOVE STOP SHOOT LOOK ISFOE ISALLY ISWALL WAIT GETHEALTH RANDOM
%token EOF
%start drone
%type <Ast.sub list> drone
%drone:
 program { let main sub = { name="--"; body = List.rev (fst $1); } in
             main sub :: snd $1 }
program:
    { [], [] } /* two lists for main 
body of the program and for functions defined by users */
    | program operation { ($2 :: fst $1), snd $1 } /* add operations to the 
body of the main program */
    | program sub { fst $1, ($2 :: snd $1) } /* add user function to
the list of subs */
    | program compaund statment { ( $2 \& 1), snd $1 }
sub:
    SUB NAME operations END SUB \{ \text{name} = $2; \text{body} = \text{List}.\text{rev } $3; \}/* store the function name and function operations between "sub" and "esub"
*/
```

```
operations:
    \{ [] \}| operations operation { if $2=Nop then $1 else $2 :: $1 }
      operations compaund_statment \{ $2 \in $1 \}| operations error { let pos = Parsing.rhs_start_pos 2 in
                              raise (Parse_failure ("Unrecognized tokens 
starting from line %d position %d\n", pos.pos lnum, (pos.pos cnum -
pos.pos bol +1));
     }
compaund_statment:
    IF operations END IF \{ let lbl = make label() in
                                   ( Label(lbl):: $2 ) @ [ JumpIf(lbl) ;
Not ]
                                }
    | IF operations ELSE operations END_IF { let lbl1 = make_label() and
lbl2= make_label() in
                                    ( Label(lbl2):: $4) @
( Label(lbl1)::(Jump(lbl2):: $2 )) @ [ JumpIf(lbl1) ; Not ]
                                }
    | BEGIN operations AGAIN { let lbl=make_label() in
                                   (Jump(lbl)::$2) @ [Label(lbl)]
                               }
    | BEGIN operations WHILE operations AGAIN {let lbl1 =make_label() and
1b12 = make label() in[Label(lbl1); Jump(lbl2)] @ $4 @
[ JumpIf(lbl1) ; Not ] @ $2 @ [Label(lbl2)]
                               }
operation:
       INTEGER { Int($1) }
      | PLUS { Plus }
      | MINUS { Minus }
      | TIMES { Times }
      | DIVIDE { Divide }
      | MOD { Mod }
      | POWER { Power }
      | AND { And }
      | OR { Or }
      | NOT { Not }
      | BOOL { Bool($1) }
      | EQUAL { Equal }
      | LESS { Less }
      | GREATER { Greater }
      NAME READ { Read($1) }<br>NAME STORE { Store($1)
                   | NAME STORE { Store($1) }
      DROP { Drop }<br>
DROPALL { Dropal
      DROPALL { Dropall }<br>
DUP { Dup }
                   | DUP { Dup }
      | SWAP { Swap }
      | OVER { Over }
      | ROT { Rot }
      | LABEL { Label($1) }
      | NAME JUMP { Jump($1) }
      | NAME JUMPIF { JumpIf($1) }
      | NAME { Call($1) }
```
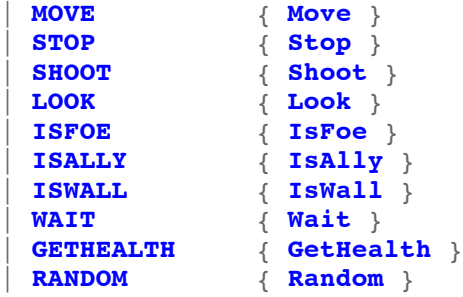

# **3. AST.ml**

```
module StringMap = Map.Make(String);;
type bytecode =
        Nop
       | Int of int
       | Plus
       | Minus
       | Times
       | Divide
       | Mod
       | Power
       | And
       | Or
       | Not
       | Bool of bool
       | Equal
       | Less
       | Greater
       | Colon
       | Store of string
       | Read of string
       | Label of string
       | Drop
       | Dropall
       | Dup
       | Swap
       | Over
       | Rot
       | Jump of string
       | JumpIf of string
       | AbsJump of int
       | AbsJumpIf of int
       | Call of string
       | Move
       | Stop
       | Shoot
       | Look
       | IsFoe
       | IsAlly
       | IsWall
       | Wait
       | GetHealth
       | Random
;;
let string of bytecode code =
    match code with
        Nop -> ""
     (* *)
     |\text{Int}(x) -> "Int(" ^ (string of int x) ^ ")" (* 5,integer*)
    | Plus -> "Plus"
     (* 1 2 +, addition of integers *)
     | Minus -> "Minus"
     (* 1 2 -, subtraction of integers *)
```

```
| Times -> "Times"
   (* 1 2 *, mutip of integers *)
   | Divide -> "Divide"
   (* 1 2 /, division of integers *)
   | Mod -> "Mod"
   (* 1 2 mod, take mod of 1 by 2 *)<br>Power -> "Power"
   | Power
   (* 1 2 ^, take the power of 1 by 2 *)
   | And -> "And" (* bool1 
bool2 and, return bool1 && bool2 *)
   | Or -> "Or" (* bool1 
bool2 or, return bool1 || bool2 *)
  | Not -> "Not" (* bool1 
not, return negation of bool1 *)
   | Bool(b) -> "Bool(" ^ (string_of_bool b) ^ ")" (* true, 
boolean type true or false *)
  | Equal -> "Equal" (* 2 2 =, 
equal *)
  | Less -> "Less" (* 1 2 <, 
smaller *)
 | Greater -> "Greater" (* 2 1 >, 
greater *)
 | Colon -> "Colon" (* : , 
colon *)
  | Store(var) -> "Store(" ^var ^ ")" (* 2 
store , store the value of 2 *)
  | Read(var) -> "Read(" ^var ^ ")" (* 2 
read , read the value of 2 *)
  | Label(name) -> "Label(" ^ name ^ ")" (* 
label1: , take the label of name label1 *)
  | Drop -> "Drop" (* a b c 
-> a b, drop the first element in the stack *)
  | Dropall -> "Dropall" (* a b c 
->, drop all elements in the stack *)
  | Dup -> "Dup" (* a b c 
-> a b c c, duplicate first element in the stack *)
  | Swap -> "Swap" (* a b c 
-> a c b, swap the elements in the stack *)
  | Over -> "Over" (* a b c 
-> a b c b *)
   | Rot -> "Rot" (* a b c 
-> b c a *)
  | Jump(name) -> "Jump(" ^ name ^ ")" (* label1 
jump, jump the label names label1 *)
  | JumpIf(name) -> "JumpIf(" ^ name ^ ")" (* label1 
jumpif, condition jump*)
    | AbsJump(addr) -> "AbsJump(" ^ (string_of_int addr) ^ ")"
    \DeltabsJumpIf(addr) -> "AbsJumpIf(" \land (string of int addr) \land ")"
   \textbf{Call}(\text{name}) -> "Call(" ^ name ^ ")" (*
call the function by the name *)
   | Move -> "Move"
    | Stop -> "Stop"
    | Shoot -> "Shoot"
    | Look -> "Look"
    | IsFoe -> "IsFoe"
    | IsAlly -> "IsAlly"
              | IsWall -> "IsWall"
    | Wait -> "Wait"
```

```
GetHealth -> "GetHealth"<br>Random -> "Random"
                      | Random -> "Random"
;;
type look_flags =
       Foe
     (* enemy type *)
                                                                      | Ally (* friend 
type*)
     | Wall (* 
boundary of arena *)
type operands =
       Undefined
      | Integer of int
      | Boolean of bool
     | Flag of look_flags
let string of operand op =
    match op with
       Undefined -> "undef"
     | Integer(x) -> string_of_int x
     \begin{array}{|l|l|}\n \hline \textbf{Boolean}(\texttt{b}) & \text{--} & \textbf{string of} \textbf{bool b} \\
 \hline \textbf{Flag}(f) & \text{--} & \textbf{match} \textbf{f} \textbf{with}\n \end{array}\Rightarrow match \overline{f} with
                         Foe -> "Foe"
                        | Ally -> "Ally"
                        | Wall -> "Wall"
type sub = { (* 
function defined by user *)
   name : string; (')function name *)
    body : bytecode list; (* 
function body *)
   }
type program = bytecode list * sub list (* compiled, 
but not-linked program defintion returned from the parser *)
```
#### **4. Drone.ml**

```
open Ast;;
open Parser;;
open Parser_dbt;;
open Printf;;
open Utils;;
exception Error_in_AI of string * string * int;;
type drone action =
       No_Action
     | Do_Shoot of int * int
     | Do_Look of int
class drone =
    object (self)
         (* init the containers*)
         val mutable subs = Hashtbl.create 16
         val mutable vars : (string, Ast.operands) Hashtbl.t = Hashtbl.create 
16
         val mutable current_sub = "--"
         val mutable instruction_pointer = 0
         val mutable call stack: (string * int) Stack.t = Stack.create ()
         val mutable stack : (Ast.operands) Stack.t = Stack.create ()
         (* variables to enable debug functionality *)
         val mutable debug mode = false
         val mutable debug_out_file = stderr (* channel for debug output *)
         val mutable tick_counter = 0 (* life-time ticks counter, used 
in debug output function *)
         (* various members *)
         val mutable drone_name = "" (* name of the drone for GUI *)
         val mutable team_id = 0 (* id of the team this drone belongs to 
*)
         (* variuables to describe current drone state *)
         val mutable health = 100
         val mutable direction_of_the_body = 0 (* used by GUI to draw where 
the drone is moving if drone's image is not a circle *)
         val mutable direction_of_the_gun = 0 (* used by GUI to draw where 
the drone's gun is pointing (direction of the last SHOOT command *)<br>val mutable ticks_to_wait = 0 (* if non-zero, the AI will
         val mutable ticks to wait = 0skip a step *)

not? *)
         val mutable brain_dead = false (* will become true if at some 
step the drone caught an exception *)
         val mutable reason_for_coma = "" (* explanation why AI died *)
         val mutable x_position = 0. (* used by other drones to determine 
the position in the arena can set maximum in Arena as Radius of the circle*)
         val mutable y_position = 0. (* used by other drones to determine 
the position in the arena 0-360*)
```

```
(* maxmium bullet load is 5 can be displayed in the GUI *)
         val mutable bullet capacity = 5
         val mutable has_bullet = true
         (* set to 10 each time drone shoots. drone cannot shoot until 
gun_cooldown returns to zero *)
         val mutable gun_cooldown = 0
         method get_moving_direction = direction_of_the_body
         method set moving direction dire = direction of the body <- dire
         method get x position = x position
         method set x position x = x position \leq - xmethod get y position = y position
         method set y position y = y position \leftarrow y
         method get current sub = current sub;
         method get_direction_of_the_gun = direction_of_the_gun;
         method get drone name = drone name
         method is_brain_dead = brain_dead
         method is alive = (health > 0)
         method get_ai_ticks = tick_counter
         method get_health = health
         method belongs to team id = team id <- id
         method get_team_id = team_id
         method get_moving_status = moving
         method set_health h =
              health <- max h 0;moving <- moving && health>0
         method get reason for coma = reason for coma
         method get_gun_cooldown = gun_cooldown
         (* this method is called, by the engine's LOOK procedure *)
         method found_target dist dire flag=
              Stack.push (Integer (dist)) stack;
              Stack.push (Integer (dire)) stack;
              Stack.push (Flag (flag)) stack
         method move speed =
              if moving then
              begin
```

```
y_position <- y_position +. (float_of_int(speed) *. (sin 
(float of int(direction of the body) *. pi /. 180.)));
                   x_position <- x_position +. (float_of_int(speed) *. (cos 
(float_of_int(direction_of_the_body) *. pi /. 180.)));
                   (* check did we hit a wall? *)
                   if x position > 1000. | x position < 0. | y position >
1000. || y_position < 0. then
                   begin
                        self#set health (health - 10);
                        if x position > 1000. then x position <- 1000.;
                        if x position < 0. then x position < - 0.;
                        if y position > 1000. then y position <- 1000.;
                        if y position < 0. then y_position <- 0.;
                        (* this is still debated, what to do after hiting the 
wall, stop or bounce from it? *)
                        (* direction_of_the_body <- ((direction_of_the_body + 
180) mod 360; (* bouncing adds more chaos to the battle *) *)
                       moving <- false; (* stopping is more easy to predict 
and explain *)
                        if health=0 then moving <- false (* if drone died 
after hitting the wall, it definetely will not move anymore *)
                   end
              end
         method set debug output out file =
              debug out file <- out file;
              debug_mode <- true
         (* print out all operations in the container *)
         method dump code body as array out file =
              let command_counter = ref 0 in
              Array.iter (fun x ->
                                 fprintf out_file "%3d: %s\n" !command_counter 
(\text{string of bytecode x});command counter := !command counter +1) body as array
         (* decompile the program into compilable text *)
         method decompile out_file =
              let body = (Hashtbl.find subs "--") in self#dump_code body 
out file;
              Hashtbl.iter (fun name body ->
                             if not (name="--") then begin
                                  fprintf out_file "\nsub %s\n" name;
                                 self#dump code body out file;
                                  fprintf out_file "esub\n"
                             end
                             ) subs
         (* takes a raw list of operators including a Label(name) operator,
             Remove all label, put them into temporary hash table
             Using this hash table satisfy all jump(name) and convert them to 
jump(address) *)
         method link_jumps body_as_list =
              let lbls = Hashtbl.create 16 in
              let no_label = List.fold left (fun acc x \rightarrow
```

```
 match x with
                                              \textbf{Label}(\texttt{name}) \rightarrow if Hashtbl.mem lbls name then
raise (Failure ("Label "^name^" defined twice"))
                                                   else Hashtbl.add lbls name 
(List.length acc);
               accustomed and the contract of the contract of the contract of the contract of the contract of the contract of
                                               \rightarrow x:: acc
                                            ) [] body_as_list in
               let abs jumps = Listmap(fun x -> match x with\text{Jump}(\text{name}) \rightarrow if not (Hashtbl.mem lbls name)
then raise (Failure ("Label "^name^" is not defined"));
                                                  AbsJump( Hashtbl.find lbls name )
                                             | JumpIf(name) ->
                                                   if not (Hashtbl.mem lbls name)
then raise (Failure ("Label "^name^" is not defined"));
                                                   AbsJumpIf( Hashtbl.find lbls 
name )
                                               \rightarrow x ) no label inArray.of_list (List.rev abs_jumps)
          (* check existance of a called sub, complain if it is not defined *)
          method check sub existance body =
               Array.iter (fun x -> match x with
                                Call(name) -> if not (Hashtbl.mem subs name) then
raise (Failure ("Sub "^name^" is not defined"))
                              | \rightarrow \rangle ) body
          (* Read the drone *)
          method load file_name =
               drone_name <- Filename.chop_extension (Filename.basename 
file name);
               let chan_in = Pervasives.open_in file_name in
               let lexbuf = Lexing.from_channel chan_in in
               let program =
                     (if (Filename.check_suffix file_name ".dt" ) then
Parser.drone Scanner.token lexbuf
                     else if (Filename.check_suffix file_name ".dbt" ) then
Parser dbt.drone Scanner dbt.drone basic lexbuf
                     else ([])
                    ) in
               (* First convert all jumps to the label into absolute jumps *)
               List.iter (fun sub -> Hashtbl.add subs sub.name 
(self#link_jumps sub.body)) program;
               (* Next step, check the existance of all called user funcitons 
*)
               Hashtbl.iter (fun name body \rightarrow (self#check sub existance body))
subs;
               (* Last step, set starting position for the drone *)
               self#set x position (Random.float 1000.);
               self#set_y_position (Random.float 1000.);
               self#set moving direction (Random.int 360)
               (* self#print_current_pos; *)
```

```
(* helping pop function which converts operand to integer *)
         method pop_int=
              if Stack.is empty stack then self#freeze "Empty stack";
              match (Stack.pop stack) with
              Integer op-> op
              | -> self#freeze "Type mismatch"; 0
         (* helping pop function which converts operand to bool *)
         method pop_bool=
              if Stack.is_empty stack then self#freeze "Empty stack";
              match (Stack.pop stack) with
              Boolean op -> op
              | \rightarrow self#freeze "Type mismatch"; false
         (* helping pop function which converts operand to look_flag *)
         method pop_flag=
              if Stack.is_empty stack then self#freeze "Empty stack";
              match (Stack.pop stack) with
              Flag op -> op
              | _ -> self#freeze "Type mismatch"; Wall
         method step =
              tick counter <- tick counter+1;
              if gun_cooldown>0 then gun_cooldown <- gun_cooldown-1;
          if ticks_to_wait > 0 then begin
                   if debug_mode then begin
                       fprintf debug_out_file "%4d waiting for %d ticks\n"
tick counter ticks to wait;
                   end;
                   ticks_to_wait <- ticks_to_wait-1;
                   No_Action
              end else begin
                   let body = (Hashtbl.find subs current_sub) in
                   if (Array.length body) = instruction_pointer then begin
                       if Stack.is empty call stack then self#freeze "Main
program terminated";
                       let return_address = (Stack.pop call_stack) in begin
                            current sub <- fst return address;
                            instruction pointer <- snd return address;
                       end;
                       No_Action
                   end else begin
                       if debug mode then self#print current state;
                    let action = match Array.get body instruction_pointer with
                            (* primitive types *)
                               Int (x) -> Stack.push (Integer x) stack;
No_Action
                            | Bool(x) -> Stack.push (Boolean x) stack;
No_Action
                            (* simple arithmetics *)
                             | Plus -> let op2=self#pop_int and
op1=self#pop_int in Stack.push (Integer (op1 + op2)) stack; No_Action
                             | Minus -> let op2=self#pop_int and
op1=self#pop_int in Stack.push (Integer (op1 - op2)) stack; No_Action
```

```
 | Times -> let op2=self#pop_int and op1=self#pop_int 
in Stack.push (Integer (op1 * op2)) stack; No_Action
                             | Divide -> let op2=self#pop_int and
op1=self#pop_int in Stack.push (Integer (op1 / op2)) stack; No_Action
                            | Mod -> let op2=self#pop_int and
op1=self#pop_int in Stack.push (Integer (op1 mod op2)) stack; No_Action
                             | Power -> let op2=self#pop_int and
op1=self#pop_int in Stack.push (Integer (int_of_float((float_of_int(op1)) **
(float_of_int(op2))))) stack; No_Action
                        (* boolean arithmetics *)
                            | And -> let op2=self#pop_bool and
op1=self#pop_bool in Stack.push (Boolean (op1 && op2)) stack; No_Action
                            | Or -> let op2=self#pop_bool and
op1=self#pop_bool in Stack.push (Boolean (op1 || op2)) stack; No_Action
                             | Not -> let op=self#pop_bool in Stack.push 
(Boolean (not op)) stack; No_Action
                        (* conditions *)
                            | Less -> let op2=self#pop_int and
op1=self#pop_int in Stack.push (Boolean (op1 < op2)) stack; No_Action
                             | Greater -> let op2=self#pop_int and
op1=self#pop_int in Stack.push (Boolean (op1 > op2)) stack; No_Action
                             | Equal -> let op2=self#pop_int and
op1=self#pop_int in Stack.push (Boolean (op1 = op2)) stack; No_Action
                            (* call anothe sub*)
                            | Call(name) -> begin
                                               Stack.push (current_sub,
(instructionpointer+1)) call stack;
                                               current sub \leq- name;
                                               instruction pointer <-1end;
                                            No_Action
                        (* variables *)
                             | Store(varName) -> if Stack.is_empty stack then
self#freeze "Nothing to store";
                                                    let op = Stack.pop stack 
in Hashtbl.replace vars varName op;
                                                No_Action
                            | Read(varName) -> if not (Hashtbl.mem vars 
varName) then self#freeze "Variable not defined";
                                                    let op = Hashtbl.find vars 
varName in
                                                    Stack.push op stack;
                                                   No_Action
                            (* stack manipulation *)
                             | Drop -> ignore(Stack.pop stack); No_Action
                            | Dropall -> Stack.clear stack; No_Action
                        | Dup -> let op=Stack.top stack in Stack.push op 
stack; No_Action
                            | Swap -> let op2=Stack.pop stack and
op1=Stack.pop stack in begin Stack.push op2 stack; Stack.push op1 stack end;
No_Action
```

```
| Over -> let op2=Stack.pop stack and
op1=Stack.top stack in begin Stack.push op1 stack; Stack.push op2 stack end;
No_Action
                             | Rot -> let op3=Stack.pop stack and
op2=Stack.top stack and op1=Stack.top stack in begin Stack.push op2 stack;
Stack.push op3 stack; Stack.push op1 stack end; No_Action
                             (* game specific operations *)
                             | Move -> let direction=self#pop_int in
direction_of_the_body <- direction; moving <- true; No_Action
                              | Stop -> moving <- false; No_Action
                              | Shoot -> let direction=self#pop_int and
distance=self#pop_int in
                                               direction of the qun <-
direction;
                                               Stack.push (Boolean
(qun cooldown=0)) stack;
                                               if gun cooldown>0
                                                    then No_Action
                                                    else (gun_cooldown<-10;
Do_Shoot(direction, distance))
                            | Look -> let direction=self#pop_int in
                                               direction of the gun <-direction mod 360;
                                               if direction of the gun > 180
then direction of the gun <- direction of the gun-360;
                                               Do_Look(direction of the gun)
                             | IsFoe -> let flag=self#pop_flag in
Stack.push (Boolean (flag=Foe)) stack; No_Action
                             | IsAlly -> let flag=self#pop_flag in
Stack.push (Boolean (flag=Ally)) stack; No_Action
                             | IsWall -> let flag=self#pop_flag in
Stack.push (Boolean (flag=Wall)) stack; No_Action
                           | GetHealth -> Stack.push (Integer(health)) stack;
No_Action
                            | Wait \rightarrow ticks to wait <- self#pop int;
No_Action
                            (* TO DO! get random int between min and max *)
                             | Random -> let max=self#pop_int and
min=self#pop_int in Stack.push (Integer(Random.int (max - min + 1) + min))
stack; No_Action
                            (* jumps *)
                              \text{AbsJump}(x) \longrightarrow \text{instruction pointer} \leq -x-1;No_Action
                             \int AbsJumpIf(x) \rightarrow if self#pop bool then
instruction_pointer <- x-1; No_Action
                            | _ -> No_Action
                        in
                        instruction pointer \leq instruction pointer+1;
                       action
                   end
              end
         method print_current_pos =
              begin
```

```
print_endline drone_name;
    print_float x_position;
    print_endline "";
    print_float y_position;
    print_endline "";
    print endline "Direction: ";
    print int direction of the body;
    print_endline "";
    print endline "Gun Direction: ";
    print int direction of the qun;
    print_endline "";
    print endline "Health: ";
    print int health;
                  print endline "";
    print_endline "team_id: ";
    print_int team_id;
    print endline "";
    print_endline "";
end
```

```
method freeze explanation =
              brain dead \leq- true;
              reason for coma \leq explanation;
              raise (Error_in_AI (explanation, current_sub,
instruction pointer));
```

```
method print current state =
              let sub_name = (if current_sub="--" then "" else current_sub)
in
              let body = (Hashtbl.find subs current_sub) in
              let bc = Array.get body instruction_pointer in
              fprintf debug out file "%4d %20s[%3d] %20s |" tick counter
sub name instruction pointer (string of bytecode bc);
              let stack_copy = Stack.copy stack in
              let cnt = ref 1 inwhile (!cnt < 10) && (not (Stack.is_empty stack_copy)) do
                  let op = Stack.pop stack_copy in
                  fprintf debug out file " ss" (string of operand op);
                  cnt := ! cnt +1done;
              if (Stack.is_empty stack_copy) then
                   fprintf debug_out_file " EOS\n"
              else
                   fprintf debug_out_file " ...\n";
              flush debug_out_file
         (* for each shoot update bullet capacity and push boolean on the 
stack *)
         method update bullet load =
              begin
              (* shoot *)
              if bullet capacity > 0
              then
                  begin
```

```
bullet_capacity <- bullet_capacity - 1;
         has_bullet <- true;
    end
(* no bullet *)
else
    has_bullet <- false;
end;
has_bullet
```
**end**;;

#### **5. Arena.ml**

**open Drone**;;

```
open Printf;;
open Bullet;;
open Ast;;
open Utils;;
open Gui;;
class arena =
object (self)
    val mutable drones : drone list = []
    val mutable bullets : bullet list = []
     val mutable arena_gui = new gui
    val mutable gui_enabled = true
    val mutable debug mode = false
    val mutable look_range = 30 (* +30 and -30 on the given degree 
*)
    val mutable bullet speed = 5
    val mutable drone_speed = 1
    val mutable area_map_x = 1000
    val mutable area_map_y = 1000
    val mutable team_counter = 0
    val mutable gathering team = false
    method disable_gui = gui_enabled<-false
    method set debug mode mode = debug mode <- mode
    method load file_name =
         let d = new drone in begin
              d#load file_name;
              d#belongs to team team counter;
              if not gathering team then team counter \leq team counter+1;
              if debug_mode then begin
                   let decompiled_file = open_out (file_name ^ ".decompiled")
in
                   d#decompile decompiled_file;
                   close out decompiled file;
                   d#set debug output (open out (file name \land ".debug"))
              end;
              drones <- d :: drones
         end
    method get_drone_count = List.length drones;
    method add_bullet dist dire shoot_d =
         let b = new bullet in
         b#init shoot_d#get_x_position shoot_d#get_y_position dire dist;
         bullets <- b :: bullets
    method run =
         if qui enabled then arena qui#drawArena;
```

```
let steps = ref 1 inwhile (self#step > 1) && (!steps < 2000) do
              incr steps
         done;
         printf "Results:\n";
         List.iter (fun d ->
              printf "%s: %s\n" d#get_drone_name
                   (if d#is_brain_dead then
                        ("brain dead after " \land (string of int d#get ai ticks)
\hat{ } " ticks with explanation: " \hat{ } d#get reason for coma)
                    else if not d#is_alive then
                        ("died after \overline{\phantom{a}}" \land (string of int d#get ai ticks) \land "
ticks")
                    else
                        ("still alive with " ^ (string_of_int d#get_health) ^
"% of health ")
                   )
         ) drones
     (* get a distance to the wall in the exact direction of the drone's look 
*)
     method look wall dire d look=
         let x=d_look#get_x_position and y=d_look#get_y_position in
         let md = dire mod 360 inlet rd = radian_of_degree md in
         let dh = max (int of float ((0. -. x) /. (cos rd))) (int of float
((1000. -. x) /. (cos rd))) in
         let dv = max (int of float ((0. -. y) /. (sin rd))) (int of float
((1000. -. y) /. (sin rd))) in
         let dist = if md=0 || md=180 then dh
                        else if md=90 || md=270 then dv
                        else min dh dv in
         d_look#found_target dist dire Wall
     method explosion b d =
          let d_x=d#get_x_position and d_y=d#get_y_position and
exp_x=b#get_pos_x and exp_y=b#get_pos_y in
         let dist = distance (d_x, d_y, exp_x, exp_y) in
         if dist < 50 then d#set health (d#get health - 50 + dist)
    method step =
         let live_drones = ref 0 in (* to check how many drones are 
still alive and kicking *)
         List.iter (fun active drone ->
              if (active drone#is alive) && (not active drone#is brain dead)
then begin
                   incr live_drones;
                   try (
                        let action = active_drone#step in
                        match action with
```
**No Action**  $\longrightarrow$  ()

```
| Do_Shoot(direction, distance) -> self#add_bullet
distance direction active drone
                       | Do_Look(direction) -> begin
    self#look_wall direction active_drone; (* the wall is always visible, and 
it is always the farthest object from the active drone *)
                                                                  let
found drones = List.fit.filter (fun d ->
                                                                        if
d==active_drone then false (* the drone cannot see itself *)
                                                                        else
if not d#is_alive then false (* ignore dead drones *)
                                                                        else
begin (* check if the drone is in the look range *)
    let angle to drone = degree of radian (atan2 (d#get y position -.
active drone#get y position) (d#get x position -.
active_drone#get_x_position) ) in
    abs (direction - angle to drone) \leq look range
                                                                        end
                                                                  ) drones in
                                                                  (* sort all 
drones in the look range by the distance from the active drone *)
                                                                  let
sorted found drones = List.rev(self#sort by dist active drone found drones)
in
                                                                  (* add all 
found drones into the active drone's stack *)
                                                                  List.iter 
(fun d \rightarrow active drone#found target (distance(active drone#get x position,
active drone#get y position, d#get x position, d#get y position))
                                         (degree_of_radian (atan2 
(d#get y position -. active drone#get y position) (d#get x position -.
active_drone#get_x_position) ))
               (if
active_drone#get_team_id=d#get_team_id then Ally else Foe)
       ) sorted_found_drones
                                                                  end
                   )
                  with Error in AI (reason, sub, position) -> printf
"Drone %s died at %s:%d with explanation: %s\n" active_drone#get_drone_name 
sub position reason
              end
         ) drones;
         (* update position for all drones and bullets *)
         List.iter (fun d \rightarrow d#move drone speed ) drones;
         List.iter (fun b -> b#move bullet_speed; if b#is_exploded then
List.iter(fun d -> self#explosion b d) drones) bullets;
         (* List.iter (fun d -> d#print_current_pos ) drones; *)
         if gui_enabled then begin
                 arena_gui#clear;
                List.iter (fun d -> arena gui#drawDroneDetail (int of float
d#get_x_position) (int_of_float d#get_y_position) (radian_of_degree
```

```
d#get moving_direction) (radian_of_degree d#get_direction_of_the_gun)
d\#get drone name d#get health d\#get team id d#get ai ticks
d#get moving status d#get reason for coma d#get gun cooldown) drones;
                 List.iter (fun b -> if(b#is_exploded) then
arena qui#drawExplode (int of float b#get pos x) (int of float b#get pos y)
else arena gui#drawBullet (int of float b#get_pos x) (int of float
b#get pos y)) bullets;
                 arena_gui#wait;
         end;
         (* remove all exploded bullets from the arena *)
         bullets <- List.filter (fun b -> not b#is_exploded) bullets;
         !live_drones
    method ins d drone d_list =
         let rec insert d e elements =
              match elements with
                [ ] -> [e]| head :: tail -> if distance (d#get x position,
d#get_y_position, e#get_x_position, e#get_y_position) <=
                                       distance (head#get x position,
head#get_y_position, d#get_x_position, d#get_y_position)
                                    then e :: elements
                                    else head :: insert d e tail
              in
         insert d drone d_list
    method sort_by_dist d d_list=
         let rec sort d elements =
              match elements with
                [1 - \geq 1]| head :: tail \rightarrow self#ins d head (sort d tail)
         in
         sort d d_list
    method start_a_team =
         team_counter <- team_counter+1;
         gathering_team <- true
end;;
```
### **6. main.ml**

```
open Arena;;
open Printf;;
open Utils;;
```
 $let$  main  $=$ 

print string "The Drone War**\n**The class project for COMS W4115 Programming Languages and Translators**\n**Columbia University, Fall 2012**\n**\

```
		Professor:\tStephen	A.	Edwards\n\
                                  		Students:\tGeorge	Brink	(gb2280)\n\
                                  		\t\tXiang	Yao	(xy2191)\n\
                                  		\t\tXiaotong	Chen	(xc2230)\n\
                                  		\t\tShuo	Qiu	(sq2144)\n\n\
                                  		";
        Random.self_init();
        let cage = new arena in
        Array.iter (fun parameter ->
                if parameter.[0]='-' then
                begin
                         match parameter.[1] with
                         'D' -> cage#set_debug_mode true
                         | 't' -> cage#start_a_team
                         | 'q' -> cage#disable_gui
                         \vert \vert -> print_endline ("Unknown option " ^parameter);
                end
                else
                if (Filename.check suffix parameter ".dt" ) || (Filename.check suffix parameter ".dbt" )
then
                begin
                         print_string "Loading";
                         print_string parameter;
                         try
                                 cage#load parameter;
                                 printf " - ok\n"
                         with
                          Failure t \longrightarrow printf " - failed\ln%s\ln" t
       | Parse_failure(t,l,c) -> printf " - failed\n%s at %d:%d\n" t l c
                         | Sys_error t										-> printf	"	- file	error\n%s\n" t
                end
        ) Sys.argv;
        Random.self_init();
        print_string ("Loaded " ^ (string_of_int cage#get_drone_count) ^ " drones\n");
        cage#run;
        exit 0;;
```
### **7. gui.ml**

**open Unix**;;

```
class gui =
object (self)
 val mutable info x = 0val mutable info y = 0val mutable size x = 0val mutable size_y = 0val mutable max x = 0val mutable max_y = 0val mutable temp_x = 0val mutable temp y = 0val mutable counter = 0
```

```
				method drawArena=
                				 Graphics.open_graph	"";
```
**Graphics**.set window title "Arena"; **Graphics**.display\_mode false; **Graphics**.remember\_mode true; self#clear

```
method translate x y=
```
temp\_x <-  $(20 + x * size_x / 1000)$ ; temp\_y <-  $(20 + y * size_y / 1000)$ ;

```
method drawDrone x y z=
    												Graphics.set_color	(Graphics.blue);
    self#translate x y;
      Graphics.draw_circle temp_x temp_y 6;
      Graphics.moveto temp_x temp_y;
      Graphics.lineto ( int_of_float(cos (z)*.12.) +size_x) (int_of_float(sin (z)*.12.)+temp_y);
```

```
method drawCircleDroneDetail x y z name health=
      											Graphics.set_color	(Graphics.blue);
      self#translate x y;
         Graphics.draw_circle temp_x temp_y 6;
         Graphics.moveto temp_x temp_y;
         Graphics.lineto (int_of_ffloat(cos (z)*.12.) +temp_x) (int_of_ffloat(sin (z)*.12.)+temp_y);
    								if (x+String.length(name))>1000 then if (y+30)>1000 then self#translate	(x-50) (y-13) else self#translate	(x-50)
(y+13)
             else if (y+30)>1000 then self#translate (x+13) (y-13) else self#translate (x+13) (y+13);
```

```
Graphics.moveto temp_x temp_y;
Graphics.draw_string name;
```
 *(\*self#drawDroneHealth name health;\*)* **if** health=0 **then** (self#drawDroneDead x y); **method** drawDroneDetail x y body direc gun direc name health team id ai ticks moving status reason for coma gun cooldown= self#drawDroneColor team id; self#translate x v: self#drawDroneBody x y body direc; *(\*draw the body of the drone \*)* **Graphics**.moveto temp\_x temp\_y; **Graphics**.lineto ( int\_of\_float(cos (gun\_direc)\*.15.) +temp\_x) (int\_of\_float(sin (gun\_direc)\*.15.)+temp\_y); *(\*draw the gun of the drone \*)* **if** (x+7\***String**.length(name))>1000 **then** if (y+30)>1000 **then** self#translate (x-7\***String**.length(name)) (y-23) **else** self#translate (x-7\***String**.length(name)) (y+16) **else if** (y+30)>1000 **then** self#translate (x+13) (y-23) **else** self#translate (x+13) (y+16); **Graphics**.moveto temp\_x temp\_y; **Graphics**.draw string name;  $\left(\sqrt[4]{\frac{1}{2}}\right)$  (\*draw the name of the drone \*) **Graphics**.moveto temp\_x (temp\_y-10); **Graphics**.draw string (string of int health); (\*draw the name of the drone \*) self#drawDroneInfo name health team id ai ticks moving status reason for coma gun cooldown; *(\*draw the information of the drone* \*) **if** health=0 **then** (self#drawDroneDead  $x y$ );  $\left(\sqrt{x} \right)$  *(\*draw the deadbody of the drone \*)* **method** drawDroneBody x y body\_direc= self#translate x y; **let**  $pi = 4. *$ . atan 1. **in let** x1=int\_of\_float(cos (body\_direc)\*.10.) +temp\_x **in let** y1=int\_of\_float(sin (body\_direc)\*.10.) +temp\_y **in let** x2=int\_of\_float(cos (body\_direc +. (140.\*. pi /.180.))\*.10.) +temp\_x **in let** y2=int\_of\_float(sin (body\_direc +. (140.\*. pi /.180.))\*.10.) +temp\_y in **let** x3=int of float(cos (body direc +. (220.\*. pi /.180.))\*.10.) +temp x in **let** y3=int\_of\_float(sin (body\_direc +. (220.\*. pi /.180.))\*.10.) +temp\_y in **Graphics**.draw\_poly [|(x1,y1);(x2,y2);(x3,y3)|]; **method** drawDroneInfo name health team id ai ticks moving status reason for coma gun cooldown= **Graphics**.set color (10494192);  $info_y \leftarrow (info_y - 15);$ **Graphics**.moveto info\_x info\_y; **Graphics**.draw string name; **Graphics**.set\_color (**Graphics**.black); info  $y \le$ - (info  $y$ -10); **Graphics**.moveto info\_x info\_y; **Graphics.draw** string "Team ID: "; **Graphics**.draw string (string of int team id); info  $y \le$ - (info  $y$ -10); **Graphics**.moveto info\_x info\_y; **Graphics**.draw\_string "Health: "; **Graphics**.draw string (string of int health); info  $y \le$ - (info  $y-10$ ); **Graphics**.moveto info\_x info\_y; **Graphics**.draw\_string "AI Ticks: "; **Graphics**.draw\_string (string\_of\_int ai\_ticks);

info  $y \le$ - (info  $y-10$ ); **Graphics**.moveto info\_x info\_y;

```
Graphics.draw string "Moving: ";
    Graphics.draw_string (string_of_bool moving_status);
    info y \le- (info y-10);
    Graphics.moveto info_x info_y;
    Graphics.draw string "Reason for coma: ";
    if reason for coma="" then Graphics.draw string "Not coma yet" else Graphics.draw string
reason_for_coma;
    info y \le- (info y-10);
    Graphics.moveto info_x info_y;
    Graphics.draw string "Gun cooldown: ";
    Graphics.draw_string (string of int gun_cooldown);
  method drawDroneDead x y=
    								Graphics.set_color	(Graphics.red);
    self#translate x v;
    Graphics.moveto (temp_x-7) (temp_y+7);
    Graphics.lineto (temp_x+7) (temp_y-7);
    Graphics.moveto (temp_x-7) (temp_y-7);
    Graphics.lineto (temp_x+7) (temp_y+7);
  method drawDroneColor x=
    								match x	with
       													0 ->		Graphics.set_color	(Graphics.red)
      										|		1 -> Graphics.set_color	(Graphics.green)
      										|		2 -> Graphics.set_color	(Graphics.blue)
      										|		3 -> Graphics.set_color	(10506797)
      | 4 -> Graphics.set color (Graphics.cyan)
      										|		5 -> Graphics.set_color	(Graphics.magenta)
      										|		6 -> Graphics.set_color	(16744228)
      										|		7 -> Graphics.set_color	(16759055)
      										|		8 -> Graphics.set_color	(13487360)
      										|		9 -> Graphics.set_color	(13445520)
      										| 10 -> Graphics.set_color	(12092939)
      | 11 -> Graphics.set_color (9005261)
      										| 12 -> Graphics.set_color	(9132544)
      										| 13 -> Graphics.set_color	(5577355)
      | 14 -> Graphics.set color (128)
      | -> Graphics.set_color (Graphics.black)
  method drawBullet x y=								Graphics.set_color	(Graphics.black);
    self#translate x y;
    Graphics.fill_circle temp_x temp_y 4;
  method drawExplode x y=
    self#translate x y;
    Graphics.set color (14423100);
   Graphics.draw_circle temp_x temp_y 10;
    Graphics.set_color (15597568);
   Graphics.draw_circle temp_x temp_y 20;
    Graphics.set_color (15608876);
   Graphics.draw_circle temp_x temp_y 30;
    Graphics.set_color (15613952);
```
**Graphics**.draw\_circle temp\_x temp\_y 40; **Graphics**.set\_color (15627776); **Graphics**.draw\_circle temp\_x temp\_y 50;

```
				method clear=
  Graphics.clear_graph ();
  								Graphics.set_color	(Graphics.black);
  								max_x	<- Graphics.size_x();
  								max_y	<- Graphics.size_y();
  info x < (max x-190);
  info_y < (max_y - 25);
  size_x < (max_x - 220);size_y < (max_y-40);counter <- (counter+1);
  								Graphics.draw_rect	20 20 size_x	size_y;
  Graphics.moveto info_x (max_y-30);
  Graphics.draw_string "Total Ticks: ";
  Graphics.draw_string (string_of_int counter);
```
#### **method** wait=

```
Graphics.synchronize();
								(*let	s	=	Graphics.wait_next_event	[Graphics.Button_down;Graphics.Key_pressed]	in	if	s.Graphics.button
 then Graphics.set_color (Graphics.red); *)
             let tt = Unix.gettimeofday() in
             while Unix.gettimeofday() < tt +. 0.05 do () done
```
#### **8. bullet.ml**

#### **open Utils**;;

```
class bullet =
         object (self)
         val mutable direction = 0
         val mutable x position = 0.
         val mutable y position = 0.
         val mutable distance_to_fly = 0val mutable distance_traveled = 0val mutable start x position = 0.
         val mutable start_y_position = 0.
         val mutable exploded = false
         method get_pos_x = x_position
         method get_pos_y = y_position
         method get_direction = direction
```
```
method is_exploded = exploded
```

```
method init x \, y dir dist =
```
start\_x\_position <- x; x position  $\leq$  x; start\_y\_position <- y;  $y$ \_position <-  $y$ ; direction <- dir; distance\_to\_fly <- min dist 1000

```
method move speed =
```

```
y_position <- y_position +. (float_of_int(speed) *. (sin (float_of_int(direction) *. pi /. 180.)));
x_position <- x_position +. (float_of_int(speed) *. (cos (float_of_int(direction) *. pi /. 180.)));
distance_traveled	<- distance(x_position, y_position, start_x_position, start_y_position);
exploded <- (x_position > 1000.) | | (x_position < 0.) | | (y_position > 1000.) | | (y_position < 0.);
if exploded
```

```
then self#update_position_if_flew_out_of_arena
else exploded	<- distance_traveled	>= distance_to_fly
```

```
method update_position_if_flew_out_of_arena =
       begin
                if x_position > 1000. then x_position <- 1000.;
                if x_position < 0. then x_position <- 0.;
                if y_position > 1000. then y_position <- 1000.;
```

```
if y position < 0. then y position <- 0.;
```
**end**

**end**;;

## **9. utils.ml**

```
exception Parse_failure of string * int * int;;
let pi = 4. *. atan 1.;;
let distance(x1, y1, x2, y2) =
           int\_of\_float(sqrt((x1 - .\ x2)^*.(x1 - .\ x2) + .\ (y1 - .\ y2)^*.(y1 - .\ y2))));let radian_of_degree angle =
           float of int(angle) *. pi /. 180.;;
let degree_of_radian angle =
           int of float( angle *. 180. /. pi );;
```
## 10. scanner\_dbt.mll (George Brink's individual contribution)

```
open Parser_dbt;;
open String;;
open Lexing;;
let create_hashtable size init =
         let tbl = Hashtbl.create size in
         List.iter (fun (key, data) -> Hashtbl.add tbl key data) init;
         tbl
let keyword_table =
         create_hashtable 8 [
                ("if", \tIF);("then",								THEN);
                ("else", ELSE);
                 ("do", DO);
                ("loop", LOOP);
                ("while", WHILE);
                 ("until", UNTIL);
                ("exit", \t<b>EXIT</b>);("sub", SUB);
                 ("function", FUNCTION);
                ("call", CALL);
                ("end", END);
                 ("for", FOR);
                ("to", \quad \mathsf{TO});
                ("step", STEP);
                 ("next", NEXT);
                 ("goto", GOTO);
                ("true", BOOL(true));
```

```
("false", BOOL(false));
                    ("and", \quad AND);("or", \quad OR);("not", NOT);
                    ("sleep", SLEEP);
                    ("move", MOVE);
                    ("stop", STOP);
                    ("shoot", SHOOT);
                    ("rnd", RANDOM);
                    ("health", HEALTH);
                    ("startscan", STARTSCAN);
                    ("nextscan", NEXTSCAN);
                    (".iswall", ISWALL);
                    (".isfoe",						ISFOE);
                    (".isally",					ISALLY);
                    (".distance",			DISTANCE);
                    (".direction",		DIRECTION);
           \begin{array}{c} \hline \end{array}exception Unknown_token of string * int * int;;
let incr_lineno lexbuf =
           let pos = lexbuf.lex_curr_p in
           lexbuf.lex_curr_p	<- { pos	with
                    pos_lnum = pos.pos_lnum + 1;pos\_bol = pos.pos\_cnum;}
}
let digit = [ '0' - '9' ]let id	= ['a'-'z' 'A'-'Z']['a'-'z' 'A'-'Z' '0'-'9']* | '.' ['a'-'z' 'A'-'Z']+
let space = ['' '\t' '\r']let not_space = [^{\wedge} '' '\t' '\r']
rule drone \text{basic} = \text{parse}| digit+ as inum \{ let num = int_of_string inum in INT num \}		| id	as word		{ try
            let token = Hashtbl.find keyword table (String.lowercase word) in
            																				token
           with Not_found -> ID (String.lowercase word)
         																}
 		| '('						{ LPAREN }
 		| ')'						{ RPAREN }
 		| ':'						{ COLON }
 |\cdot|' = \{ COMMA\}		| '+'						{ PLUS }
        \{ MINUS \}		| '*'						{ TIMES }
 | \prime<sup>'</sup> \{ DIVIDE \}		| '='						{ EQUAL }
 		| "<>"					{ NOT_EQUAL }
```

```
		| '<'						{ LESS }
		| "<="					{ LESS_EQUAL }
| ">" {GREATER }
		| ">="					{ GREATER_EQUAL }
		| '\'' [^ '\n']* (*	eat	up	one-line	comments	*)
		| space											(*	eat	up	whitespace	*)
           																				{ drone_basic	lexbuf	}
```
| '\n' {incr\_lineno lexbuf; **CR** }

*(\* | not\_space \* as str { raise (Unknown\_token (str, lexbuf.lex\_curr\_p.pos\_lnum, lexbuf.lex\_start\_p.pos\_cnumlexbuf.lex\_start\_p.pos\_bol +1) ) } \*)*

| eof {**EOF** }

## 11. parser\_dbt.mly (George Brink's individual contribution)

%{

```
open Ast;;
open Printf;;
open Lexing;;
open Utils;;
let auto_label_counter = ref 0;;
let make_label() =
        incr auto_label_counter;
        ("-" ^ string of int(!auto label counter))
        ;;
let report_error error_starts_at message =
  				raise (Parse_failure (message, error_starts_at.pos_lnum, (error_starts_at.pos_cnum-
error_starts_at.pos_bol+1)))
        ;;
%}
%token	CR
%token	IF THEN ELSE
%token	DO LOOP WHILE UNTIL EXIT
%token	SUB FUNCTION CALL
%token	END
%token	FOR TO STEP NEXT
%token	GOTO
%token <bool> BOOL
%token	<string> ID
%token	<int> INT
%token	LPAREN RPAREN COLON COMMA
%token	PLUS MINUS TIMES DIVIDE
%token	EQUAL NOT_EQUAL
%token	LESS GREATER LESS_EQUAL GREATER_EQUAL
%token	AND OR NOT
%token	SLEEP MOVE STOP SHOOT RANDOM HEALTH
%token	STARTSCAN NEXTSCAN
%token	ISWALL ISFOE ISALLY DISTANCE DIRECTION
%token	EOF
%left	AND OR NOT
%left EQUAL NOT_EQUAL
%left	LESS GREATER LESS_EQUAL GREATER_EQUAL
%left	PLUS MINUS
%left	TIMES DIVIDE
```

```
%start drone
%type <Ast.sub list> drone
%%
drone:
		program	{ let main_sub	= { name="--"; body	= List.rev	(fst	$1); } in
                           main sub:: snd $1 }program: \{[] , [] \} /* at the begining we have nothing */
\vert program CR \{51\}| program statement \{ (\xi 2 \oslash \text{fst } \xi 1), \text{snd } \xi 1 \}| program compaund_statement \{(\$2 \ @ \ \text{fst} \ \$1), \text{snd} \ \$1\}| program sub \{ \text{fst } \xi \}, (\xi2 :: snd \xi1) } /* add user function to the list of subs */
statements:
           \frac{1}{1} nothing \frac{1}{1} \frac{1}{1}| statements CR \{51\}| statements statement \{52 \text{ } \textcircled{2} 51\}| statements compaund_statement \{ $2 \text{ } @ 51 \}statement:
  				ID EQUAL math_expr	CR																																	{ Store($1) :: $3 }
 | EXIT DO CR \{ \text{[Jump("--ExitDo")} \}| EXIT FOR CR \{ \text{Jump}("--ExitFor") \} \}| GOTO ID CR \{ \text{[Jump(52)] } \}| ID COLON \{ \text{[Label}(\text{51}) \} \}| CALL ID LPAREN parameters RPAREN CR \{ \text{Call}(\text{52}) :: \text{54} \}		| CALL SLEEP LPAREN math_expr	RPAREN CR																	{ Wait :: $4 }
 		| CALL MOVE LPAREN math_expr	RPAREN CR																		{ Move :: $4 }
 		| CALL STOP LPAREN RPAREN CR 																										{ [ Stop ] }
 		| CALL SHOOT LPAREN math_expr	COMMA math_expr	RPAREN CR { Drop :: Shoot :: ($4 @ $6) }
		| ID EQUAL STARTSCAN LPAREN math_expr	RPAREN CR									{ [ Store($1^".distance"); Store($1^".direction");
Store($1^".flag"); Look ] @ $5 }
 		| ID EQUAL NEXTSCAN LPAREN RPAREN CR																				{ [ Store($1^".distance"); Store($1^".direction");
Store($1^".flag"); ] }
 		| error	CR																																														{ report_error	(Parsing.rhs_start_pos	1) "Syntax	error" }
compaund_statement:
  IF condition THEN statement
                  { let lbl	= make_label() in
                   Label(lbl) :: ($4 @ ( [ Jumplf(lbl) ; Not ] @ $2 ) )}
 		| IF condition	THEN CR statements	END IF
                  {Label(lbl) :: ( $5 \text{ } @ ( [ JumpIf(lbl) ; Not ] @ $2 ) )
                  }
 		| IF condition	THEN CR statements	ELSE CR statements	END IF
                  { <b>let</b> lbTrue = make_labels() <b>in</b>
```

```
let lblEndIf = make label() in
                    		Label(lblEndIf) :: ( $5 @ (Label(lblTrue) :: Jump(lblEndIf) :: ( $8 @ ( JumpIf(lblTrue) :: $2) ) ) )
                   }
 		| DO WHILE condition	CR statements	LOOP
                   { let lblStart = make_label() and lblCheckCondition = make_label() and lblDone = make_label() in
                    let block = List.map (fun x -> match x with \text{Jump}("--ExitDo") -> \text{Jump}(\text{blDone}) | \rightarrow x) $5 in
                    		Label(lblDone) :: JumpIf(lblStart) :: ($3 @ (Label(lblCheckCondition) :: (block	@ [Label(lblStart);
Jump(lblCheckCondition) ])))
                  }
 		| DO statements	LOOP WHILE condition
                   \{ let lblStart = make label() and lblDone = make label() in
                    let block = List.map (fun x -> match x with \text{Jump}("--ExitDo") -> \text{Jump}(\text{lbDone}) | \rightarrow x) \frac{5}{2} in
                    		Label(lblDone) :: JumpIf(lblStart) :: ($5 @ (block	@ [Label(lblStart)]))
                  }
 		| DO UNTIL condition	CR statements	LOOP
                  \{ let lblCheckCondition = make label() and lblDone = make label() in
                    let block = List.map (fun x -> match x with \text{Jump}("--ExitDo") -> \text{Jump}(\text{lbDone}) | _ -> x) \frac{5}{7} in
                    		Label(lblDone) :: Jump(lblCheckCondition) :: (block	@ ( JumpIf(lblDone) :: ($3 @
[Label(lblCheckCondition)])))
                  }
 		| DO statements	LOOP UNTIL condition
                   { let lblStart	= make_label() and lblDone	= make_label() in
                    let block = List.map (fun x -> match x with \text{Jump}("--ExitDo") -> \text{Jump}(\text{lbDone}) | _ -> x) \frac{5}{2} in
                    		Label(lblDone) :: JumpIf(lblStart) :: Not :: ($5 @ (block	@ [Label(lblStart)]))
                   }
 		| FOR ID EQUAL math_expr	TO math_expr	CR statements	NEXT
                   { let lblAgain	= make_label() and lblDone	= make_label() in
                    let block = List.map (fun x -> match x with \text{Jump}("--ExitFor") -> \text{Jump}(\text{lbDone}) | _ -> x) $8 in
                    		[Label(lblDone); JumpIf(lblAgain); Less] @ $6 @ [ Store($2); Dup; Plus; Int(1); Read($2)] @
block	@ [Label(lblAgain); Store($2)] @ $4
                   }
 		| FOR ID EQUAL math_expr	TO math_expr	STEP math_expr	CR statements	NEXT
                   \{ let IblAgain = make label() and IblDone = make label() in
                    let block = List.map (fun x -> match x with \text{Jump}("--ExitFor") -> \text{Jump}(\text{lbDone}) | \rightarrow x) $10 in
                    		[Label(lblDone); JumpIf(lblAgain); Less] @ $6 @ [ Store($2); Dup; Plus] @ $8 @ [Read($2)] @
block	@ [Label(lblAgain); Store($2)] @ $4
                   }
sub:
  				SUB ID LPAREN args	RPAREN CR statements	END SUB CR
                   { let read_arguments	= List.map	(fun arg	-> Store(arg)) $4 in
                    let sub body = Listmap(fun x -> match x withRead(name) -> if List.exists (fun arg -> arg=name) $4 then Read($2^"-"^name)
else Read(name)
                                  																										| Store(name) -> if List.exists	(fun arg	-> arg=name) $4 then Store($2^"-"^name)
else Store(name)
                                  | \rightarrow x) ($7 @ read arguments) in
                    		{ name	= $2; body	= List.rev	sub_body; }
                  }
 		| FUNCTION ID LPAREN args	RPAREN CR statements	END FUNCTION CR
                  { let read_arguments	= List.map	(fun arg	-> Store(arg)) $4 in
                    let sub body = Listmap(fun x -> match x with
                                    Read(name) -> if List.exists (fun arg -> arg=name) $4 then Read($2^"-"^name)
```

```
else Read(name)
                                   																										| Store(name) -> if List.exists	(fun arg	-> arg=name) $4 then Store($2^"-"^name)
else if name=$2 then Store($2^"-") else Store(name)
                                   																										| _ -> x) ($7 @ read_arguments) in
                    		{ name	= $2; body	= List.rev	(Read($2^"-") :: sub_body); }
                   }
args: { [] }
 | ID \{ [\$1] \}		| args	COMMA ID { $3 :: $1 }
parameters: { [] }
 | math_expr \{51\}| parameters COMMA math expr { $3 \text{ } @ 51 }
condition:
  \text{logic\_expr} { $1 }
 		| logic_expr	AND logic_expr						{ And :: ($3 @ $1) }
 		| logic_expr	OR logic_expr							{ Or :: ($3 @ $1) }
 | NOT logic_expr \{ Not :: $2 \}		| error																										{ report_error	(Parsing.rhs_start_pos	1) "Malformed	logical	expression" }
logic_expr:
  BOOL \{ [Bool(\$1)] \}		| LPAREN logic_expr	RPAREN																							{ $2 }
 | math_expr math_relation math_expr \{52 \text{ } \textcircled{ } (\text{ } 53 \text{ } \textcircled{ } 51) \}| SHOOT LPAREN math_expr COMMA math_expr RPAREN { Shoot :: ($3 @ $5) }
 | ID ISFOE \{ \text{[IsFoe; Read}(\text{$1^"}.flag") \} \}		| ID ISALLY																																						{ [ IsAlly; Read($1^".flag") ] }
 | ID ISWALL \{ [\text{IsWall; Read}(\$1^{\text{N}} \text{}.flag"] \} \}math_relation:
  EQUAL \{ [ Equal ] }
 		| NOT_EQUAL					{ [ Equal ; Not ] }
 \vert LESS \{ [ Less ] \}		| GREATER							{ [ Greater ] }
 		| LESS_EQUAL				{ [ Greater ; Not ] }
 		| GREATER_EQUAL { [ Less ; Not ] }
math_expr:
  INT \{ \left[ \ln t(\hat{S}1) \right] \}		| ID LPAREN parameters	RPAREN		{ Call($1) :: $3 }
 \left\{ \begin{bmatrix} \text{Read}(\text{S1}) \end{bmatrix} \right\}		| math_expr	PLUS math_expr					{ Plus :: ( $3 @ $1) }
 		| math_expr	MINUS math_expr				{ Minus :: ( $3 @ $1) }
 		| math_expr	TIMES math_expr				{ Times :: ( $3 @ $1) }
 		| math_expr	DIVIDE math_expr			{ Divide :: ( $3 @ $1) }
 		| LPAREN math_expr	RPAREN						{ $2 }
 		| RANDOM LPAREN math_expr	COMMA math_expr	RPAREN { Random :: ($5 @ $3) }
```
 | **HEALTH LPAREN RPAREN** { [ **GetHealth** ] } | **ID DISTANCE** { [ **Read**(\$1^".distance") ] } | **ID DIRECTION** { [ **Read**(\$1^".direction") ] } | error { report\_error (**Parsing**.rhs\_start\_pos 1) "Malformed math expression" }